Министерство транспорта Российской Федерации Федеральное агентство железнодорожного транспорта Федеральное государственное бюджетное образовательное учреждение высшего образования «Дальневосточный государственный университет путей сообщения»

> Кафедра «Изыскания и проектирование железных и автомобильных дорог»

> > В.А. Анисимов, О.А. Левченко

# **ГРАФОАНАЛИТИЧЕСКИЕ ТЯГОВЫЕ РАСЧЕТЫ ДВИЖЕНИЯ ПОЕЗДА**

Учебно-методическое пособие по выполнению курсовых работ и проектов

> 2-е издание, переработанное и дополненное

> > Хабаровск Издательство ДВГУПС 2019

# УДК 629.4.016.12:656.222:625.111(075.8) ББК О22-011я73 А 674

Рецензент – доктор технических наук, профессор кафедры «Изыскания и проектирование железных и автомобильных дорог» Дальневосточного государственного университета путей сообщения *В.С. Шварцфельд*

### **Анисимов, Виктор Александрович**

А 674 Графоаналитические тяговые расчеты движения поезда : учебнометодическое пособие по выполнению курсовых работ и проектов / В.А. Анисимов, О.А. Левченко. – 2-е изд., перераб. и доп. – Хабаровск : Изд-во ДВГУПС, 2019. – 75 с.. : ил.

Соответствует рабочим программам дисциплин «Изыскания и проектирование железных дорог», «Реконструкция и усиление железнодорожной инфраструктуры», «Проектирование и реконструкция железных дорог и высокоскоростных магистралей с применением геоинформационных технологий».

Переработано и дополнено в соответствии с новыми Правилами тяговых расчетов для поездной работы (утв. 12 мая 2016 г. распоряжением ОАО «РЖД» № 867р). Рассмотрены теоретические основы и полный пример графоаналитических тяговых расчетов, применяемых при проектировании новых и реконструкции существующих железных дорог.

Предназначено для студентов 3–5-го курсов всех форм обучения по специальности 23.05.06 «Строительство железных дорог, мостов и транспортных тоннелей», выполняющих курсовую работу «Тяговые расчеты при электрической тяге поездов» и курсовые проекты «Проект новой железнодорожной линии» и «Реконструкция участка железнодорожной линии с выбором средств её усиления».

Предыдущее издание пособия вышло в 2016 г., авторы: В.А. Анисимов, О.А. Левченко, Н.А. Скрипечёва.

> УДК 629.4.016.12:656.222:625.111(075.8) ББК О22-011я73

> > © ДВГУПС, 2016

© ДВГУПС, 2019, переработанное и дополненное

#### **ВВЕДЕНИЕ**

Теоретические основы тяговых расчетов для целей проектирования железных дорог, мостов и транспортных тоннелей рассмотрены в учебниках по инженерной дисциплине «Изыскания и проектирование железных дорог» [1, 2]. Теория тяги поездов и методы тяговых расчетов изложены в специальных учебниках и монографиях [3, 4].

Основным нормативным документом, определяющим порядок выполнения тяговых расчетов, являются «Правила тяговых расчетов для поездной работы» (ПТР), изложенные в Международной системе единиц (СИ) [5].

Необходимость настоящего пособия обусловлена декларативным стилем ПТР, различными методами тяговых расчетов, а также особым положением студентов заочной формы обучения. Последнее связано с затруднительностью получения консультаций и возможным отсутствием учебносправочной литературы по месту жительства студентов-заочников. Таким образом, пособие предназначается для изучения элементарных основ тяговых расчетов, понимания физической сути процесса движения поезда и приобретения соответствующих компетенций по дисциплине «Изыскание и проектирование железных дорог».

Наряду с основами теории, пособие содержит пример графоаналитического метода тяговых расчетов движения грузового поезда, ведомого одним локомотивом. Особое внимание уделено порядку и приемам построения кривых скорости движения и времени хода поезда на миллиметровой бумаге.

При решении задач, рассмотренных в пособии, студент приобретает практические навыки и умения обосновывать норму массы грузовых поездов и полезную длину приемоотправочных путей железнодорожных станций, строить кривые скорости движения и времени хода поездов, а также оценивать энергетические и эксплуатационные показатели движения поездов.

Навыки и умения, полученные при выполнении курсовой работы «Тяговые расчеты при электрической тяге поездов», способствуют пониманию физико-технической сущности движения поезда и образованию соответствующей инженерной компетенции.

При написании пособия труд авторов распределился следующим образом: Анисимов В.А. – введение; гл. 1, 2, 3, 8, 10; подразд. 6.3; общая редакция); Левченко О.А. – гл. 4, 5, 7, 8, 9, подразд. 6.1, 6.2).

3

# **1. ЦЕЛЬ И СОДЕРЖАНИЕ КУРСОВОЙ РАБОТЫ**

Цель работы – изучение и освоение графоаналитического метода тяговых расчетов движения грузового поезда, ведомого электровозом.

Основной задачей работы является построение кривых скорости движения *V*(*S*) и времени хода *t*(*S*) грузового поезда по заданному перегону участка железной дороги (рис. 1). Данные кривые строятся в прямом и обратном направлениях движения по перегону в определенных масштабах пути *S*, км, – по горизонтали, скорости *V*, км/ч, и времени *t*, мин, – по вертикали.

Для выполнения работы следует изучить движущие силы поезда, дифференциальное уравнение его движения и способы построения кривых *V*(*S*) и *t*(*S*), основанные на графическом интегрировании данного уравнения [1, 2].

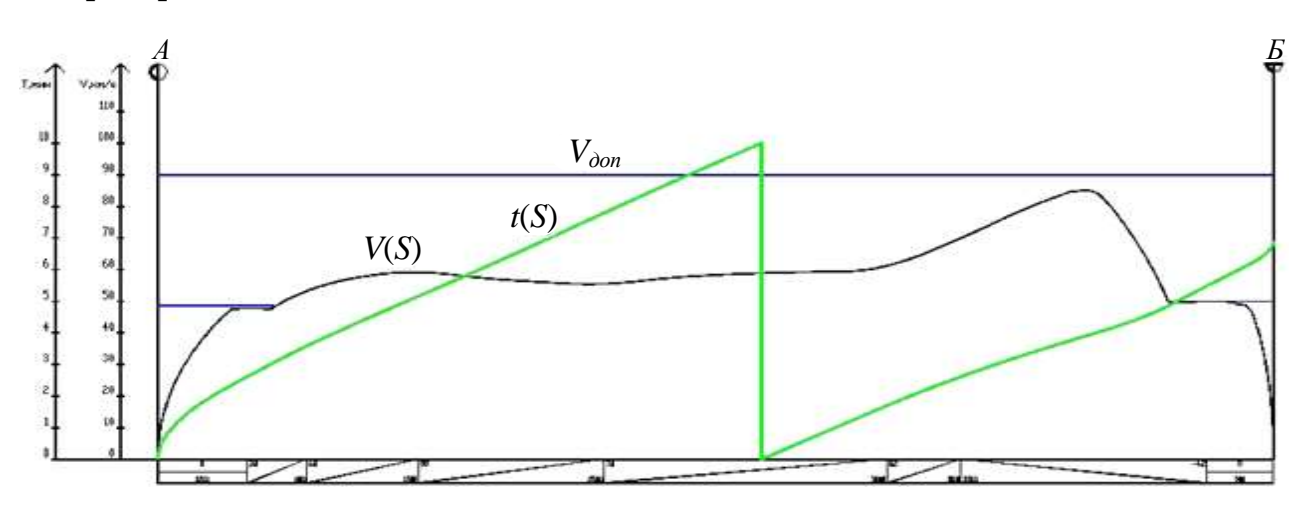

Рис. 1. Кривые скорости движения и времени хода поезда по перегону в прямом направлении: *Vдоп* – допускаемая скорость движения поезда

В целом, в курсовой работе последовательно решаются следующие задачи:

– вывод формулы средневзвешенного основного удельного сопротивления вагонного состава и, в целом, грузового поезда;

– расчет максимально возможной массы вагонного состава по условию полного использования мощности и тяговых качеств локомотива при проследовании расчетного подъема участка с равномерной скоростью;

– проверка возможности трогания поезда с места при максимальновозможной массе состава и, при необходимости, уменьшение данной массы для обеспечения трогания поезда с места;

– подбор требуемой полезной длины приемоотправочных путей для вождения грузовых поездов с расчетной нормой массы состава (типичная задача при проектировании новой железной дороги);

– проверка и корректировка массы состава поезда по условию размещения на приемоотправочном пути с заданной или известной полезной длиной (характерная задача при проектировании реконструкции существующих железных дорог, планировании и организации движения поездов);

– расчет и построение удельных равнодействующих сил, действующих на поезд при различных режимах его движения по расчетному участку железной дороги;

– определение максимально допускаемых скоростей движения поезда по спускам в связи с возможной экстренной остановкой поезда;

– построение кривых скорости движения и времени хода поезда, графиков силы тяги локомотива, активного тока электровоза и тока тяговых электродвигателей при движении поезда по участку железной дороги;

– определение механической работы, затрачиваемой локомотивом при тяге поезда по расчетному участку;

– расчет расхода электроэнергии на движение поезда по участку;

– определение перегрева обмоток тяговых электродвигателей электровоза при проследовании участка.

Решение перечисленных задач, включая расчетные формулы и результаты расчетов, приводятся в пояснительной записке курсовой работы.

Пояснительная записка должна включать:

- 1) титульный лист;
- 2) задание на курсовую работу;
- 3) содержание с указанием страниц;
- 4) разделы с изложением расчетов (в порядке, предусмотренном заданием);
- 5) список используемой литературы;
- 6) графическое приложение на миллиметровой бумаге (монтажный лист).

#### **2. ИСХОДНЫЕ ДАННЫЕ ДЛЯ ВЫПОЛНЕНИЯ РАБОТЫ**

Курсовая работа по тяговым расчетам выполняется в соответствии с вариантом исходных данных, выбираемым в табл. 1–3.

*Таблица 1*

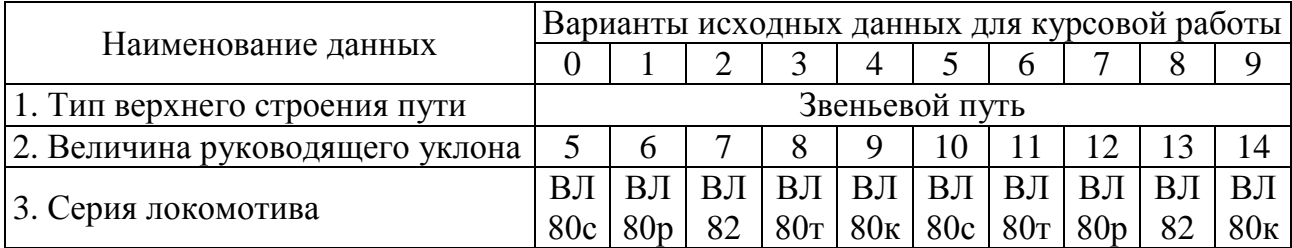

## **Руководящий уклон, серия локомотива и расчетные характеристики вагонного состава**

*Окончание табл. 1*

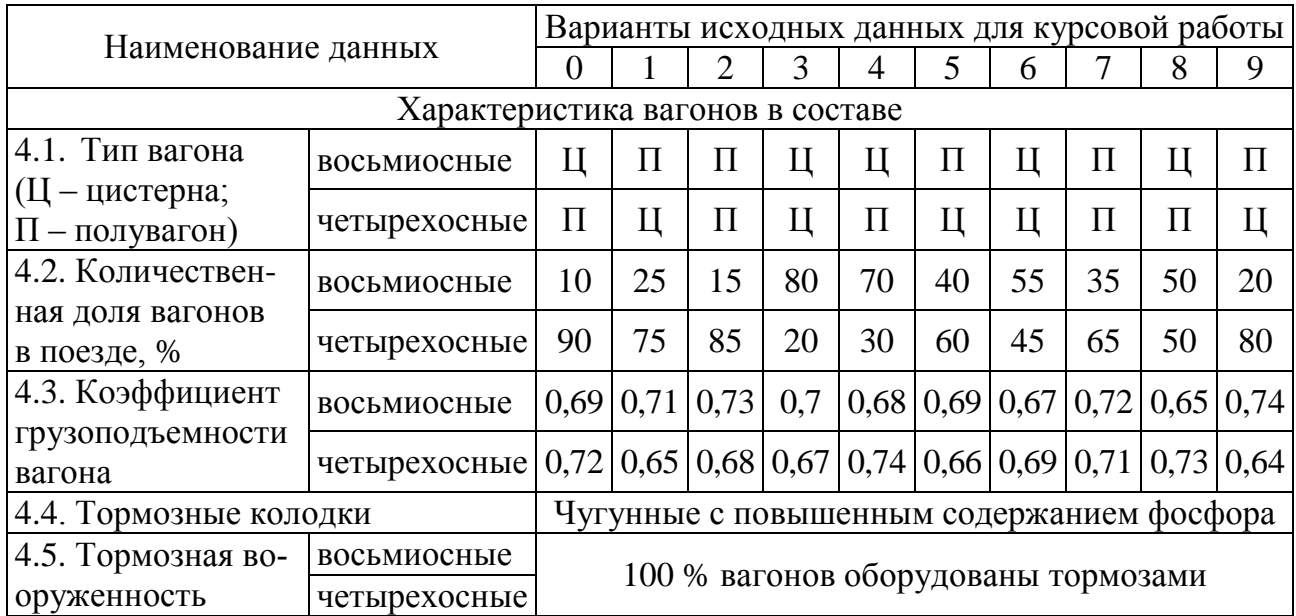

# *Таблица 2*

# **Продольный профиль участка железной дороги**

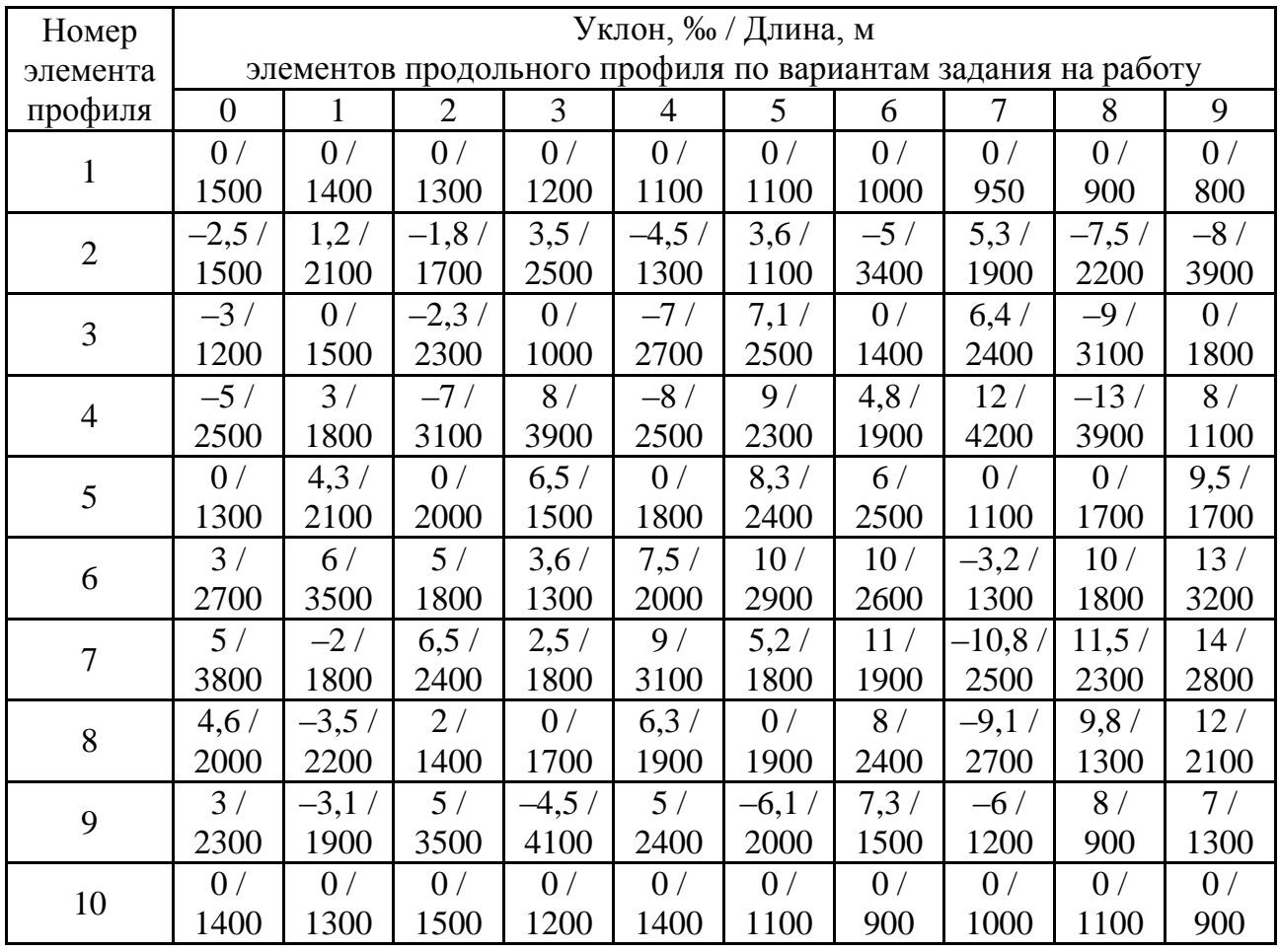

*Таблица 3*

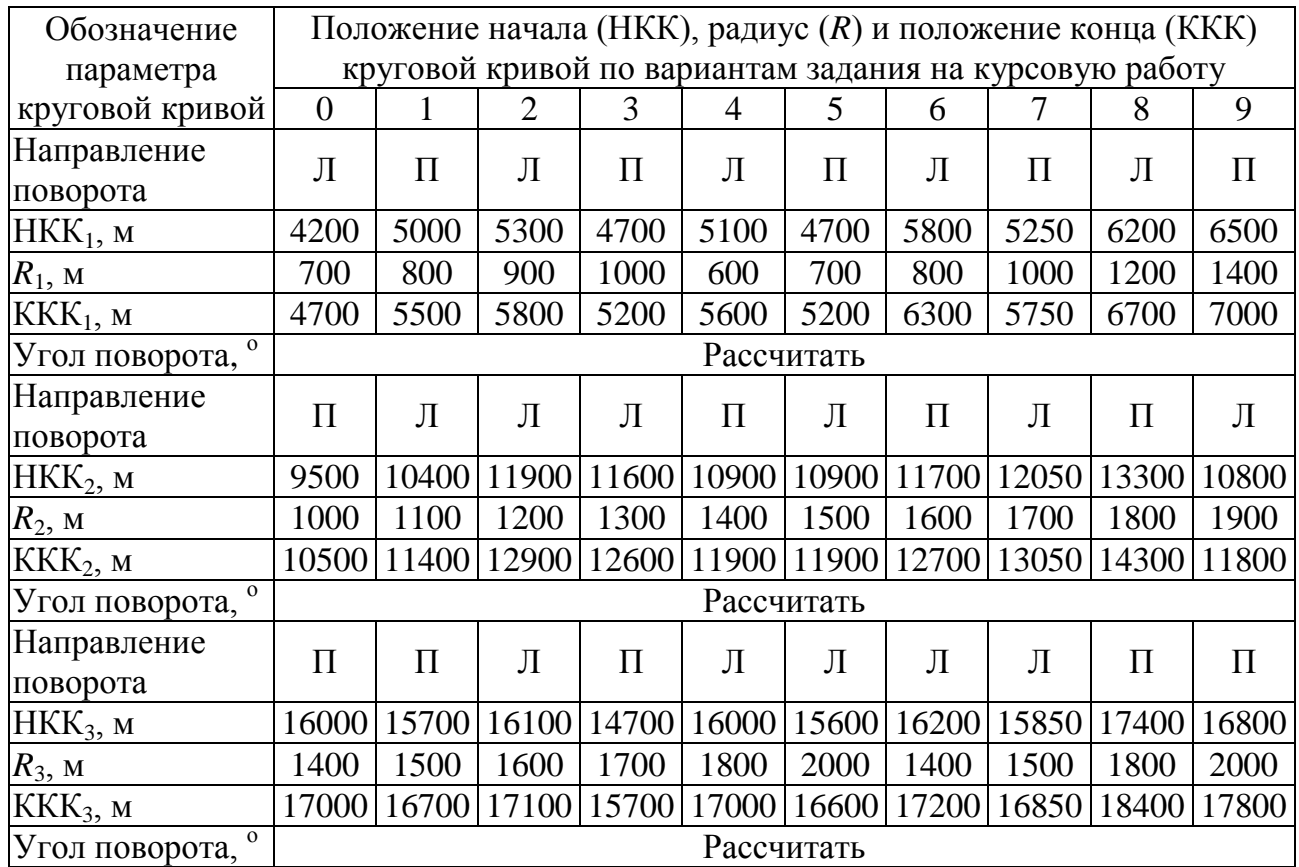

#### **План участка железной дороги**

### **3. ВЫВОД ФОРМУЛЫ СРЕДНЕВЗВЕШЕННОГО ОСНОВНОГО УДЕЛЬНОГО СОПРОТИВЛЕНИЯ ДВИЖЕНИЮ ВАГОНОВ ПОЕЗДА**

#### **3.1. Порядок вывода формулы**

Данная формула выводится в виде полинома  $A'' + B'' \cdot V + C'' \cdot V^2$ , выражающего зависимость средневзвешенного основного удельного сопротивления  $(w_o'')$  движению вагонов от скорости движения поезда. Такое представление данной силы необходимо для расчетов движения поездов, в том числе для тяговых расчетов графоаналитическими методами.

Вывод искомой формулы сводится к расчету коэффициентов *Aʺ*, *Bʺ*, *Cʺ*. Далее рассматривается порядок данного расчета с обоснованием используемых формул.

Определяется масса вагона брутто, т, для каждой однотипной группы вагонов, входящих в состав поезда:

$$
q_{6p_i} = q_{r_i} + \beta_i \cdot q_{rp_i}, i = 1, ..., k,
$$
 (1)

где  $k$  – количество групп однотипных вагонов (в курсовой работе  $k = 2$ );  $q_{\tau_i}$  – масса тары вагона *i*-й группы (табл. 4), т;  $\beta_i$  – коэффициент грузоподъемности вагона *i*-й группы (табл. 1);  $q_{\text{rp}_i}$  – грузоподъемность вагона *i*-й группы, т (табл. 4).

*Таблица 4*

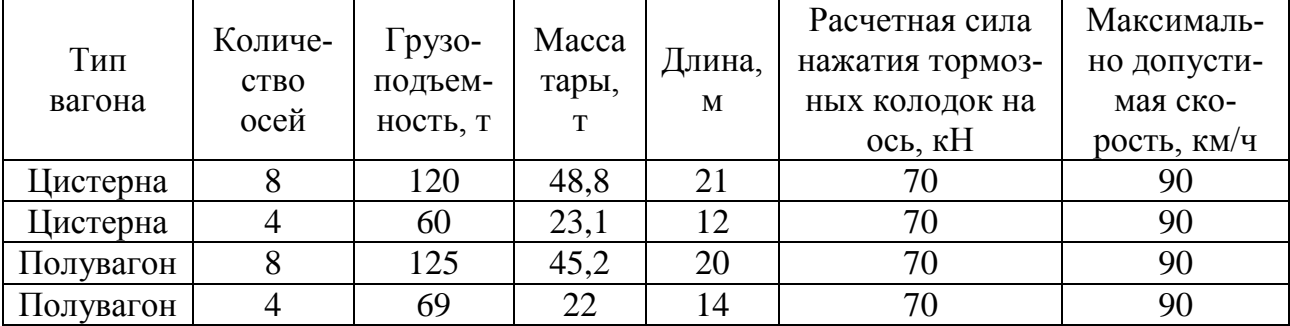

#### **Параметры грузовых вагонов**

Рассчитывается нагрузка на ось вагона *i*-й группы:

$$
q_{o_i} = \frac{q_{\delta p_i}}{n_{o_i}},\tag{2}
$$

где  $n_{o_i}$  – количество осей вагона *i*-й группы.

Подсчитывается весовая доля вагонов каждой группы в поезде:

$$
\alpha_i = \frac{\gamma_i \cdot q_{\delta p_i}}{\sum\limits_{i=1}^k \gamma_i \cdot q_{\delta p_i}},\tag{3}
$$

где  $\gamma$ <sub>i</sub> – количественная доля вагонов *i*-й группы в поезде (табл. 1).

Сумма весовых долей вагонов поезда должна равняться единице:

$$
\sum_{i=1}^k \alpha_i = 1.
$$

Для каждой группы вагонов в зависимости от типа вагона, количества осей, осевой нагрузки и типа конструкции верхнего строения пути из ПТР [5] выбирается формула для определения основного удельного сопротивления движению, Н/т. Эта формула имеет следующий вид:

$$
w_{o_i}'' = a_i + \frac{b_i + c_i V + d_i V^2}{q_{o_i}},\tag{4}
$$

где  $V$  – скорость движения поезда, км/ч;  $a_i$ ,  $b_i$ ,  $c_i$ ,  $d_i$  – эмпирические коэффициенты формулы для определения основного удельного сопротивления движению вагонов *i*-й группы. Для вагонов, установленных заданием на курсовую работу, коэффициенты приведены в табл. 5.

*Таблица 5*

**Коэффициенты формул основного удельного сопротивления движению грузовых вагонов на звеньевом пути**

| Характеристика вагонов                | Коэффициенты формул |      |                |       |
|---------------------------------------|---------------------|------|----------------|-------|
|                                       |                     |      |                |       |
| Четырехосные на роликовых подшипниках |                     |      | $35,4$   0,785 | 0.027 |
| Восьмиосные на роликовых подшипниках  | 6.9                 | 58.9 | 0.37           | 0.021 |

С учетом весовых долей однотипных групп вагонов средневзвешенное основное удельное сопротивление движению состава выражается формулой

$$
w_o'' = \sum_{i=1}^k a_i \cdot w_{o_i}^{''} \,. \tag{5}
$$

После приведения подобных членов формула (5) приобретает следующий вид:

$$
w_o'' = \sum_{i=1}^k \alpha_i \cdot \left( a_i + \frac{b_i}{q_{o_i}} \right) + \left( \sum_{i=1}^k \alpha_i \cdot \frac{c_i}{q_{o_i}} \right) V + \left( \sum_{i=1}^k \alpha_i \cdot \frac{d_i}{q_{o_i}} \right) V^2. \tag{6}
$$

Обозначим выражения коэффициентов данной формулы как

$$
A'' = \sum_{i=1}^{k} \alpha_i \left( a_i + \frac{b_i}{q_{o_i}} \right); B'' = \sum_{i=1}^{k} \alpha_i \frac{c_i}{q_{o_i}}; C'' = \sum_{i=1}^{k} \alpha_i \frac{d_i}{q_{o_i}}.
$$
 (7)

Рассчитав значения величин А", В" и С", получим искомую формулу

$$
w_0'' = A'' + B'' \cdot V + C'' \cdot V^2. \tag{8}
$$

### **3.2. Пример вывода формулы средневзвешенного основного удельного сопротивления движению вагонного состава**

*Исходные данные*. В состав поезда входят четырехосные полувагоны с коэффициентом использования грузоподъемности 0,70 и восьмиосные цистерны с коэффициентом использования грузоподъемности 0,68. Количественная доля четырехосных вагонов составляет 70 %, восьмиосных – 30 %. Верхнее строение пути расчетного участка является звеньевым.

Выше показано, что вывод формулы  $w''_o = A'' + B''V + C''V^2$  сводится к расчету коэффициентов *A* , *B* и *C* в следующем порядке.

1. Рассчитываются требуемые параметры вагонов:

- масса брутто вагонов:
- четырехосного  $q_{6p_1} = 22.0 + 0.70 \cdot 69 = 70.3 \text{ T};$ – восьмиосного  $q_{6p_2} = 48.8 + 0.68 \cdot 120 = 130.4 \text{ T};$

– нагрузка на ось вагонов:

– четырехосного  $\frac{70,3}{4}$  = 17,6 T; 4 - восьмиосного 130,4  $\frac{30,4}{8}$  = 16,3 T;

– весовые доли вагонов в поезде:

- четырехосных 0,7∙70,3  $\frac{0,7,7,0,3}{0,7,70,3+0,3.130,4} = 0,56;$ - восьмиосных 0,3∙130,4  $\frac{0.59130.4}{0.7570.3+0.35130.4} = 0.44.$ 

2. Проверяется правильность расчета весовых долей вагонов в поезде (их сумма должна равняться 1):

$$
\alpha_1 + \alpha_2 = 0.56 + 0.44 = 1.
$$

3. Из ПТР выбираются формулы основного удельного сопротивления рассматриваемых типов вагонов. В примере данные формулы имеют следующий вид:

$$
w''_{01} = 5.2 + \frac{35.4 + 0.785V + 0.027V^2}{q_0}, \text{ H/T};
$$
  

$$
w''_{02} = 6.9 + \frac{58.9 + 0.37V + 0.021V^2}{q_0}, \text{ H/T}.
$$

Выбранные формулы могут быть составлены и по данным табл. 5. настоящего пособия. С учетом этих данных и осевых нагрузок вагонов рассматриваемые выражения имеют более конкретный вид:

$$
w''_{01} = 5.2 + \frac{35.4 + 0.785V + 0.027V^2}{17.6}, \text{ H/T};
$$
  

$$
w''_{02} = 6.9 + \frac{58.9 + 0.37V + 0.021V^2}{16.3}, \text{ H/T}.
$$

4. Полное выражение средневзвешенного основного удельного сопротивления движению вагонного состава поезда получается с учетом весовых долей однотипных групп вагонов:

$$
w_o^{\prime\prime}=0.56\cdot w_{o_1}^{\prime\prime}+0.44\cdot w_{o_2}^{\prime\prime}.
$$

Соответственно, развернутое представление зависимости  $w_o''$  от скорости движения поезда имеет вид:

$$
w_0'' = 0,56 \cdot \left(5,2 + \frac{35,4 + 0,785V + 0,027V^2}{17,6}\right) +
$$
  
+0,44 \cdot \left(6,9 + \frac{58,9 + 0,37V + 0,021V^2}{16,3}\right) =  
= 0.56 \cdot \left(5,2 + \frac{35,4}{17,6}\right) + 0,44 \cdot \left(6,9 + \frac{58,9}{16,3}\right) +  
+  $\left(0,56\frac{0,785}{17,6} + 0,44\frac{0,37}{16,3}\right)V + \left(0,56\frac{0,027}{17,6} + 0,44\frac{0,021}{16,3}\right)V^2$ 

Искомые коэффициенты (*Aʺ*, *Bʺ*, *Cʺ*) – есть соответствующие выражения при различных степенях переменной *V*.

5. Расчет этих выражений дает следующие результаты:

$$
A'' = 8,68; B'' = 0,0349; C'' = 0,00143.
$$

Таким образом, искомая формула средневзвешенного основного удельного сопротивления движению вагонного состава имеет вид:

$$
w_0^{\prime\prime} = 8,68 + 0,0349V + 0,00143V^2. \tag{9}
$$

## **4. ОПРЕДЕЛЕНИЕ МАССЫ СОСТАВА ГРУЗОВОГО ПОЕЗДА**

#### **4.1. Расчет массы состава из условия движения поезда с равномерной скоростью по расчетному подъему**

При равномерном движении поезда по затяжному подъему (рис. 2) сила тяги *Fк*, развиваемая локомотивом, уравновешивается полным сопротивлением движению поезда *W*. Это означает, что максимально возможная масса состава поезда *Q*, т, может быть определена из равенства сил,

действующих на поезд при движении по затяжному руководящему подъему с постоянной скоростью. В качестве последней принимается расчетная скорость локомотива *Vр* [5]. В этом случае, указанное равенство имеет вид:

$$
1000F_{\kappa(p)} = W' + W'' =
$$
  
=  $P(w'_o + i_p g) + Q(w''_o + i_p g)$ . (10)

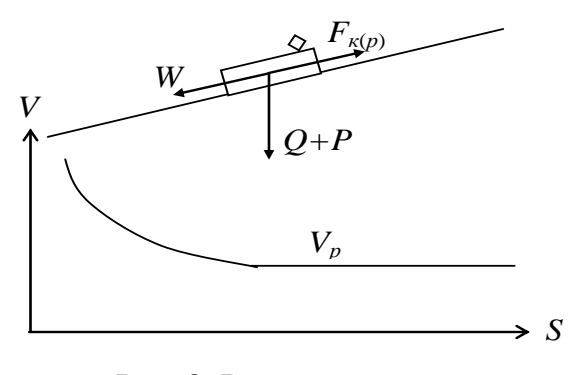

.

Рис. 2. Расчетная схема к определению массы состава

Отсюда 
$$
Q = \frac{1000F_{\kappa(p)} - P(w_0' + i_p g)}{w_0'' + i_p g},
$$
\n(11)

где *Fк*( *<sup>р</sup>*) – сила тяги локомотива при расчетной скорости *V<sup>p</sup>* для заданной серии локомотива, кН (табл. 6); *P* – расчетная масса локомотива заданной серии, т (табл. 6);  $i_p$  – заданный руководящий уклон, ‰;  $w_o''$  – средневзвешенное основное удельное сопротивление движению вагонного состава при расчетной скорости  $V_p$ , H/т;  $W'_o$  – основное удельное сопротивление движению локомотива в режиме тяги при расчетной скорости  $V_p^{\phantom{\dagger}},$  H/т; g – ускорение свободного падения (9,81 м/с<sup>2</sup>).

*Таблица 6*

|                                                                     | Серия локомотива          |                                           |                                 |             |  |  |
|---------------------------------------------------------------------|---------------------------|-------------------------------------------|---------------------------------|-------------|--|--|
| Наименование параметра                                              | $B\text{J}180^{\text{k}}$ | ВЛ80°,<br>B <sub>II</sub> 80 <sup>T</sup> | B <sub>II</sub> 80 <sup>p</sup> | <b>ВЛ82</b> |  |  |
| Длина локомотива $l_n$ , м                                          | 32,8                      | 32,8                                      | 32,8                            | 32,8        |  |  |
| Расчетная масса локомотива Р, т                                     | 184                       | 192                                       | 192                             | 192         |  |  |
| Конструкционная скорость $V_{\kappa,n}$ , км/ч                      | 110                       | 110                                       | 110                             | 110         |  |  |
| Расчетно-минимальная скорость $V_p$ , км/ч                          | 44,3                      | 43,5                                      | 43,5                            | 51,2        |  |  |
| Сила тяги при расчетно-минимальной<br>скорости $F_{\kappa(p)}$ , кН | 480,1                     | 502,3                                     | 502,2                           | 463         |  |  |
| Сила тяги при трогании с места $F_{\kappa(\text{TD})}$ , кН         | 649,8                     | 678,1                                     | 678,1                           | 640,5       |  |  |
| Тип тягового электродвигателя                                       | <b>НБ-418К</b>            | <b>НБ-418К</b>                            | <b>НБ-418К</b>                  | НБ-407Б     |  |  |
| Допускаемый перегрев обмоток тяговых<br>электродвигателей, град     | 120                       | 120                                       | 120                             | 155         |  |  |
| Число автотормозных осей                                            | 8                         | 8                                         | 8                               | 8           |  |  |
| Расчетная сила нажатия тормозных ко-<br>лодок на ось, кН            | 140                       | 140                                       | 140                             | 140         |  |  |

**Основные нормативные характеристики электровозов, приведенные в ПТР**

Основное удельное сопротивление движению локомотивов в режиме тяги рассчитывается по формулам следующего вида [5]:

$$
w'_{o} = A' + B' \cdot V + C' \cdot V^{2},\tag{12}
$$

где *A* , *B* , *С* – коэффициенты, принимаемые по ПТР в зависимости от типа локомотива и конструкции верхнего строения пути.

Так, для движения электровозов по звеньевому пути со скоростью *Vр*, формула (12) будет следующей:

$$
w'_{o} = 18.6 + 0.1V_{p} + 0.0029V_{p}^{2}.
$$
 (13)

Подстановка в (11) значений w'<sub>0</sub> и w'' при скорости  $V_p$  и других известных величин дает максимально возможную массу вагонного состава, которая может быть проведена данным локомотивом по затяжному руководящему подъему со скоростью *Vp*.

Полученное значение массы вагонного состава поезда округляется в меньшую сторону кратно 50. Далее это значение также обозначается символом *Q* , но именуется расчетной массой состава грузового поезда.

Полученная масса состава должна быть проверена на допустимость по условиям трогания поезда с места при возможной или плановой остановке на участке (см. следующий подраздел пособия). Кроме этого, в тяговых расчетах по существующему участку железной дороги должно быть проверено размещение поезда с расчетной массой состава в пределах полезной длины приемоотправочных путей, Если такое размещение не обеспечивается, то длина поезда уменьшается до необходимого значения, а масса вагонного состава пропорционально снижается. В тяговых расчетах при проектировании новой железной дороги обычно поступают наоборот: исходя из расчетной массы *Q* , выбирают потребную полезную длину приемоотправочных путей. Оба случая рассматриваются в следующих разделах пособия.

#### **4.2. Проверка и корректировка массы состава по условию трогания поезда с места**

-

На остановочных раздельных пунктах должно обеспечиваться трогание поезда с места после длительной стоянки (не менее 20 мин). Это требование должно выполняться и при непредвиденной остановке поезда в пути на подъемах. Поэтому расчетная масса состава *Q* не должна превышать той минимальной массы  $Q_{\text{rn}}$ , которую локомотив не может сдвинуть с места после возможной остановки, т.е. должно выполняться условие

$$
Q < Q_{\text{rp}},\tag{14}
$$

где  $Q_{\text{TD}}$  – наименьшая масса состава, которую локомотив не может сдвинуть с места после длительной стоянки.

Эта масса определяется из равенства сил, действующих на поезд при трогании с места:

$$
1000F_{K(\text{rp})} = (Q_{\text{rp}} + P)(w_{\text{rp}} + i_{\text{rp}}g), \tag{15}
$$

где  $F_{\kappa(\text{tp})}$  – расчетная сила тяги локомотива при трогании с места $^1$ , кН (табл. 6);  $i_{\text{rp}}$  – уклон подъема, на котором может потребоваться трогание

<sup>1</sup> Расчетная сила тяги локомотива при трогании с места приводится в характеристиках локомотива, поскольку её значение нормируется исходя из максимально допустимого продольного усилия на автосцепке головного вагона.

поезда с места после длительной стоянки, ‰;  $w_{\text{rp}}$  – удельное средневзвешенное сопротивление поезда при трогании с места, Н/т.

Из равенства (15) получается формула для определения  $Q_{\text{TD}}$ :

$$
Q_{\rm rp} = \frac{1000 F_{\rm K(TP)}}{w_{\rm rp} + i_{\rm rp} g} - P, \, \text{T.}
$$
 (16)

Удельное средневзвешенное сопротивление поезда при трогании с места определяется с учетом наличия в поезде вагонов с различной осевой нагрузкой:

$$
w_{\rm rp} = \sum \alpha_i w_{\rm rp} , \, \text{H/T}, \tag{17}
$$

где  $w_{\text{rp}_i}$  – удельное сопротивление вагонов *i*-й группы при трогании с места. Формула для расчета данного сопротивления принимается по [5, формула (66)]. Удельное сопротивление троганию с места *i*-й группы вагонов определяется по формуле

$$
w_{\text{rp}_i} = \frac{275}{q_{\text{o}_i} + 7}, \text{H/T.}
$$
 (18)

Расчетная масса состава  $\mathcal Q$  сравнивается с массой  $Q_\texttt{rp}$  и в зависимости от их соотношения делается вывод о допустимости расчетной массы либо ее корректировки по условию трогания поезда: при  $Q < Q_{\text{rp}}$  обеспечивается трогание поезда с места, в противном случае расчетная масса состава уменьшается кратно 50 до ближайшего значения, обеспечивающего неравенство (14).

При планировании перевозок или разработке проектов реконструкции эксплуатируемых участков или линий сети железных дорог расчетная масса вагонного состава проверяется и корректируется по условию размещения поезда в пределах полезной длины существующих или удлиняемых приемоотправочных путей, что рассматривается в подразд. 4.4 пособия.

В курсовой работе тяговые расчеты выполняются по перегону участка новой (проектируемой) железнодорожной линии. В этом случае по расчетной массе выбирается потребная полезная длина приемоотправочных путей. Порядок такого выбора рассматривается в следующем подразделе пособия.

#### **4.3. Выбор полезной длины приемоотправочных путей**

При проектировании новых железных дорог полезная длина приемоотправочных путей принимается стандартной из следующих значений: 850, 1050, 1700 либо 2100 м. Конкретное значение стандартной длины приемоотправочных путей определяется из условия полного размещения поезда на данных путях. В связи с этим полезная длина приемоотправочных путей принимается наименьшей из стандартных значений, обеспечивающих выполнение неравенства

$$
l_{\rm \pi 0} \ge l_{\rm \pi}(Q) + 10,\tag{19}
$$

где  $l_{\text{\tiny HO}}$  – полезная длина приемоотправочного пути, м;  $l_{\text{\tiny H}}(Q)$  – длина грузового поезда при массе состава *Q* ; 10 – допуск на неточность остановки поезда в пределах приемоотправочного пути, м.

Длина грузового поезда при массе состава *Q* определяется по формуле, м

$$
l_n(Q) = l_n + l_c(Q),
$$
\n(20)

где *л l* – длина локомотива (табл. 6); *l* (*Q*) *<sup>с</sup>* – длина вагонного состава, м

$$
l_c(Q) = \sum_{i=1}^{k} n_i l_i , \qquad (21)
$$

где *i l* – длина вагона *i*-й группы (табл. 4), м; *ni* – количество вагонов *i*-й группы:

$$
n_i = \frac{Q \alpha_i}{q_{\delta p_i}}.
$$
\n(22)

#### **4.4. Проверка и корректировка массы состава грузового поезда по полезной длине приемоотправочных путей**

Поезда, обращающиеся по существующим участкам должны размещаться на приемоотправочных путях раздельных пунктов таким образом, чтобы не препятствовать движению поездов по соседним путям. Следовательно, норма массы состава грузовых поездов *Qн* для эксплуатируемого участка железной дороги (линии) должна приниматься такой, чтобы выполнялось условие

$$
l_n(Q_n) \le l_{no} - 10. \tag{23}
$$

Наличие неравенства  $l_n(Q) > l_{no} - 10$ (24)

при расчетной массе состава грузовых поездов *Q* означает нарушение условия нормального обращения грузовых поездов по существующему участку железной дороги. В этом случае масса состава грузовых поездов рассчитывается из условия размещения поезда в пределах полезной длины приемоотправочных путей:

$$
Q_{no} = \frac{Q}{l_c} [l_{no} - l_a - 10].
$$
 (25)

Полученная масса *Qпо* округляется в меньшую сторону кратно 50 т и принимается в качестве нормы массы состава грузовых поездов для их обращения по участку.

#### **4.5. Пример определения массы состава и выбора полезной длины приемоотправочных путей**

*Исходные данные*. Уклон расчетного подъема на участке равен 9 ‰. Вождение грузовых поездов осуществляется электровозами ВЛ80°.

В соответствии с рассмотренной методикой, поставленная задача решается в следующем порядке.

1. Расчет массы состава при условии движения поезда с равномерной скоростью на расчетном подъеме.

Согласно табл. 6 для электровоза ВЛ80<sup>c</sup> имеем:  $F_{\kappa p}$  = 502,3 кH;  $P = 192$  т,  $V_p = 43,5$  км/ч.

Согласно (13) основное удельное сопротивление локомотива при расчетной скорости движения

 $w'_o = 18.6 + 0.1 \cdot 43.5 + 0.0029 \cdot 43.5^2 = 28.4$  H/r.

Согласно (8) и (9) основное удельное сопротивление вагонного состава

$$
w''_0 = 8,68 + 0,0349 \cdot 43,5 + 0,00143 \cdot 43,5^2 = 12,9 \text{ H/r}.
$$

Расчет массы состава из условия движения поезда с равномерной скоростью на расчетном подъеме дает следующий результат:

$$
Q = \frac{1000.502, 3 - 192(28, 4 + 9.9, 81)}{12, 9 + 9.9, 81} = 4742 \text{ T}.
$$

Округляя найденное значение массы состава в меньшую сторону кратно 50, получаем, что  $Q = 4700$  т.

2. Проверка массы состава по условию трогания с места.

Удельное сопротивление при трогании с места:

- четырехосного вагона 275  $\frac{273}{17,6+7}$  = 11,2 H/r; - восьмиосного вагона 275  $\frac{273}{16,3+7}$  = 11,8 H/T.

Тогда средневзвешенное сопротивление вагонного состава при трогании с места

$$
w_{\text{rp}} = \alpha_1 \cdot w_{\text{rp}_1} + \alpha_2 \cdot w_2 = 0.56 \cdot 11.2 + 0.44 \cdot 11.8 = 11.5 \text{ H/r}.
$$

Для проверки трогания поезда с места после остановки на любом участке пути, принимаем наибольшую величину уклона пути, на котором возможна остановка поезда и, следовательно, потребуется разгон поезда: *і<sub>тр</sub> =* 9‰.

Учитывая, что  $F_{\kappa(T)} = 678,1 \text{ }\kappa\text{H}$  (табл. 6), наименьшая масса, которую локомотив не может взять с места после остановки, составляет

$$
Q_{\text{rp}} = \frac{1000.678,1}{11,5 + 9.9,81} - 192 = 6606 \text{ T}.
$$

**Вывод.** Так как Q=4700  $\tau$  < Q<sub>TD</sub>=6606 т, проверка массы состава по условию трогания с места выполняется. В качестве окончательного значения расчетной массы брутто вагонного состава может быть принято 4700 т.

3. Выбор полезной длины приемоотправочных путей.

Количество вагонов:

 $-$  четырехосных 4700∙0,56  $\frac{60,0,30}{70,3}$  = 37 шт.; - восьмиосных 4700∙0,44  $\frac{0.000,44}{130.4} = 16$  urr.

Учитывая, что длина локомотива *l*<sup>л</sup> = 32,8 м (табл. 6), длина вагонов  $l_1 = 14$  м и  $l_2 = 21$  м (табл. 4), определим длину поезда

$$
l_n = 32.8 + 37.14 + 16.21 = 887 \text{ M}.
$$

Так как длина поезда не должна превышать полезной длины приемоотправочных путей (с учетом запаса полезной длины на неточность остановки поезда в 10 м), полезная длина приемоотправочных путей принимается  $l_{no} = 1050$  м.

## **5. ВЫВОД ФОРМУЛЫ СРЕДНЕВЗВЕШЕННОЙ УДЕЛЬНОЙ СИЛЫ ОСНОВНОГО СОПРОТИВЛЕНИЯ ДВИЖЕНИЮ ПОЕЗДА**

### **5.1. Порядок вывода формулы**

Средневзвешенное основное удельное сопротивление движению поезда определяется:

$$
-\text{для режима тяги}\qquad \qquad w_o = w'_o \cdot \delta_1 + w''_o \cdot \delta_2, H/r;\tag{26}
$$

– для холостого хода  $\delta_{0x} \cdot \delta_1 + w''_0 \cdot \delta_2$ , H/T, (27)

где 
$$
\delta_1 = \frac{P}{P+Q}
$$
 – весовал доля локомотива в массе поезда;  $\delta_2 = \frac{Q}{P+Q}$  – весо-

вая доля вагонов в массе поезда; *P* , *Q* – соответственно масса локомотива и

вагонного состава;  $w'_o$ ,  $w'_{ox}$  – основное удельное сопротивление локомотива, соответственно в режиме тяги и режиме холостого хода;  $w''_0$  - средневзвешенное основное сопротивление вагонного состава [см. формулу (8)].

Основное удельное сопротивление движению локомотивов в режиме тяги рассчитывается по формуле (12). В частности, при следовании электровозов по звеньевому пути это сопротивление выражается формулой (13).

Основное удельное сопротивление локомотива в режиме холостого хода выражается формулой

$$
w'_{ox} = A'_x + B'_x \cdot V + C'_x \cdot V^2, H/\tau,
$$
 (28)

где  $A'_x$ ,  $B'_x$ ,  $C'_x$  – коэффициенты, принимаемые по ПТР, в зависимости от типа локомотива и конструкции верхнего строения пути (звеньевая, бесстыковая).

Для движения электровозов по звеньевому пути в режиме холостого хода, формула (28) имеет следующий вид

$$
w'_{ox} = 23.5 + 0.11V + 0.0034V^2. \tag{29}
$$

Подставляя правые части формул (8), (12) и (28) в выражения (26) и (27), суммируя и рассчитывая подобные члены в данных выражениях, получаем следующие формулы для определения основного удельного сопротивления движению поезда:

- в режиме тяги  $w_o = A + B \cdot V + C \cdot V^2$ ,  $H/r$ ; (30)
- в режиме холостого хода  $\cdot V + C_{\rm x} \cdot V^2$ , H/T, (31)

где *A, B, C*, *A*х*, B*х*, C*<sup>х</sup> – коэффициенты, получаемые в результате суммирования и расчета подобных членов.

#### **5.2. Пример вывода формулы средневзвешенной удельной силы основного сопротивления движению поезда**

Данный пример продолжает предыдущие расчеты. В связи с этим, формулы для определения основного удельного сопротивления движению локомотива (в примере - электровоза ВЛ80<sup>c</sup>) имеют вид:

 $-$  в режиме тяги  $v_0' = 18.6 + 0.1V + 0.0029V^2;$ 

– в режиме холостого хода  $w'_{ox} = 23.5 + 0.11V + 0.0034V^2$ .

Формула для определения основного удельного сопротивления вагонного состава, выведенная в подразд. 3.2, имеет вид:

$$
w_0^{\prime\prime} = 8,68 + 0,0349V + 0,00143V^2.
$$

Весовая доля локомотива (электровоз ВЛ80°) в массе поезда

$$
\delta_1 = \frac{P}{P+Q} = \frac{192}{192+4700} = 0.039.
$$

Весовая доля вагонов в массе поезда

$$
\delta_2 = \frac{Q}{P+Q} = \frac{4700}{192+4700} = 0.961.
$$

Тогда средневзвешенное основное удельное сопротивление движению поезда в режиме тяги:

$$
w_o = 0.039 (18.6 + 0.1V + 0.0029V^2) +
$$
  
+0.961 (8.68 + 0.0349V + 0.00143V<sup>2</sup>) =  
= 9.065 + 0.0375V + 0.00148V<sup>2</sup> H/r.

Средневзвешенное основное удельное сопротивление движению поезда в режиме холостого хода:

> $w_{ox} = 0.039(23.5 + 0.11V + 0.0034V^2) +$  $+0,961 (8,68 + 0,0349V + 0,00143V^2) =$  $= 9,257 + 0,0379V + 0,0015V^2$  H/r.

## **6. РАСЧЕТ И ПОСТРОЕНИЕ ДИАГРАММ УДЕЛЬНЫХ РАВНОДЕЙСТВУЮЩИХ СИЛ, ДЕЙСТВУЮЩИХ НА ПОЕЗД**

#### **6.1. Порядок расчета диаграмм удельных равнодействующих сил**

Диаграммы удельных равнодействующих сил используются при решении различных задач тяговых расчетов, в том числе для построения кривой скорости движения поезда по перегону.

Диаграммы удельных равнодействующих сил представляют зависимости сил, действующих на поезд, от скорости его движения *V* при различных режимах хода по прямому и горизонтальному пути (рис. 3). В качестве режимов хода рассматриваются следующие: тяга поезда локомотивом, холостой ход, служебное или экстренном торможение поезда. Далее, удельные равнодействующие силы обозначаются как  $r_0(V)$ , либо просто символом  $r_0$ .

Согласно определению, значения  $r_0(V)$  при определенном режиме движения поезда рассчитываются без учета *сопротивления движению поезда*  *от уклона и кривизны пути*. Расчет  $r_0(V)$  выполняется при значениях скорости в диапазоне от 0 до *Vк.л* по следующим формулам:

– для режима тяги:

$$
r_0 = f_{\mathbf{k}} - w_o; \tag{32}
$$

– для режима холостого хода:

$$
r_0 = -w_{ox};\t\t(33)
$$

– для режима служебного торможения:

$$
r_0 = -\alpha \cdot b_\text{t} - w_{\text{ox}};\tag{34}
$$

– для режима экстренного торможения:

$$
r_0 = -b_\text{r} - w_{\text{ox}},\tag{35}
$$

где *к f* – удельная сила тяги, Н/т; *w<sup>o</sup>* – основное удельное сопротивление движению поезда в режиме тяги, Н/т; *wo*<sup>х</sup> – основное удельное сопротивление движению поезда в режиме холостого хода;  $\alpha$  - степень использования тормозной силы в режиме служебного торможения (для грузовых поездов принимается  $\alpha = 0.5$  (согласно [5]);  $b<sub>r</sub>$  – удельная тормозная сила,  $H/r$ .

*Расчеты выполняются в электронных таблицах Excel с точностью до 0,1 Н/*т *(табл. 7).*

Для определения равнодействующих сил в режиме тяги используются тяговые характеристики заданного локомотива  $F_{\kappa}(V)$ , принимаемые по приложению 4 ПТР [5]. Кроме этого, тяговые характеристики электровоза, указанного в задании на курсовую работу, могут быть приняты по приложению настоящего методического пособия.

Значения силы тяги *Fк* определяются по выделенным (жирным) линиям, соответствующим ограничениям силы тяги по сцеплению, току и расчетному ослаблению поля. При этом, значения *Fк* принимаются (снимаются с графика  $F_{\kappa}(V)$ ) для скоростей движения поезда в диапазоне от 0 до  $V_{\kappa,n}$  с шагом  $\Delta V \le 10$  км/ч. Кроме этого, удельные равнодействующие силы рассчитываются для расчетно-минимальной скорости движения локомотива *Vр*, а также для скоростей, соответствующих точкам перелома тяговой характеристики локомотива.

Величина удельной силы тяги локомотива  $f_{\kappa}$  при той или иной скорости движения поезда определяется по формуле, Н/т

$$
f_{\rm K} = \frac{1000 F_{\rm K}}{P + Q},\tag{36}
$$

где *P* – масса локомотива т; *Q* – масса вагонного состава, т; *F<sup>к</sup>* – полная сила тяги локомотива при данной скорости движения поезда, кН.

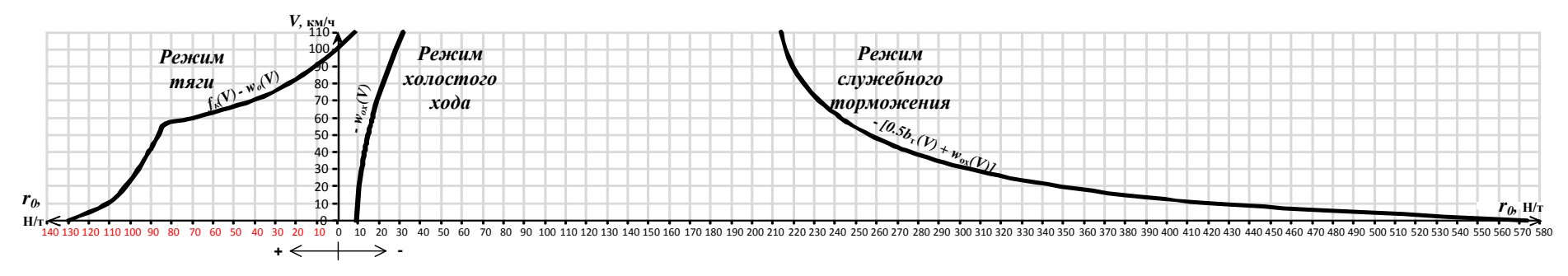

Рис. 3. Пример диаграмм удельных равнодействующих сил, действующих на поезд в различных режимах движения

*Таблица 7*

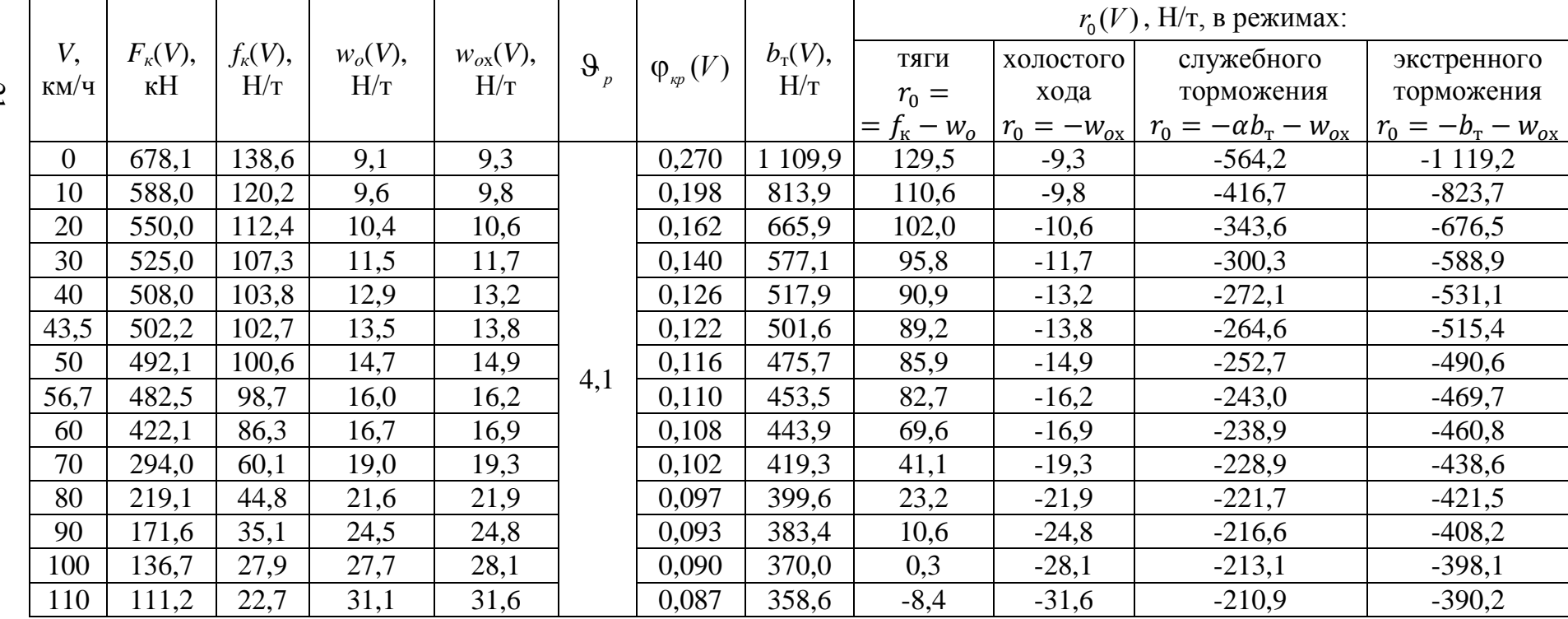

# **Расчет удельных равнодействующих сил**

21

Основное удельное сопротивление движению поезда в режиме тяги *w<sup>o</sup>* определяется по формуле (30).

Удельные равнодействующие силы в режиме тяги поезда по прямому и горизонтальному участку определяются разностью  $f_{\kappa}-w_o$ , рассчитанной для всех значений скоростей.

Для проверки правильности расчета следует убедиться, что *при расчетно-минимальной скорости* локомотива равнодействующая сила

$$
r_{0}(V_{p}) = f_{K}(V_{p}) - w_{o}(V_{p}) = i_{p}g.
$$

Удельная равнодействующая сила, действующая на поезд в режиме холостого хода локомотива, принимается равной отрицательному значению *wo*х, определяемому по формуле (31).

Для расчета удельных равнодействующих сил в режиме торможения определяется расчетный тормозной коэффициент  $\vartheta_{p}$ :

$$
\vartheta_p = \frac{\sum K_p}{P + Q}, \text{ kH/T},\tag{37}
$$

где  $\sum K_{p}$  – сумма расчетных сил нажатия тормозных колодок на тормозные оси поезда, кН.

В курсовой работе предполагается, что уклоны элементов продольного профиля участков, приведенных в заданиях на курсовую работу, не превышают 20 ‰. В этом случае тормозная сила локомотива и его масса не учитываются [5]. Поэтому тормозной коэффициент рассчитывается по формуле

$$
\vartheta_p = \frac{\sum K_{pc}}{Q},\tag{38}
$$

здесь  $\sum K_{pc}$  – сумма расчетных сил нажатия тормозных колодок на тормозные оси вагонного состава, кН,

$$
\sum K_{pc} = \sum_{i=1}^{k} n_i \ m_{oi} \ K_{p_i},\tag{39}
$$

где *n<sup>i</sup>* – количество вагонов *i*-й группы; *moi* – число тормозных осей вагонов *i*-й группы; *i K<sup>р</sup>* – расчетная сила нажатия на одну тормозную ось вагонов *i*-й группы, кН, принимаемая по табл. 4.

Расчетный коэффициент трения тормозной колодки о колесо ф<sub>кр</sub> зависит от скорости движения поезда и рассчитывается в зависимости от типа тормозных колодок по формулам (93), (94), приведенным в ПТР [5]:

– для чугунных стандартных колодок и колодок с повышенным содержанием фосфора

$$
\phi_{\kappa p} = 0, 27 \frac{V + 100}{5V + 100},\tag{40}
$$

– для композиционных колодок

$$
\phi_{\kappa p} = 0,36 \frac{V + 150}{2V + 150}.
$$
\n(41)

Удельная тормозная сила *bт* рассчитывается по формуле

$$
b_m = 1000 \, \vartheta_p \, \phi_{\kappa p} \,. \tag{42}
$$

Удельные равнодействующие силы в режиме служебного торможения определяются по формуле (34) для всех значений скоростей.

Удельные равнодействующие силы в режиме экстренного торможения определяются по формуле (35) для всех расчетных значений скорости движения поезда.

По результатам расчетов, выполненных в табл. 7, строятся диаграммы удельных равнодействующих сил  $r_0(V)$  (рис. 3).

Построение графиков  $r_0(V)$  выполняется на монтажном листе в определенных масштабах:

– для **режимов тяги, холостого хода и служебного торможения** масштаб скорости принимается 1 км/ч – 1 мм, масштаб удельных равнодействующих сил принимается 10 Н/т – 6 мм;

– для режима **экстренного торможения** масштаб скорости также принимается 1 км/ч – 1 мм, но масштаб удельных сил принимается 10Н/т – 1 мм.

## **6.2. Пример расчета и построения диаграмм удельных равнодействующих сил**

Пример расчета удельных равнодействующих сил для разных режимов движения поезда по прямому и горизонтальному пути приведен в табл. 7.

Значения силы тяги  $F_{\kappa}$  локомотива  $\mathrm{BJI}80^\circ$  определены по тяговой характеристике, приведенной в приложении (рис. П2).

Для определения расчетного тормозного коэффициента  $\vartheta_p$  найдем сумму расчетных сил нажатия тормозных колодок на тормозные оси вагонного состава. Согласно [5] расчетная сила нажатия на ось грузового груженого вагона, оборудованного чугунными колодками – 70 кН (табл. 4), число тормозных осей вагонов – соответственно 4 и 8 (табл. 1).

Следовательно

$$
\sum K_p = (37 \cdot 4 + 16 \cdot 8) \cdot 70 = 19320 \text{ kH}.
$$

Тогда

$$
\vartheta_{\rm p} = \frac{19320}{4700} = 4.1 \text{ kH/T}.
$$

Расчетный коэффициент трения тормозной колодки о колесо ф<sub>кр</sub> для чугунных колодок и колодок с повышенным содержанием фосфора рассчитывается по формуле (40).

Пример построения диаграмм удельных равнодействующих сил  $r_0(V)$  в режимах тяги, холостого хода и служебного торможения приведен на рис. 3.

### **6.3. Применение диаграмм удельных равнодействующих сил в тяговых расчетах**

Диаграммы удельных равнодействующих сил позволяют построить кривую скорости движения поезда по участку пути. При этом можно выбирать допустимый или рациональный режим движения поезда в начальной точке его маршрута, а также от любой точки пути *S*, до которой уже построена эта кривая. Также, при построении кривой *V*(*S*) до какой либо точки пути, просто определяется характер дальнейшего движения поезда (равноускоренное, равнозамедленное или с постоянной скоростью).

Для рассмотрения этих возможностей напомним, что в графических тяговых расчетах поезд заменяется материальной точкой с массой *Q* + *P*, расположенной в середине поезда. Поэтому кривая *V*(*S*) – суть кривая движения срединной точки поезда. При этом сопротивление движению поезда от уклонов пути принимается равным произведению приведенного уклона (в месте текущего положения данной точки на пути *S*) на ускорение свободного падения, т.е. без учета длины поезда. Напомним также правило знаков уклонов, принятое в тяговых расчетах: *подъем i* имеет знак «+», *а спуск* – знак «-».

Далее под движением поезда будет подразумеваться движение материальной точки с массой *Q + P*, расположенной в середине поезда.

*Первое свойство. Диаграмма удельной равнодействующей силы*   $r_{0}(V)$  для определенного режима движения поезда позволяет графиче*ски определить величину данной силы для движения по любому уклону пути. При этом, для любого мгновенного положения срединной точки поезда на данном элементе пути можно определить характер дальнейшего движения поезда по этому элементу: равноускоренное, равнозамедленное, либо с постоянной скоростью.*

Например, найдем силу  $r_i(V) = r_9(30)$ , т.е. равнодействующую удельных сил при выходе средней точки поезда на подъем *i* = 9 ‰ в режиме тяги со скоростью 30 км/ч. Для решения данной задачи сопротивление от уклона *ig* (Н/т), откладывается на оси *r* в соответствии со знаком уклона: влево – для подъемов, вправо – для спусков (рис. 4). Так, при скорости поезда  $V = 30$  км/ч на уклоне  $i = 9$  ‰ сила  $r_9(30) = r_0(30) - 9g = f_{\kappa}(30) -w<sub>o</sub>(30) - 9g = 95,8 - 88,3 = 7,5$  Н/т, т.е. направлена по движению поезда.

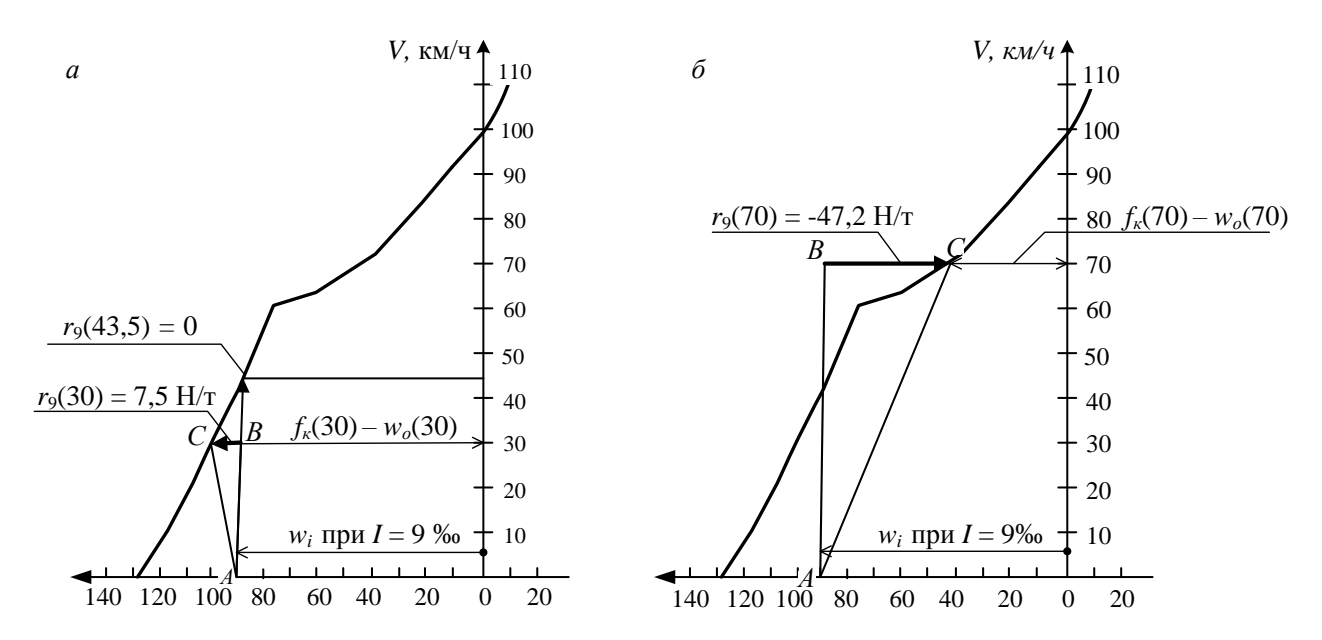

Рис. 4. Демонстрация первого свойства диаграмм удельных равнодействующих сил: *а* – равнодействующая удельных сил положительна, следовательно, дальнейшее движение поезда будет равноускоренным; *б* – равнодействующая удельных сил отрицательна, поэтому дальнейшее движение поезда будет равнозамедленным

В этом случае, согласно физическим законам, дальнейшее движение поезда по рассматриваемому подъёму будет ускоренным. Но, повышение скорости влечет уменьшение положительной составляющей равнодействующей силы  $(f_k(V))$  и увеличение силы сопротивления движению поезда (w<sub>o</sub>(V)). Поэтому по мере повышения скорости, равнодействующая удельных сил  $r_{9}(V)$  будет уменьшаться, если движение поезда по рассматриваемому уклону продолжится. При этом, несмотря на снижение равнодействующей силы в сторону нулевого значения, скорость поезда будет по-прежнему возрастать, хотя и с меньшим ускорением. Такой рост скорости будет происходить до тех пор, пока равнодействующая сил, действующих на поезд, будет положительной.

С момента установления равенства сил, действующих на поезд, его движение по данному подъему станет равномерным. Соответственно ско-

рость поезда при таком движении называется установившейся<sup>2</sup> скоростью для данного подъема.

Для определения установившейся скорости поезда по подъему 9‰, обозначим  $V_{\text{vcr}}(9\%)$  скорость, при которой наступает равновесие сил, действующих на поезд при движении по данному подъему в режиме тяги. На рис. 4,а показано, что такая скорость  $V_{\text{ycr}}(9\%_0) = 43.5 \text{ km/s}$ , поскольку  $r_9(43,5) = 0$ :

$$
r_9(43.5) = r_0(43.5) - 9g = f_k(43.5) - w_0(43.5) - 9g = 0.
$$

На рис. 4, *б* показан иной случай выхода поезда на рассматриваемый подъем – со скоростью *V* = 70 км/ч. В этом случае скорость выхода поезда на подъём превышает  $V_{\text{vert}}(9\%_{0}) = 43.5 \text{ km/s}$ . Соответственно, удельная равнодействующая сил, действующих на поезд в момент выхода на подъём, отрицательна:  $r_9(70) = r_0(70) - 9g = f_k(70) - w_0(70) - 9g = 41.1 - 88.3 =$ = −47,2 Н/т. Поэтому дальнейшее движение поезда будет равнозамедленным. Это замедление повлечет увеличение силы тяги и одновременно, уменьшение силы сопротивления движению. Следовательно, и в этом случае, равнодействующая сила устремится к нулевому значению, но со стороны отрицательного значения. При дальнейшем движении по подъему скорость поезда будет снижаться до тех пор, пока не наступит равновесие сил, действующих на поезд. С этого момента и до конца подъема поезд будет двигаться с постоянной скоростью  $V = V_{\text{vert}}(9 \, \%0) = 43.5 \, \text{km}/4$ .

Рассмотренный пример движения по подъему поезда, ведомого электровозом ВЛ80° при массе состава  $Q = 4700$  т, позволяет заключить, что при движении любого груженного грузового поезда по протяженному подъёму і скорость поезда стремится к определенной равновесной скорости  $V_{\text{vert}}(i)$ . Значение этой скорости определяется по диаграмме удельных равнодействующей силы в режиме тяги (см. рис. 4). Очевидно, что величина этой скорости зависит от расчетных параметров поезда (серия локомотива, ведущего поезд, вагонный состав и его масса *Q*), а также от погодных условий, учитываемых в тяговых расчетах.

Таким образом, первое свойство диаграмм  $r_o(V)$  показывает наличие так называемых равновесных (установившихся) скоростей движения расчетного поезда по протяженным подъемам пути. Для расчетного поезда эти скорости имеют определенные значения для уклонов подъёма. При этом, чем больше уклон, тем меньше данная скорость. Это позволяет сформулировать следующее свойство диаграммы удельных равнодействующих сил в режиме тяги.

-

<sup>&</sup>lt;sup>2</sup> В других источниках данная скорость именуется равновесной для данного подъема.

*Второе свойство. На диаграмме удельных равнодействующих сил, действующих на поезд в режиме тяги, можно определить установившуюся (равновесную) скорость движения поезда для любого*   $1$ подъема пути  $i \leq i_{p} \colon V_{ycm}(i) \text{ −}$ есть скорость, соответствующая точке *пересечения диаграммы r* (*V*) *<sup>о</sup> с вертикалью, проведенной из точки r = ig оси удельных сил (рис. 5).*

На рис. 5 выделены равновесные скорости движения поезда на уклонах пути от 0 до 9 ‰.

Определение равновесной (установившейся) скорости необходимо для построения кривой скорости движения поезда *V*(*S*) по участкам пути с различными уклонами. Подробнее это рассматривается при изложении техники построения кривой *V*(*S*).

Следующее свойство, присущее диаграммам удельных сил, является основополагающим для графоаналитических тяговых расчетов движения поездов. Это свойство, установленное инженером Липецом А. И., характеризует взаимную связь данных диаграмм и кривой скорости движения поезда *V*(*S*) при определенных масштабах их построения на миллиметровой бумаге. Для его

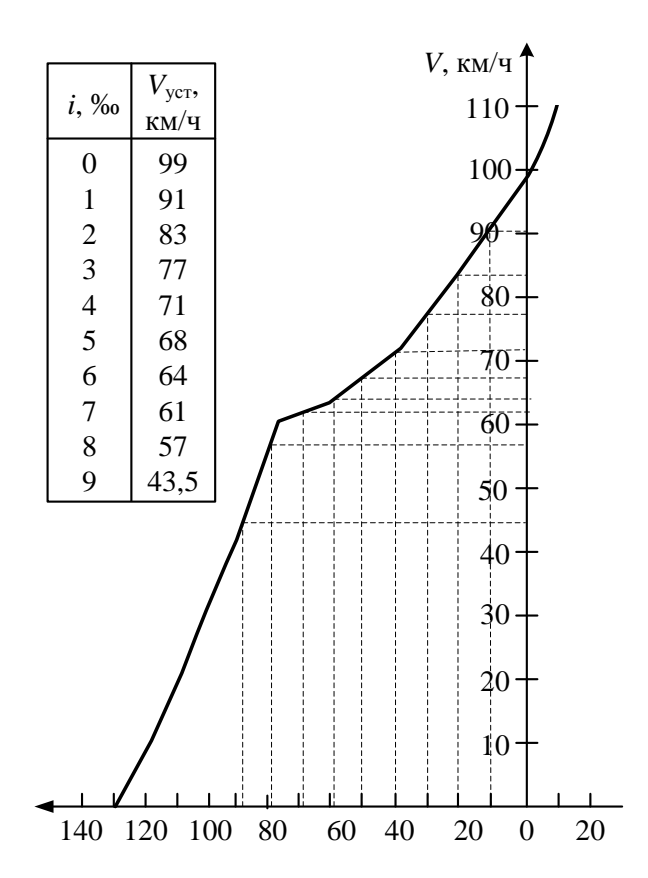

Рис. 5. Определение установившихся скоростей по диаграмме удельных равнодействующих сил в режиме тяги

формулировки, обозначим масштабы построения скорости и диаграмм удельных сил:

— пути: 
$$
y\left(\frac{MM}{KM}\right)
$$
;  
— скорости:  $m\left(\frac{MM}{KM/\nu}\right)$ ;  
— удельных сил:  $gk\left(\frac{MM}{H/\nu}\right)$ .

Сначала, рассмотрим данное свойство применительно к движению поезда в режиме тяги по однообразному подъему пути (рис. 6).

*Третье свойство* кривой  $V(S)$  и диаграммы  $(f_k - w_o)k$ . При масштабах (*m*, *y*, *k*), удовлетворяющих уравнению  $k = 12.2 \frac{m^2}{v}$  $\frac{\pi}{y}$ , касательные к кривой скорости движения поезда по однообразному (постоянному) уклону перпендикулярны лучам, проходящим через определенные точки *А* и *В* на диаграмме удельной равнодействующей силы в режиме тяги (рис. 6): точка  $A$  находится на оси  $r$  и расположена на расстоянии  $kw_i$  от начала координат, а точка  $B$  – на самой диаграмме  $(f_k - w_o)k$  – на уровне  $Vm = V(S)m$ .

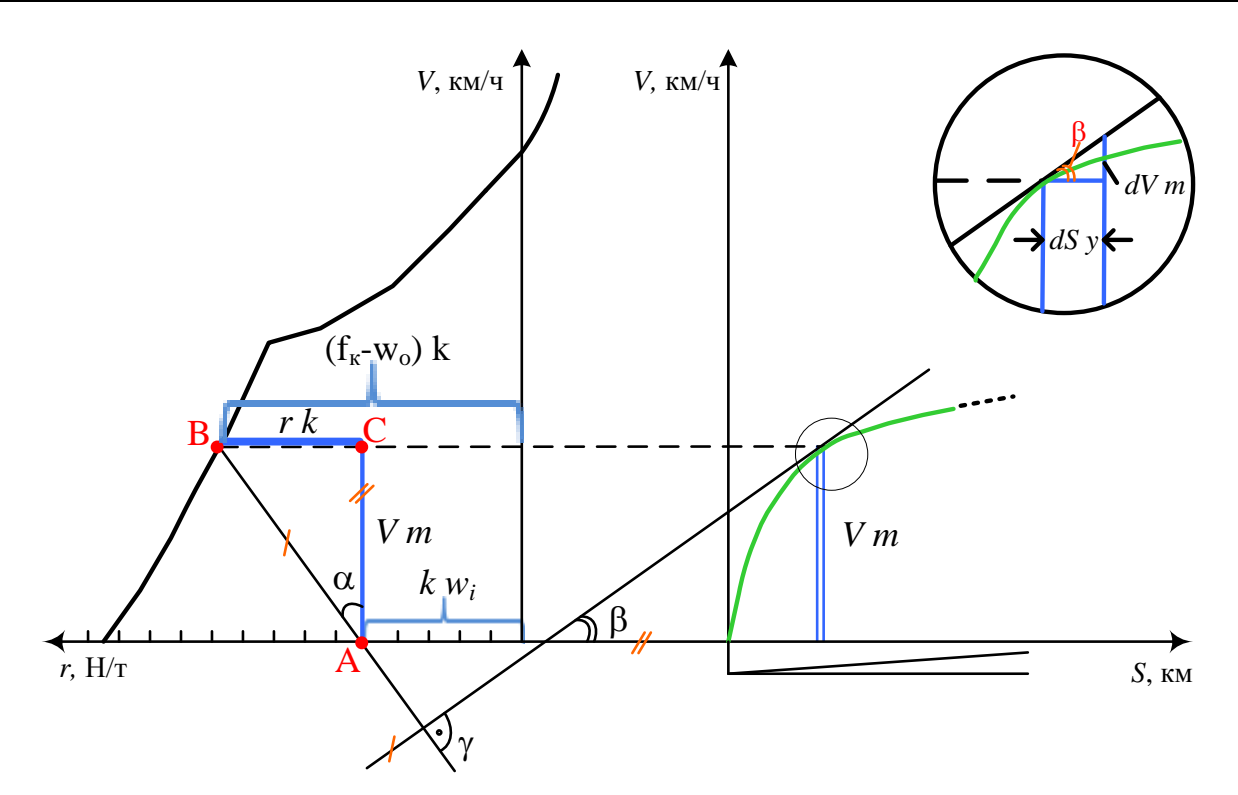

Рис. 6. Иллюстрация взаимосвязи диаграммы удельных равнодействующих сил и кривой скорости движения поезда при определенных масштабах пути, скорости и удельных сил

В теории тяговых расчетов показано, что данное свойство справедливо для любых режимов движения поезда, в частности – для холостого хода и торможения. Последнее может быть механическим или электрическим, служебным, экстренным или иным. Более того, рассматриваемое фундаментальное свойство справедливо для движения поезда в условиях непрерывного изменения сопротивления движению от уклонов пути. При движении поезда, данное сопротивление зависит не только от уклонов пути в пределах того или иного положения поезда, но и от распределения массы поезда. Формально (математически) данное сопротивление может быть представлено непрерывной гладкой функцией  $w_i(S) = 9.81 i_{cp,bs}(S)$ , вы-

ражающей удельное средневзвешенного сопротивления движению поезда от уклонов пути (в границах его текущего положения) в зависимости положения середины поезда относительно начала движения *S*, а также с учетом распределенной массы поезда. Однако такой учет сопротивления движению поезда от профиля пути возможен в программах тяговых расчетов для ПЭВМ (в силу значительной трудоемкости и сложности).

Поэтому в графоаналитических тяговых расчетах, рассматриваемых в пособии, учет влияния профиля на скорость движения поезда осуществляется упрощенным способом – исходя из выше сформулированных свойств кривой *V*(*S*) и диаграмм удельных равнодействующих сил, действующих на поезд в различных режимах движения и приложенных к материальной точке поезда, расположенной в его середине.

Как видно из уравнения  $k = 12.2 \frac{m^2}{n^2}$  $\frac{h}{y}$ , существует бесконечное множество масштабов (*m*, *y*, *k*) , удовлетворяющих данное уравнение, а значит и перпендикулярность касательных к кривой *V*(*S*) и лучей, проходящих через соответствующие точки диаграмм удельных равнодействующих сил (см. третье свойство). В частности это уравнение выполняется при масштабах *m* : 1 мм ~ 1 км/ч, *y* : 20 мм ~ 1 км, *k* : 0,61 мм ~ 1 Н/т. Как видно по масштабу удельных сил, 10 Н/т должны представляться отрезком 6,1 мм. Но при вычерчивании кривых сил и скорости поезда на миллиметровке такая точность разметки шкалы удельных сил невозможна (графические построения могут выполняться с точностью ±05 мм). Поэтому для отображения удельных сил принимается следующее соответствие: 6 мм  $\sim$ 10 Н/т. Такое огрубление масштаба приводит к незначительной погрешности графоаналитических расчетов, но удобно для построения кривых скорости движения поезда.

Полученные масштабы и рассмотренные выше свойства кривой *V*(*S*) и диаграмм удельных сил позволяют графически построить ломаную линию, которая с приемлемой точностью представляет искомую кривую скорости движения поезда, принимаемого в виде «… материальной точки, в которой сосредоточена вся его масса. Положение этой точки условно считается в середине поезда» [5, с. 36]. В соответствии с принятою моделью поезда и рассмотренными свойствами, построение данной ломанной возможно с помощью линейки и прямоугольного треугольника. Данный метод, предложенный инженером Липецом А.И. в 1907 г. и получивший название метода МПС, излагается в следующих разделах пособия. Изложение метода ведется с учетом действующих Правил тяговых расчетов для поездной работы [5].

## **7. ОПРЕДЕЛЕНИЕ ДОПУСКАЕМЫХ СКОРОСТЕЙ ДВИЖЕНИЯ ПОЕЗДА ПО УЧАСТКУ**

#### **7.1. Порядок определения допускаемых скоростей движения поезда**

При движении по спускам поезд может развить большую скорость даже в режиме холостого хода. На крутых спусках, под воздействием силы тяжести, эта скорость может превысить конструкционную скорость вагонов или локомотива, что недопустимо по безопасности движения поездов.

Другим, более жестким требованием безопасности движения, является ограничение скорости движения поездов по спускам до уровня, при котором тормозные средства поезда обеспечивают непредвиденную (экстренную) остановку поезда в пределах допускаемого тормозного пути. Эти ограничения устанавливаются в зависимости от крутизны спусков отдельно для каждой категории поездов.

В курсовой работе данные ограничения определяются для учета при построении кривой скорости движения грузового поезда. С позиции безопасности эти ограничения представляют собой наибольшие допускаемые скорости движения поезда, при торможении с которых обеспечивается экстренная остановка поезда в пределах допускаемого тормозного пути *S*нт.

Допускаемые тормозные пути грузовых поездов в случае экстренной остановки указаны в Правилах тяговых расчетов для поездной работы [5, табл. 9] и приведены в настоящем пособии (см. табл. 8). Следует отметить, что [5] регламентирует допускаемые тормозные пути как грузовых, так и пассажирских поездов. Данные пути являются важнейшими нормативами для тяговых расчетов, выполняемых для разработки графиков движения [7].

Для обычного грузового поезда (с массой состава не более 6000 т и количеством осей вагонов не более 350 осей), рассматриваемого в курсовой работе, этот норматив составляет [7]:

– *S*нт = 1000 м – при руководящем уклоне до 6 ‰ включительно;

– *S*нт = 1200 м – при руководящем уклоне более 6 ‰.

С другой стороны, согласно правилам тяговых расчетов для поездной работы [5], тормозной путь поезда состоит из подготовительного и действительного путей торможения (рис. 7):

$$
S_{\rm T} = S_{\rm \scriptscriptstyle II} + S_{\rm \scriptscriptstyle A},\tag{43}
$$

где *S*<sup>п</sup> – подготовительный тормозной путь, проходимый поездом от момента включения тормозной системы поезда до начала снижения скорости, м; *S*<sup>д</sup> – действительный тормозной путь поезда от начала снижения скорости до полной остановки, м.

Обе части нормативного тормозного пути поезда напрямую зависят от его начальной скорости в режиме экстренного торможения (рис. 7). В частности, ПТР рекомендуют определение *S*<sup>п</sup> по следующей формуле:

$$
S_{\scriptscriptstyle \Pi} = S_{\scriptscriptstyle \Pi} (V_{\scriptscriptstyle \text{TDM}}) = 0.278 \cdot V_{\scriptscriptstyle \text{TDM}} \cdot t_{\scriptscriptstyle \Pi}, \text{M}, \tag{44}
$$

где *V*трм – начальная скорость экстренного торможения поезда на спуске, км/ч; *t*<sup>п</sup> – время подготовки тормозов поезда к действию (период времени, в течение которого тормозная сила поезда достигает установившегося значения), с.

В связи с (43) и (44) определение наибольшей допускаемой скорости движения грузового поезда по спуску *i*сп сводится к нахождению начальной скорости торможения поезда на спуске, при которой обеспечивается экстренная остановка поезда в пределах нормативного тормозного пути *S*нт.

![](_page_30_Figure_4.jpeg)

Рис. 7. Ограничение скорости движения поезда по спуску в связи с возможной экстренной остановкой:  $V_{\text{tpM}}$  – допускаемая скорость движения поезда по условию безопасного торможения

В курсовой работе допускаемая скорость движения грузового поезда по условиям безопасного торможения определяется для наибольшего и среднего спусков участка. Для других значений спусков допускаемая скорость определяется интерполяцией по графику её зависимости от уклона пути. Построение этого графика рассматривается ниже.

Полученные значения допускаемой скорости движения поезда позволяют с помощью интерполяции найти «допустимую скорость по тормозам» для любого спуска профиля.

Порядок определения допускаемой скорости движения поезда по спуску пути *i*сп следующий.

1. По формуле (44) рассчитывается подготовительный тормозной путь, проходимый поездом со скоростью, равной  $V_{\kappa, min}$  – наименьшей из двух конструкционных скоростей: скорости локомотива (  $V_{\text{\tiny K.J.}}$  ) и вагонов ( $V_{\text{\tiny K.B.}}$  ). Например, при скорости  $V_{\kappa \, min}$ =100 км/ч:

 $S_{\text{n}}(100) = 0,278 \cdot 100 t_{\text{n}}$ , c.

Время подготовки тормозов поезда к действию рассчитывается в зависимости от количества осей поезда *N*<sup>o</sup> и величины спуска *i*сп по формуле:

– при  $N_o$ , равном 200 осей и менее:

$$
t_{\rm \pi} = 7 - \frac{10 i_{\rm \rm cr} g}{1000 \vartheta_{\rm p} \cdot \varphi_{\rm kp}};
$$
 (45)

– при *N<sup>o</sup>* более 200, но до 300 осей:

$$
t_{\rm \pi} = 10 - \frac{15 i_{\rm \text{cn}} g}{1000 \vartheta_{\rm p} \cdot \varphi_{\rm \kappa p}}; \tag{46}
$$

– при *N<sup>o</sup>* более 300, но до 400 осей:

$$
t_{\rm \pi} = 12 - \frac{18 i_{\rm \text{cn}} g}{1000 \vartheta_{\rm p} \cdot \varphi_{\rm \kappa p}};
$$
 (47)

– при *N<sup>o</sup>* более 400, но до 500 осей:

$$
t_{\rm \pi} = 17 - \frac{23 i_{\rm \text{cn}} g}{1000 \vartheta_{\rm p} \cdot \varphi_{\rm \kappa p}};
$$
 (48)

– при *N<sup>o</sup>* более 500:

$$
t_{\rm \pi} = 24 - \frac{35 i_{\rm \text{cn}} g}{1000 \vartheta_{\rm p} \cdot \varphi_{\rm kp}},\tag{49}
$$

где 9<sub>р</sub> — расчетный тормозной коэффициент; ф<sub>кр</sub> — расчетный коэффициент трения колодки о колесо при начальной скорости торможения.

Количество осей в поезде рассчитывается по формуле

$$
N_0 = m_{0I} + \sum_{i=1}^{k} n_i \, m_{0i},\tag{50}
$$

где *moл* – число тормозных осей локомотива; *k* – количество групп однотипных вагонов; *n<sup>i</sup>* – количество вагонов *i-*й группы; *moi* – число тормозных осей вагона *i*-й группы.

2. Строится график линейной зависимости  $S_n(V)$  на отрезке  $[0, V_{\kappa_{MHH}}]$  по двум точкам (0,0) и  $(S_n (V_{\kappa,min}), V_{\kappa,min})$  в масштабах *S*: 1 км ~ 120мм, *V*: 1 км/ч  $\sim$  1 мм (рис. 8).

3. Выстраивается кривая скорости торможения  $V_{\text{TDM}}(S)$  – начиная от известной точки конца торможения  $(S = S_{\text{HT}}, V = 0)$ . Кривая  $V_{\text{TDM}}(S)$  строится в направлении, обратном движению поезда: от скорости *V*=0 до пересечения с графиком *S*п(*V*). Построение данной кривой выполняется методом Липеца по *диаграмме удельной равнодействующей силы в режиме экстренного торможения (* $r = -b_r - w_{ox}$ *)*, но с учетом величины спуска. Порядок построения кривой  $V_{\text{TDM}}(S)$  (рис. 8):

а) на диаграмме удельной равнодействующей силы в режиме экстренного торможения отмечают точки, соответствующие средним значениям скоростей в интервалах  $\Delta V = 5$  км/ч (т.е. точки, соответствующие скоростям 2,5; 7,5; 12,5; …; 97,5 км/ч);

б) на этой же диаграмме, на оси *r* отмечается (фиксируется) точка  $r = i_{\text{cn}}$  *g*, именуемая *полюсом построения кривой*  $V_{\text{TDM}}(S)$  на данном спуске;

в) для построения первого отрезка кривой скорости  $V_{\text{TDM}}(S)$  проводится луч, проходящий через полюс построения и точку диаграммы с координатами  $r = r_0(2, 5)$ ,  $V = 2, 5$ . Далее, перпендикулярно данному лучу от точки остановки поезда (точка 0<sup>/</sup>) проводят отрезок в пределах изменения скорости от 0 до 5 км/ч (рис. 8), получая первый отрезок выстраиваемой кривой.

г) далее строится второй отрезок кривой  $V_{\text{TDM}}(S)$  в диапазоне скорости от 5 до 10 км/ч: от полюса построения проводится луч через точку ( $r = r(7,5)$ ),  $V = 7.5$ ) на диаграмме  $r = -b<sub>r</sub> - w<sub>ox</sub>$  и перпендикулярно этому лучу проводят второй отрезок в продолжение кривой  $V_{\text{TDM}}(S)$  до скорости 10 км/ч;

д) аналогично строятся следующие отрезки кривой  $V_{\text{tpm}}(S)$  – каждый отрезок проводится из конца предыдущего;

е) построение кривой  $V_{\text{tpm}}(S)$  выполняется до пересечения с графиком  $S_{\Pi}(V)$ . Ордината точки пересечения кривых  $S_{\Pi}(V)$  и  $V_{\text{TDM}}(S)$  соответствует допускаемой скорости движения поезда на данном спуске (рис. 8).

Следует отметить, что *V*трм(*i*сп) является также и искомой начальной скоростью экстренного торможения поезда на спуске *i*сп.

В курсовой работе допускаемая скорость движения поезда по условиям экстренного торможения определяется для двух спусков: *i*сп = *–i*рук ‰ и  $i_{\text{cn}}=\frac{i_{\text{pyK}}}{2}$  $\frac{2.5 \text{V}}{2}$ %. По полученным значениям  $V_{\text{tpm}}(i_{\text{cn}})$  и допускаемой скорости движения поезда по площадкам и подъемам  $(V_{\text{Aon}} = V_{\text{\tiny K.}}\text{min})$  строится график зависимости данной скорости от уклона пути (рис. 9). Построение выполняется в удобном масштабе. По этому графику с помощью интерполяции определяется допускаемая скорость движения поезда по любому уклону пути участка.

![](_page_33_Figure_0.jpeg)

![](_page_33_Figure_1.jpeg)

34

![](_page_34_Figure_0.jpeg)

Рис. 9. График зависимости допускаемой скорости движения поезда от уклона пути

#### **7.2. Пример определения допускаемой скорости движения поезда по спускам**

*Исходные данные*. Данный пример продолжает предыдущие примеры расчетов. В связи с этим, руководящий уклон расчетного участка принимается равным 9 ‰, в качестве локомотива принимается электровоз ВЛ80°. Конструкционная скорость локомотива  $V_{K,\Pi} = 110$  км/ч (табл. 6). Максимально допустимая скорость вагонов  $V_{\text{\tiny K.B}} = 90 \text{ km/s}$  (табл. 4). Отсюда  $V_{\text{\tiny K.m.in}} = 90 \text{ km/s}$ .

Допускаемая скорость движения поезда по условиям безопасного торможения определяется для спусков с уклонами –4,5 ‰ и –9 ‰. Порядок определения этой скорости графоаналитическим методом следующий.

1. Для определения подготовительного тормозного пути, проходимого поездом при начальной скорости торможения  $V_{\text{tpm}} = 100 \text{ km/s}$ , рассчитывается число тормозных осей в составе по формуле (48):

$$
N_0 = 8 + 37 \cdot 4 + 16 \cdot 8 = 284 \text{ oceii}.
$$

Следовательно, время подготовки тормозов к действию должно рассчитываться по формуле (46) с учетом того, что при *V* = 90 км/ч коэффициенты  $\varphi_{\kappa p} = 0.09$  и  $\vartheta_p = 4.2$  (см. пример в подразд. 6.2). Для спуска  $i_{cn} = -9\%$ <sub>0</sub> имеем

$$
t_{\text{n}} = 10 - \frac{15 \cdot (-9) \cdot 9,81}{1000 \cdot 4,2 \cdot 0,09} = 14 \text{ c}, S_{\text{n}} = 0,278 \cdot 90 \cdot 14 = 350 \text{ m}.
$$

Для спуска *і<sub>сп</sub>* = –4,5 ‰ имеем

$$
t_{\rm \pi} = 10 - \frac{15 \cdot (-4.5) \cdot 9.81}{1000 \cdot 4.2 \cdot 0.09} = 12 \, \text{c}, \, S_{\rm \pi} = 0.278 \cdot 90 \cdot 12 = 300 \, \text{m}.
$$

2. На монтажном листе в координатах *S* и *V* строятся графики линейной зависимости *S*п(*V*) для рассматриваемых спусков (рис. 10).

![](_page_35_Figure_0.jpeg)

![](_page_35_Figure_1.jpeg)
3. В той же координатной плоскости строятся кривые скорости торможения  $V_{\text{TDM}}(S)$  способом, описанным выше (рис. 10).

4. Графическим методом находятся ординаты точки пересечения кривых  $S_n(V)$  и  $V_{\text{tpm}}(S)$ :  $V_{\text{tpm}}(-9\%) = 83$  км/ч,  $V_{\text{tpm}}(-4,5\%) = 94$  км/ч. С учетом этих значений и в соответствии с (49) получаем, что искомая допускаемая скорость движения поезда по спускам составит:

$$
V_{\text{TPM}}(-9\%_{0}) = 83 \text{ km/y};
$$
  

$$
V_{\text{TPM}}(-4.5\%_{0}) = 90 \text{ km/y}.
$$

По значениям *V*трм(*i*сп) и допускаемой скорости движения поезда по площадкам и подъемам поезда  $V_{\text{non}}$  строится график зависимости допускаемой скорости движения поезда от уклона пути (рис. 9). Данный график представляется в пояснительной записке и на монтажном листе курсовой работы.

## **8. ПОСТРОЕНИЕ КРИВОЙ СКОРОСТИ ДВИЖЕНИЯ ПОЕЗДА**

### **8.1. Построение приведенного спрямленного продольного профиля участка**

Кривая скорости поезда строится для движения по условной трассе – с прямым планом, но приведенным спрямленным профилем. Последний, наряду с действительными уклонами реального профиля учитывает влияние реального плана участка на движение поезда.

Спрямление профиля выполняется по правилам, обеспечивающим приемлемую погрешность построения кривых скорости движения и времени хода поезда. В связи с этим не разрешается спрямлять профиль пути в пределах станций, элементы пути раздельных пунктов с прилегающими элементами перегонов, элементы пути перегонов с уклонами разного знака, а также – инерционные и руководящие уклоны с уклонами соседних элементов. В остальных случаях, *одинаковые по знаку и близкие по крутизне элементы продольного профиля*, могут объединяться в один элемент большего протяжения, если выполняется следующее условие спрямления [5]:

$$
l_j \le \frac{2000}{|i_c - i_j|}, \text{M}, \ j = \overline{1, n}, \tag{51}
$$

где *i<sup>c</sup>* – средний уклон спрямляемой части профиля пути перегона (округляется до первого знака после запятой), ‰;  $\left|i_c - i_j\right|$  – абсолютная разность между средним уклоном спрямляемой части профиля и уклоном

*j –* го элемента профиля в границах этой части, ‰; *n* – количество элементов профиля в пределах спрямляемой части профиля пути перегона.

Таким образом, для проверки возможности спрямления части продольного профиля, предварительно рассчитываются:

— длина спрямляемой части профиля 
$$
l_c = \sum_{j=1}^{n} l_j
$$
,м; (52)

– средний уклон спрямляемой части

$$
i_c = \frac{\sum_{j=1}^{n} l_j \cdot i_j}{l_c},
$$
\n(53)

где *i<sub>j</sub>*, *l<sub>j</sub>*, *j* = 1, *n* – действительные уклоны и длина элементов в пределах спрямляемой части профиля.

Далее проверяется условие (51). Если условие выполняется, то рассматриваемая часть профиля заменяется одним элементом с длиной *l<sup>с</sup>* и уклоном *i<sup>c</sup>* (для дальнейших расчетов). Так, в примере на рис. 11, *а* недопустима замена 2-го и 3-го действительных элементов профиля одним элементом с длиной *l<sup>c</sup>* = 800 + 1500 = 2300 м и уклоном 3 JIEMEHTOM C ДЛІ<br> $\frac{2.800 + 6.1500}{2.000} = 4,6$  $c = \frac{2300}{}$ ним элементом с длинои  $l_c = 800 + 1500 = 2300$  м и уклоном<br>  $i_c = \frac{2 \cdot 800 + 6 \cdot 1500}{2200} = 4,6$  ‰, поскольку для обоих элементов не соблюдает-.

CA YCDBHE (50):

\n
$$
800 \ge \frac{2000}{|4, 6-2|}, \quad 1500 \ge \frac{2000}{|4, 6-6|}.
$$

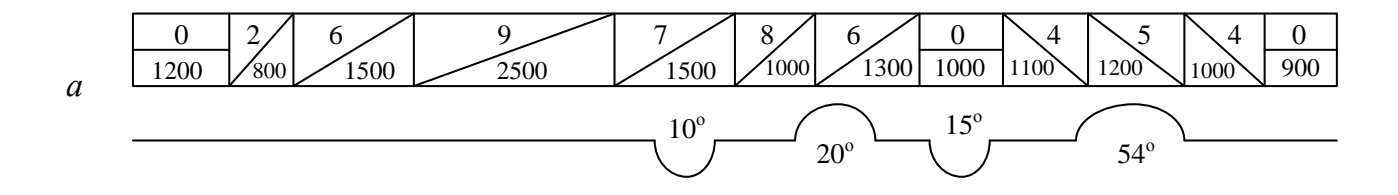

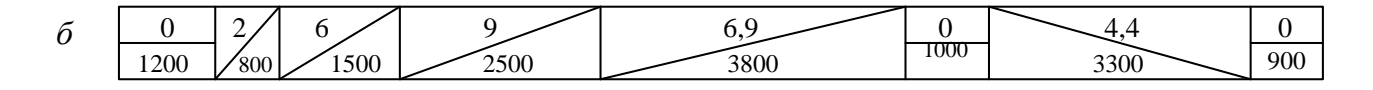

| $\epsilon$ | 1200 | ∼<br>$^{\prime}800$ | 1500 | 2500 | $\sim$<br>3800 | $\mathsf{U}, \mathsf{L}$<br>1000                       | – ⊾<br>3300 | 900 |
|------------|------|---------------------|------|------|----------------|--------------------------------------------------------|-------------|-----|
|            |      | ∽                   |      |      | . ഗ.           | $\overline{ }$<br>$\mathsf{U}_\bullet \mathsf{L}_\ell$ | 4.U         |     |
|            | 1200 | 800                 | 1500 | 2500 | 3800           | 1000                                                   | 3300        | 900 |

Рис. 11. Пример подготовки продольного профиля перегона: *а* – действительный продольный профиль и план; *б* – спрямленный продольный профиль; *в* – приведенный продольный профиль для расчетов по направлениям движения поезда

Напротив, 5-й, 6-й и 7-й элементы профиля следует заменить одним элементом с длиной *l<sup>c</sup>* = 1500 + 1000 + 1300 = 3800 м и уклоном DREMENTOM C ДЛИНОЙ  $l_c = 1500$ <br> $\frac{7.1500 + 8.1000 + 6.1300}{3800} = 6,9$  $i_c =$ ементом с длиной  $l_c = 1500 + 1000 + 1300 = 3800$  м и уклоном<br>=  $\frac{7.1500 + 8.1000 + 6.1300}{2000} = 6.9$  ‰, поскольку для всех элементов спра-

ведливо неравенство (51).

Расчеты, связанные со спрямлением продольного профиля перегона выполняются в таблице. Пример таких расчетов приведен в табл. 8, а спрямленный профиль перегона показан на рис. 11, *б*.

Приведенный продольный профиль получается путем увеличения спрямленных уклонов на так называемые эквивалентные подъемы. Эти подъемы оказывают практически такое же сопротивление движению, что и кривые участки плана в пределах спрямленных уклонов. Замена кривых участков плана такими подъемами упрощает построение кривой скорости поезда с погрешностью, допустимой для графических тяговых расчетов.

Уклоны эквивалентных подъемов рассчитываются отдельно для каждого элемента спрямленного профиля:

$$
i_{\scriptscriptstyle \text{3K6}} = \frac{12,2 \Sigma \alpha^{\circ}}{l_c}, \, \text{\%o}, \tag{54}
$$

где  $\sum \alpha^\circ$  – сумма градусов углов поворота круговых кривых, находящихся в пределах спрямленного элемента профиля, град.

В связи с тем, что круговые кривые оказывают сопротивление движению поезда независимо от направления движения, эквивалентные подъемы добавляются к спрямленным уклонам профиля как *положительные величины*. Следовательно, *приведенные уклоны* продольного профиля должны рассчитываться отдельно для прямого и обратного направлений движения поезда:

$$
i_{np} = \pm i_c + i_{\text{new}}, \, \%
$$
\n<sup>(55)</sup>

где  $\pm i_c$  – уклон спрямленного профиля, принимаемый положительным, если является подъемом в данном направлении движения, иначе принимается отрицательным (см. рис. 11).

Расчеты спрямленных и приведенных уклонов выполняются в единой таблице. Пример таких расчетов приведен в табл. 8, а соответствующие продольные профили перегона по направлениям движения показаны на рис. 11, *в*.

# *Таблица 8*

# **Подготовка продольного профиля (пример)**

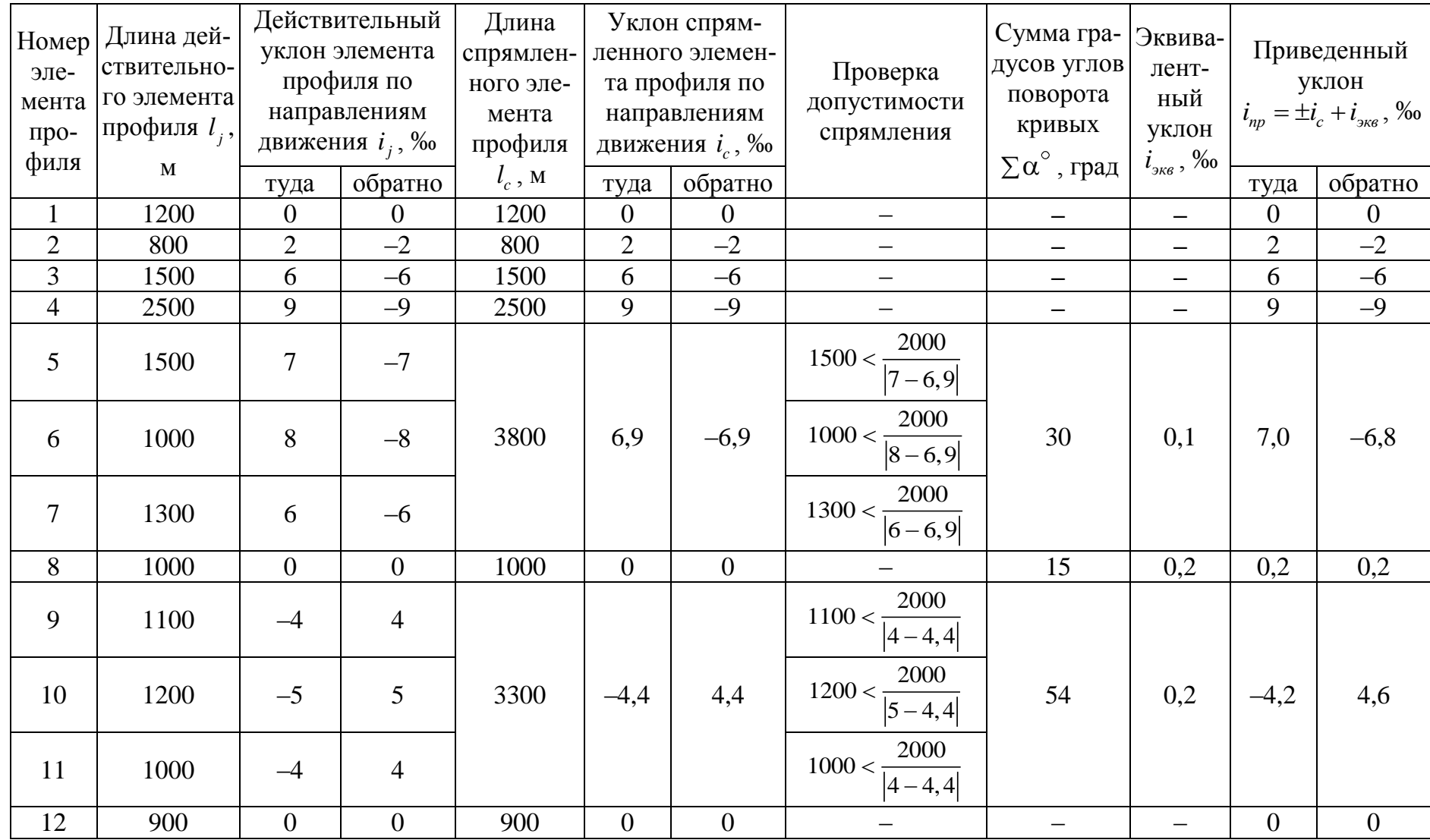

40

Приведенный продольный профиль для тяговых расчетов поезда по направлениям движения вычерчивается на монтажном листе в масштабе 1 км  $\sim$  20 мм. Различие уклонов профиля по величине и знаку учитывается при построении кривой скорости движения поезда по направлениям.

#### **8.2. Порядок и техника построения кривой скорости движения поезда**

Из уравнения движения поезда [5] следует, что касательная к средней точке гладкого участка кривой  $V(S)$  на малом отрезке пути  $\Delta S$  практически параллельна хорде, стягивающей данный участок кривой *V*(*S*) (рис. 12). Это

позволяет построить кривую скорости движения поезда в виде ломанной  $V(S)$ (рис. 13), состоящей из малых отрезков касательных к кривой *V*(*S*) или хорд, стягивающих малые участки кривой *V*(*S*) . Как отмечено в разд. 6.3, отрезки ломанной  $V(S)$  можно строить как перпендикуляры к лучам, проходящим через соответствующие точки диаграмм удельных равнодействующих сил (см. третье свойство диаграмм).

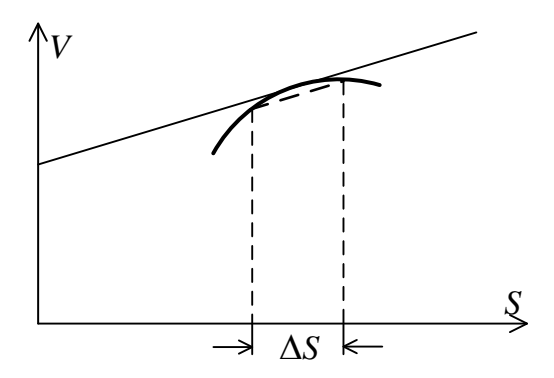

Рис. 12. Свойство гладкого участка кривой *V*(*S*)

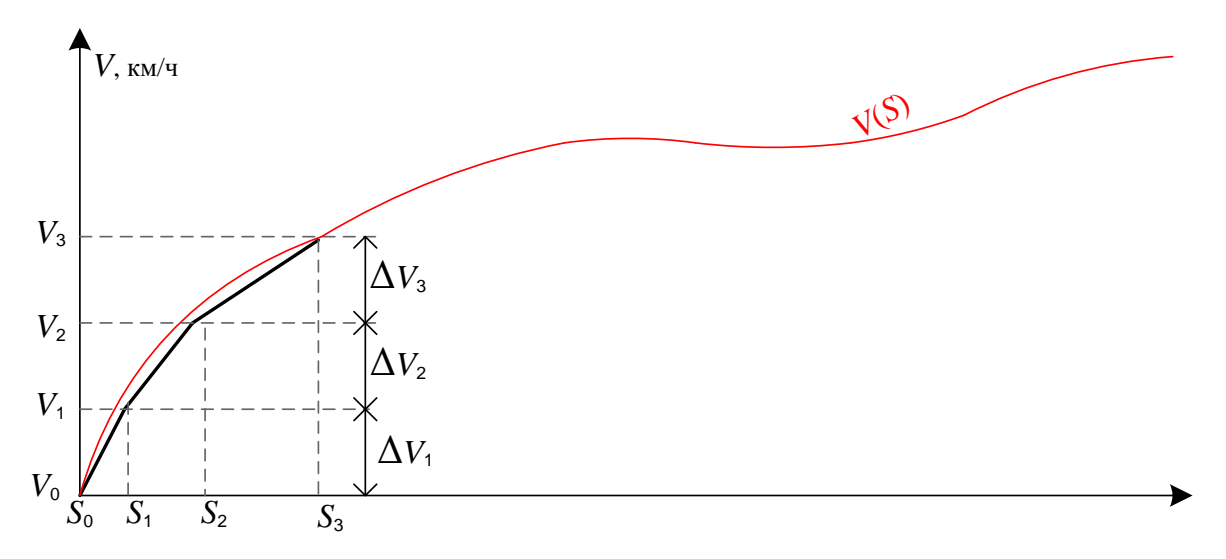

Рис. 13. Последовательное построение кривой *V*(*S*) в виде ломаной линии

Построение ломанной  $V(S)$  $\widetilde{r}$  $V(S)$  выполняется по приведенному профилю перегона в обоих направлениях движения поезда. Далее, ввиду достаточно точного отображения скорости движения поезда, данная ломанная обозначается как *V*(*S*).

Рассмотрим порядок и технику построения кривой скорости *V*(*S*) в направлении ст. А – раз. Б.

1. Перед построением кривой скорости в осях *S*–*V* выполняется следующая подготовка чертежа (рис. 14).

По оси скорости с шагом *10 мм* **~** 10 км/ч откладываются значения скорости от нуля до конструкционной скорости локомотива. По оси пути *в масштабе 1 км* **~** *20 мм* вычерчивается сетка спрямленного и приведенного продольного профиля перегона по направлениям движения (см. рис. 11, *в*). По границам сетки сетки словно показываются условные обозначения раздельных пунктов.

В пределах всего участка указывается максимально допустимая скорость поезда  $V_{\text{non}}$ .

Для площадок и подъемов участка (*i* = 0‰ либо *i* > 0‰) допускаемая скорость *V*доп принимается равной максимально допустимой скорости движения поезда в соответствии с Нормами допускаемых скоростей движения подвижного состава, утвержденными ОАО «РЖД» [8]:

$$
V_{\text{A}on} = min\{V_{\text{K}.n.}, V_{\text{K}.B.}\},
$$

где *V*к.л. – конструкционная скорость локомотива (табл. 6); *Vк*.в – максимально допустимая скорость вагонного состава поезда (табл. 4).

Например  $V_{\text{A}on} = min\{V_{\text{K},n}, V_{\text{K},B}\} = min\{110, 90\} = 90 \text{ km/y}.$  Далее, в виде горизонтальных линий показываются ограничения скорости движения поезда по стрелочным переводам на раздельных пунктах  $V_{\text{crp}}$ . Границы действия этих ограничений выносятся за пределы раздельных пунктов на половину длины поезда, поскольку кривая *V*(*S*) строится для движения средней точки поезда. Уровень этих ограничений может быть принят равными 50 км/ч. Также на чертеж наносятся возможные скорости движения поезда по спускам  $V_{\rm cr}$  – для направлений «туда» и «обратно». Для этого по графику зависимости допускаемой скорости движения поезда от уклона спусков определяются ограничения скорости движения поезда по условиям торможения и уменьшаются на величину  $\Delta V$  (табл. 9) (смысл этой поправки поясняется ниже). Скорости  $V_{cr}$  показываются на чертеже также применительно к движению середины поезда (см. рис. 14). Иначе говоря, границы действия данных скоростей выносятся за пределы спусков на половину длины поезда.

*Таблица 9*

**Поправки** *V***, км/ч для спусков** *iк***, ‰**

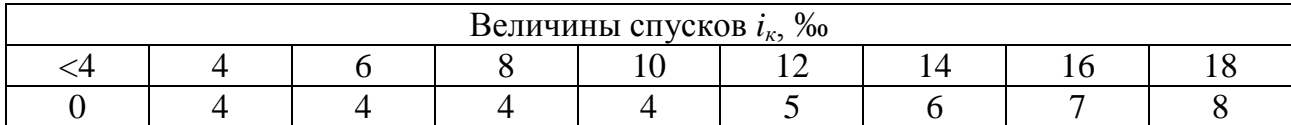

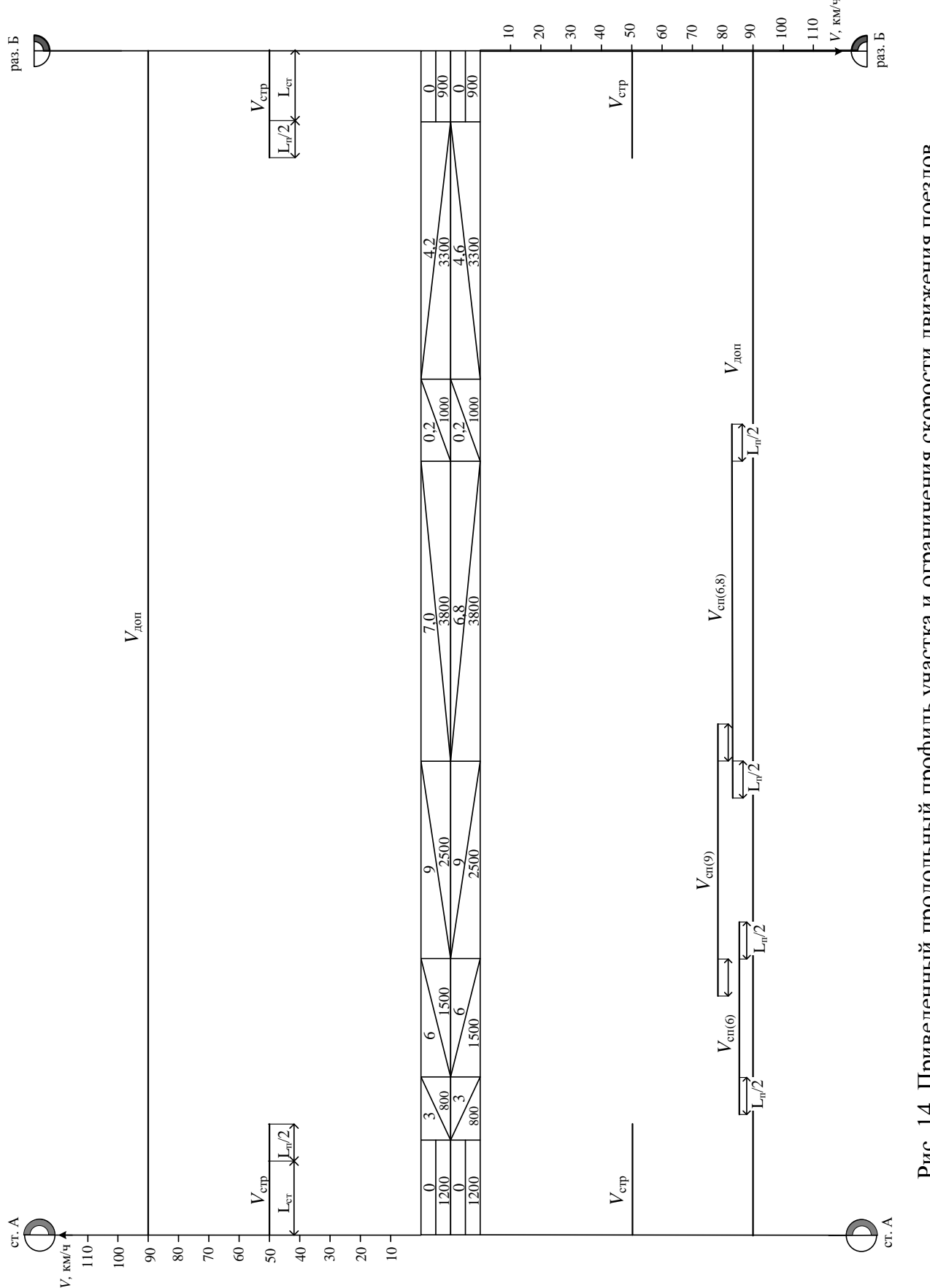

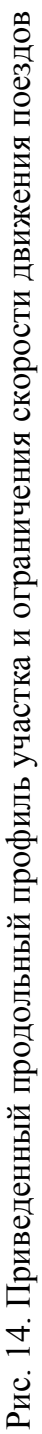

2. Построение *V*(*S*) выполняется методом Липеца. При этом, сопротивление движению поезда от уклонов пути принимается равным произведению ускорения свободного падения на приведенный уклон в месте текущего положения середины поезда на пути *S*, т.е. без учета распределения его массы.

Отрезки кривой *V S*( ) вычерчиваются последовательно в пределах принимаемых небольших изменений скорости, начиная с положения середины поезда на оси ст. А. Для этого положения принимается:  $S_0 = 0$ ,  $V_0$  = 0 (рис. 15).

3. Интервал изменения скорости поезда  $\Delta V$  для построения первого (от точки  $S_0 = 0$ ,  $V_0 = 0$  до точки  $S_1$ ,  $V_1 = V_0 + \Delta V_1$ ), второго (от точки  $S_1$ ,  $V_1$ до точки  $S_2$ ,  $V_2 = V_1 + \Delta V_2$ ) и последующих отрезков кривой  $V(S)$  выбирается в зависимости от скорости поезда, полученной к началу интервала, а также от соотношения этой скорости с допускаемой скоростью движения поезда и возможного дальнейшего режима движения поезда.

4. Для построения первого отрезка  $V(S)$  устанавливается полюс построения на оси абсцисс диаграммы удельной равнодействующей сил в режиме тяги. Полюс устанавливается в точке, соответствующей величине произведения ускорения свободного падения на уклон профиля под серединой поезда. Так, в примере на рис. 15 движение поезда начинается на элементе профиля с уклоном  $i = 0$  и, следовательно, за полюс построения принимается начало координат диаграммы удельной равнодействующей сил в режиме тяги.

Задаются интервалом скорости от 0 до 10 км/ч. Через точку на диаграмме удельных сил в режиме тяги  $r(V) = f_{K} - w_{o}$ , соответствующую удельной равнодействующей силе при средней скорости данного интервала (5 км/ч) и полюс построения проводят луч. Перпендикулярно данному лучу (с помощью треугольника) от точки (*S* = 0, *V* = 0) проводят отрезок кривой скорости до уровня *V* = 10 км/ч.

5. Далее задаются следующим интервалом скорости: от 10 до 20 км/ч. Через точку на диаграмме удельных сил в режиме тяги  $r(V) = f_{K} - w_{o}$ , соответствующую величине удельной равнодействующей силы при скорости 15 км/ч и полюс построения проводят луч. Перпендикулярно данному лучу и в продолжение первого отрезка кривой *V*(*S*) проводят второй отрезок кривой скорости до уровня 20 км/ч.

6. Аналогично выстраиваются следующие отрезки кривой скорости движения поезда, но только до конца первого элемента профиля.

 $\Pi$ ри подходе к концу элемента профиля интервал скорости  $\Delta V$  подбирается таким образом, чтобы конец отрезка кривой  $V(S)$  совпал с *концом элемента профиля.* 

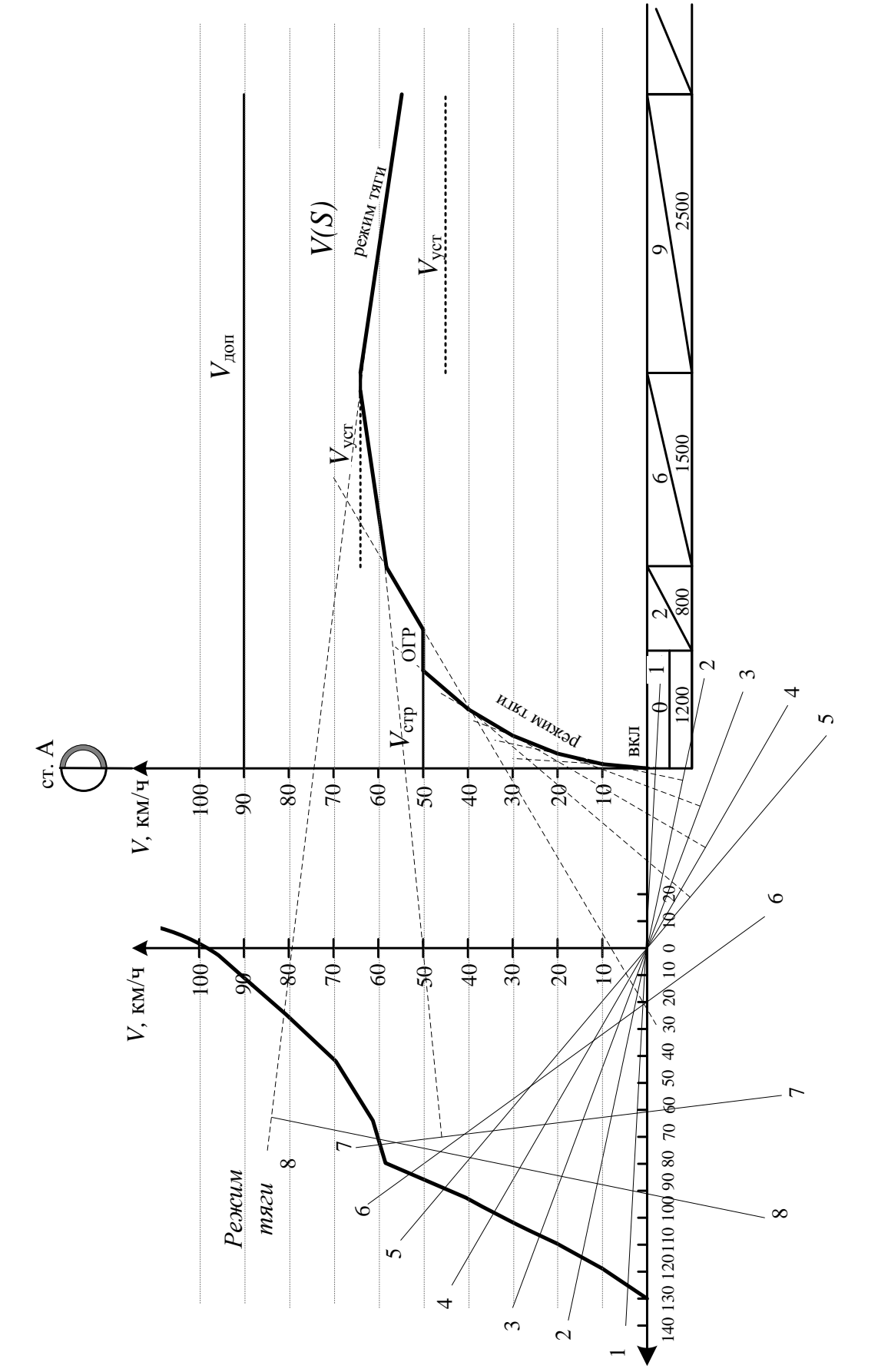

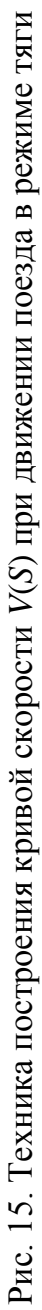

Далее, в связи с изменением уклона профиля полюс построения кривой *V*(*S*) переносится в точку, соответствующую величине произведения ускорения свободного падения на уклон второго элемента профиля: в примере – в точку  $r = r = 2$   $g \approx 20$  Н/т. Последующее построение кривой скорости выполняется с помощью 6-го луча (см. рис. 15).

7. При построении кривой *V*(*S*) по следующему подъему пути может быть «достигнута» установившаяся скорость для данного подъема. В примере таким подъемом является третий элемент пути с уклоном 6 ‰, а *V*уст(6) = 64 км/ч. В этом случае опорный луч займет вертикальное положение и, следовательно, отрезок скорости проводится в виде горизонтальной линии до конца данного подъема. Таким образом, при значительной длине элемента профиля скорость поезда может достигнуть установившейся скорости, после чего поезд будет двигаться с постоянной скоростью до конца данного элемента.

8. Как видно из примера, в ходе построения отрезков кривой скорости может появиться луч, образующий не только прямой, но и острый угол с осью пути (8-й луч). Эта ситуация означает «выход» кривой на соответствующий подъем (9 ‰) с превышением его равновесной скорости<sup>3</sup> (43,5 км/ч). Следовательно, дальнейшее движение поезда будет равнозамедленным, т.е. отрезок кривой скорости (перпендикуляр к 8-му лучу) будет «ниспадающим».

*Таким образом при «выходе» на начало того или иного элемента профиля необходимо определять характер движения поезда по данному элементу посредством сравнения скорости подхода к элементу с его установившейся скоростью (в примере V<sub>уст</sub>*(9) = 43,5 км/ч). Если скорость подхода поезда к подъему превысит равновесную скорость этого подъема, то последующее движение поезда будет равнозамедленным. Если скорость выхода поезда на подъем ниже его равновесной скорости, то далее скорость поезда будет возрастать. Возможен и третий случай: скорость подхода поезда к данному подъему равна его установившейся скорости. Тогда в качестве следующего участка кривой  $V(S)$ , принимается отрезок на уровне  $V_{\rm ycr}$ .

9. Ещё более важным требованием к построению кривой скорости является непревышение допускаемых скоростей поезда по условиям безопасности движения. Здесь возможны следующие ситуации.

9.1. Кривая скорости поезда приближается снизу к максимально допустимой скорости *V*доп. Тогда, при достижении *V*доп требуется её сопоставление с равновесной скоростью уклона пути при текущем положении по-

-

<sup>3</sup> Понятие равновесной или установившейся скорости подъема пути рассмотрено в подразд. 6.3.

езда: при их совпадении, дальнейшее движение поезда будет в режиме полной тяги, иначе – в режиме ограниченной тяги. Но в обоих случаях кривая *V*(*S*) строится в виде горизонтальной линии на уровне *V*доп. При этом, во втором случае горизонтальный отрезок помечается символом «ОГР» (режим ограниченной силы тяги).

9.2. Кривая скорости поезда «выходит» на возможную скорость движения по спуску  $V_{\text{cn}}$ . Тогда, в качестве следующего, принимается отрезок кривой  $V(S)$  на уровне  $V_{cn}$ . Данный отрезок помечается символом «РРТ» (режим регулировочного торможения).

Из изложенной техники построения кривой скорости движения поезда видно, что руководящим принципом её построения принято достижение наименьшего времени хода с учетом требований безопасности движения поездов. В связи с этим, построение *V*(*S*) выполняется с учетом полного использования силы тяги локомотива, всюду, где это возможно. В частности, при подходе к раздельному пункту или участку со скоростью ниже допускаемой *V(S)<V*доп, построение *V*(*S*) выполняется по *диаграмме удельной равнодействующей силы в режиме тяги*.

Но, если при построении кривой скорости движения поезда требуется снижение скорости до  $V_{\text{cm}}$  или  $V_{\text{cm}}$ , то далее кривая строится в режиме служебного торможения от известной точки конца торможения (рис. 16), т.е. в направлении, обратном движению поезда (с использованием *диаграммы удельной равнодействующей силы в режиме служебного торможения)*. Точка пересечения кривых *V*(*S*) , построенных в прямом и обратном направлениях движения поезда, определяет начало *торможения* поезда.

Рассмотренный прием применяется при построении кривой *V*(*S*) на участках подхода к раздельному пункту и в его границах (рис. 17), поскольку на нем предусмотрена остановка поезда.

Как отмечалось, при построении кривой *V*(*S*) необходимо определять *режимы движения поезда* и делать соответствующие отметки на кривой скорости в местах изменения режима работы локомотива или движения поезда (включение или выключение тяговых двигателей, начала или конец торможения и т.п.).

На тех участках пути, где скорость ниже допускаемой  $V(S) < V_{\text{non}}$ , поезд следует *в режиме тяги*, а при подходе к раздельным пунктам или при необходимости снижения скорости на перегоне – *в режиме служебного торможения*.

Для поддержания равномерной скорости на уровне допускаемой  $V(S) = V_{\text{non}}$  (по тормозам, стрелочным переводам, конструкции подвижного состава) поезд может идти в режимах:

*– холостого хода*, если произведение ускорения свободного падения на уклон спуска равно величине удельного основного сопротивления движению поезда в режиме холостого хода:  $ig = w_{ox}(V_{\text{A}})$ ;

*– ограниченной тяги*, если *ig < w*ox(*V*доп) (на подъемах, пологих спусках и площадках, где для поддержания заданной скорости не требуется полное использование мощности локомотива (см. режимы «ОГР» на рис. 15 или 17);

*– регулировочного торможения*, если *ig > w*ox (*V*доп) (на затяжных спусках, когда требуется ограничивать скорость поезда по условиям торможения, рис. 16).

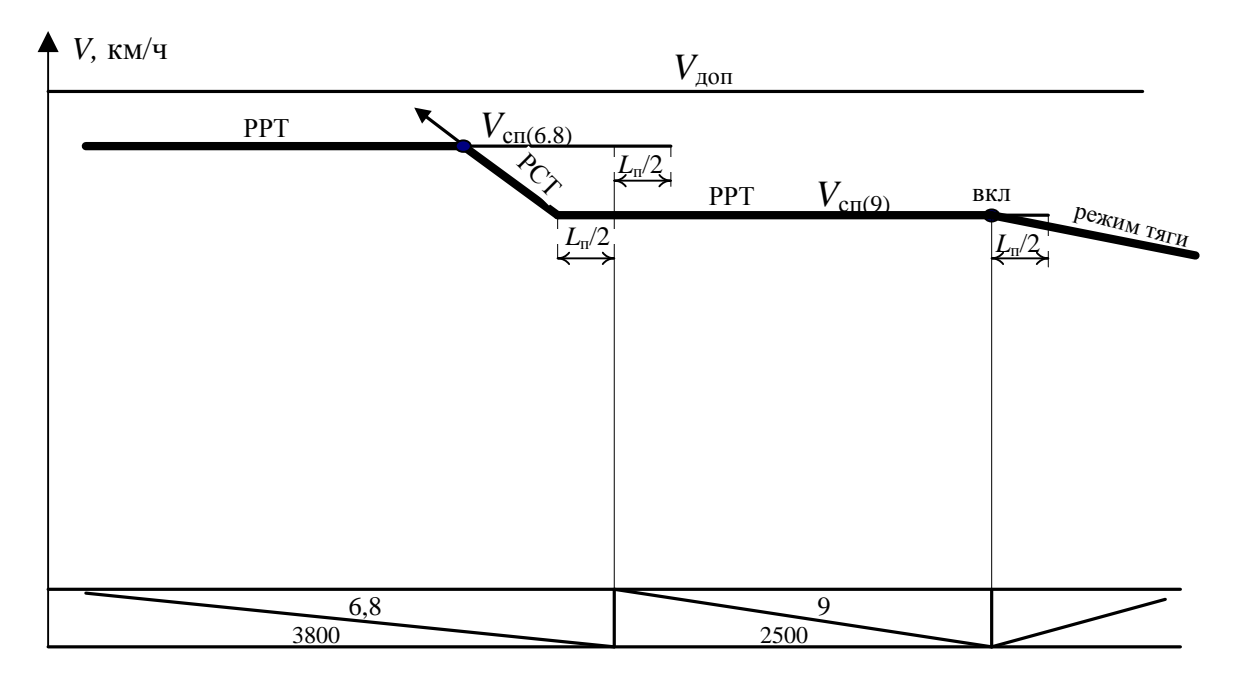

Рис. 16. Техника построения кривой скорости *V*(*S*) на спусках

Режим регулировочного торможения применяется в связи с неустойчивостью механического торможения при поддержании постоянной скорости. Скорость в таком режиме регулируется поочередным движением поезда в режимах служебного торможения (для снижения скорости) и холостого хода (для ее увеличения до уровня ограничения по тормозам поезда). Поэтому кривая *V*(*S*) на участках движения поезда в режиме регулировочного торможения имеет волнообразный характер. На таком участке Правилами тяговых расчетов [5] разрешено строить кривую *V*(*S*) в виде горизонтальной линии, проведенной ниже допускаемой скорости на величину  $\Delta V$ , принимаемую в зависимости от величины спуска (см. табл. 9). Этим приемом достигается примерное равенство времени хода по волнообразной и прямолинейной кривым скорости.

На рис. 18 показана кривая *V*(*S*) , построенная по обоим направлениям движения поезда на перегоне, рассмотренном в предыдущих примерах.

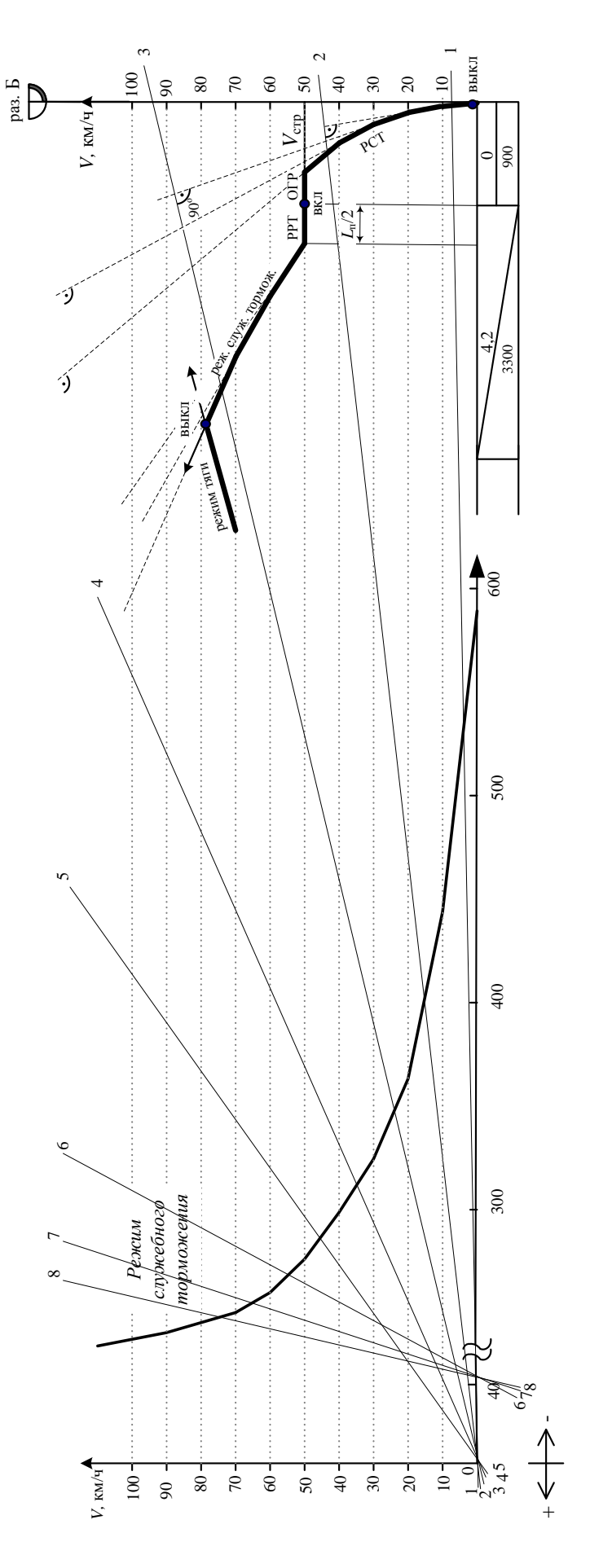

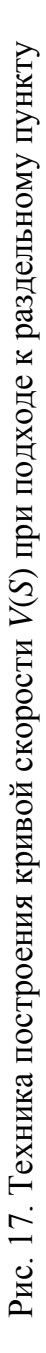

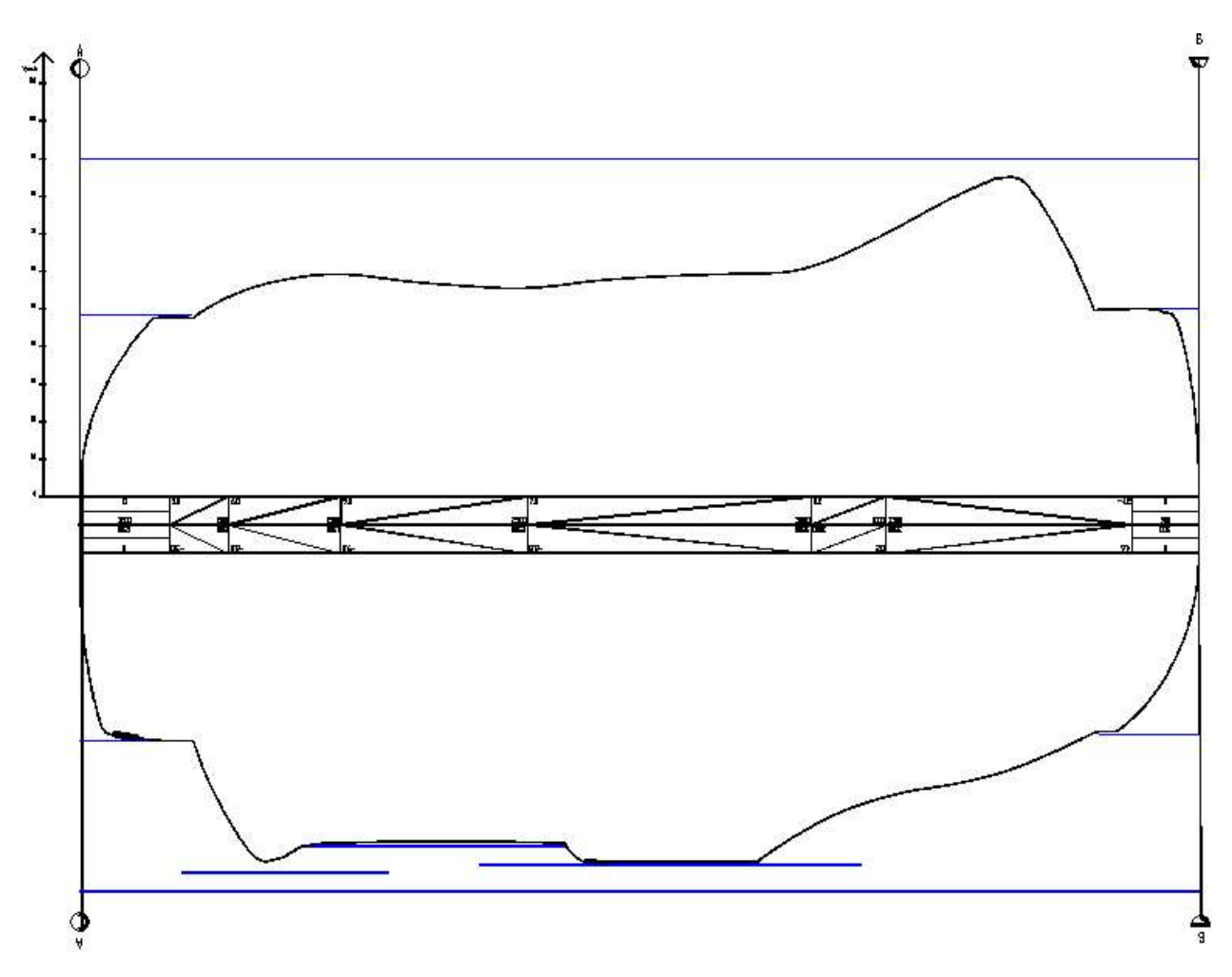

Рис. 18. Пример кривой *V*(*S*) по перегону А–Б в направлениях «туда» и «обратно»

### **9. ПОСТРОЕНИЕ КРИВОЙ ВРЕМЕНИ ДВИЖЕНИЯ ПОЕЗДА, ОПРЕДЕЛЕНИЕ ВРЕМЕНИ ХОДА ПОЕЗДА**

Существует несколько способов построения кривой времени хода поезда. Наиболее распространенным и достаточно точным является метод инженера Лебедева.

Кривая времени *t*(*S*) строится на основе кривой скорости *V*(*S*) – в масштабе 1 мин – 10 мм. Ось времени совмешают с осью скорости (рис. 19). Техника построения кривой времени хода поезда в направлении «туда» показана на данном рисунке.

1. За постоянный полюс построения кривой *t*(*S*) принимается начало координат (точка 0).

2. Слева от начала координат на расстоянии ∆ = 30 мм строится вспомогательная ось.

3. Построение кривой *t*(*S*) ведется от оси ст. А в пределах элементарных отрезков пути  $\Delta S_i$ , на которых скорость изменяется равномерно. Для

этого кривая скорости разбивается на интервалы скорости  $\Delta V_i \le 10$  км/ч, определяемые точками перелома кривой *V*(*S*) (0, *a*, *b*, *c* и т.д.). Изменяющееся значение скорости в пределах каждого такого интервала  $\Delta V_i$  заменяется постоянной средней скоростью.

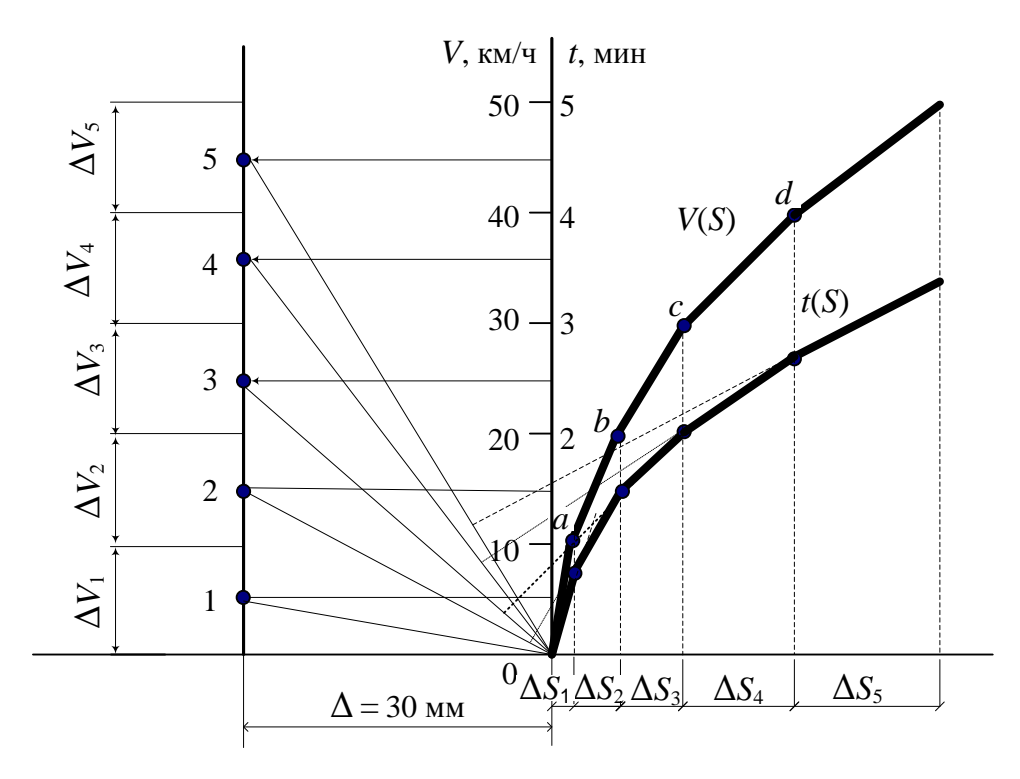

Рис. 19. Техника построения кривой времени *t*(*S*)

4. Значения средних скоростей в интервалах  $\Delta V_i$  переносят на вспомогательную ось (точки 1, 2, 3 и т.д.), к которым из полюса построения (точка 0) последовательно проводятся лучи (на первом шаге луч  $0\rightarrow 1$ , на втором шаге луч  $0 \rightarrow 2$  и т.д.).

5. На каждом шаге к лучу восстанавливается перпендикуляр (грань прямоугольного треугольника), и *в пределах соответствующего отрезка*   $nymu \Delta S_i$  прочерчивается отрезок кривой времени  $\Delta t_i(S)$ . Первый отрезок кривой *t*(*S*) откладывается от начала координат (*S* = 0, *t* = 0). Каждый следующий отрезок кривой *t*(*S*) откладывается от конца предыдущего отрезка. Так формируется непрерывная кривая времени хода поезда в отдельном направлении движения.

Кривая времени имеет непрерывно-возрастающий характер, поэтому, когда *t*(*S*) приближается к верхней грани чертежа, ее обрывают на удобной ординате и, опуская на ось абсцисс, продолжают построение. В этом случае время хода поезда по перегону получается суммированием ординат «разорванной» кривой времени.

Аналогично строится кривая времени хода и определяется перегонное время хода поезда в обратном направлении движения.

Результат построения кривых  $t(S)$  по направлениям движения поезда приведен на рис. 20 и 21. В рассматриваемом примере время хода поезда в направлении «туда» составляет  $t_x^m$  $t_x^m = 17,2$  мин, в направлении «обратно» *о*  $t_x^o = 15,5$  мин.

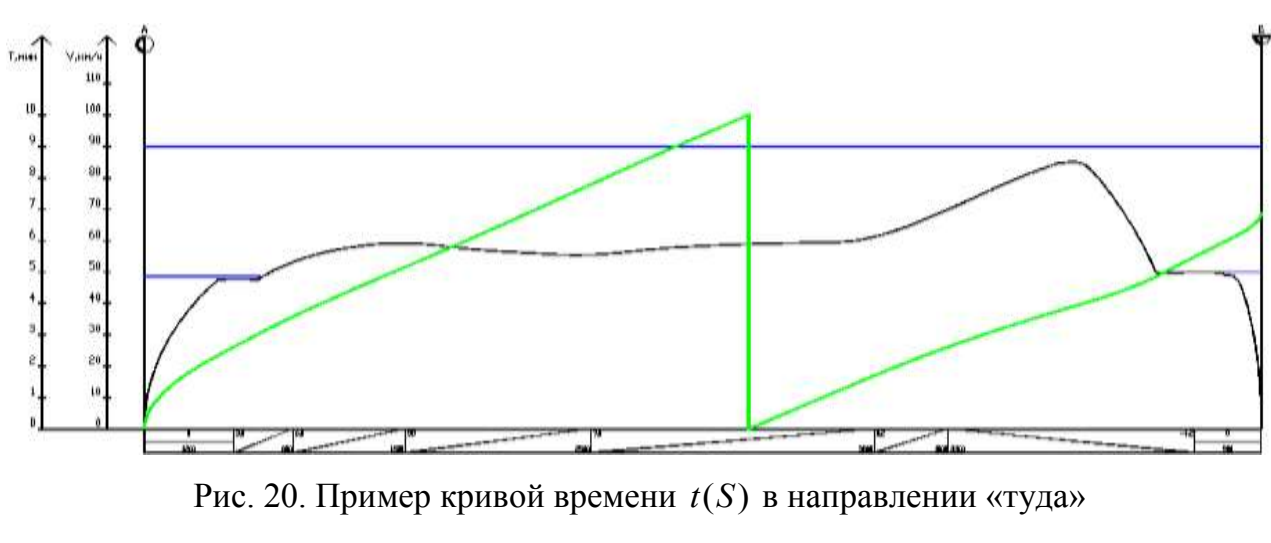

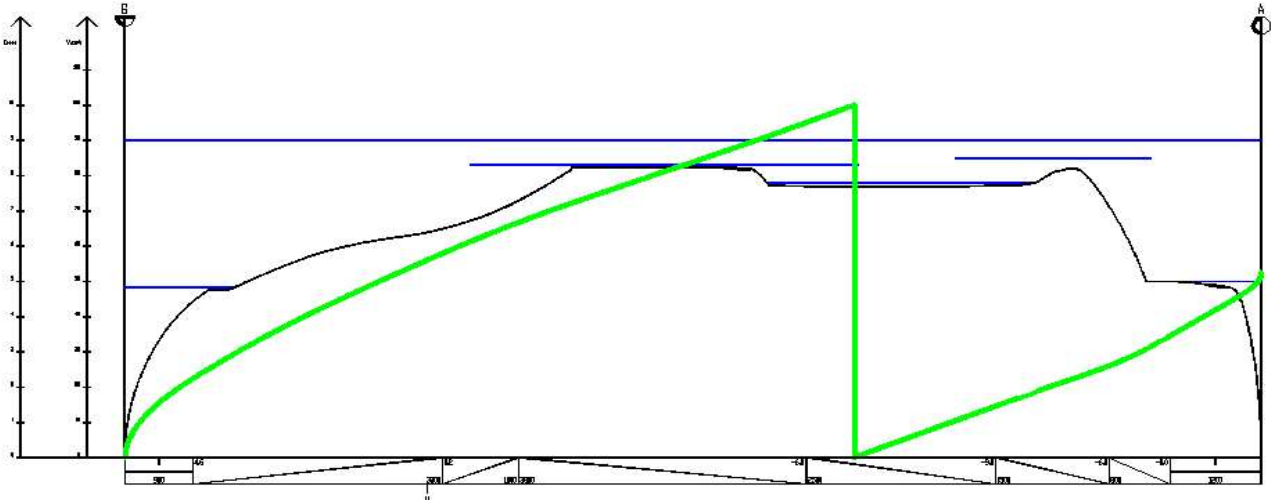

Рис. 21. Пример кривой времени  $t(S)$  в направлении «обратно»

#### **10. ЭНЕРГЕТИЧЕСКИЕ РАСЧЕТЫ**

#### **10.1. Определение механической работы локомотива**

Определение механической работы локомотива состоит в подсчете работы силы тяги локомотива на участках пути, проходимых в режиме полной или ограниченной тяги. Работа локомотива, кНкм, при постоянной силе тяги  $F_k$  на участке пути  $\Delta S$  определяется по формуле

$$
R_{\rm M} = F_{\rm K} \cdot \Delta S. \tag{56}
$$

Соответственно, работа переменной силы тяги равна интегралу:

$$
R_{\rm M} = \int_{S_{\rm H}}^{S_{\rm K}} F_{\rm K}(S) \cdot dS, \qquad (57)
$$

т.е. площади, ограниченной функцией  $F_{\kappa}(S)$  и осью пути в интервале от  $S_n$  до  $S_\kappa$ .

В связи с отсутствием аналитического выражения *F*к(*S*) механическая работа локомотива *R*<sup>м</sup> определяется численным способом, отдельно для каждого направления – в следующем порядке.

1. Строится график функции  $F_k(S)$ .

Построение *F*к(*S*) на участках пути, проследуемых поездом в режиме тяги, выполняется с помощью кривой *V*(*S*) и тяговой характеристики локомотива *F*к(*V*), приведенной в [5]. Для выполнения курсовой работы требуемые характеристики приведены в приложении (рис. П1–П4).

Значения силы тяги *F*к(*S*) откладываются в определенном (удобном) масштабе при значениях скорости, принимаемых с малым шагом (не более 10 км/ч), а также в местах перелома кривой *V*(*S*) (рис. 22).

На участках пути, проследуемых поездом в режиме ограниченной тяги, значение *Fк* , кН, рассчитывается по формуле

$$
F_{\kappa(\text{orp})} = \frac{(P+Q)(w_o + ig)}{1000},\tag{58}
$$

где *w*<sup>o</sup> – основное удельное сопротивление движению поезда при скорости следования в данном режиме; *i* – уклон профиля на данном участке пути (с учетом знака).

Полученное значение  $F_{\text{k (orp)}}$  показывается на чертеже в принятом масштабе.

Следует подчеркнуть, что  $F_k(S) = 0$  на участках пути, проследуемых поездом в режиме торможения или холостого хода, поскольку в этих режимах сила тяги не применяется.

Пример построения кривых  $F_k(S)$  по направлениям движения приведен на рис. 23 и 24. Как видно, данные кривые представляют собой ломаные линии.

2. Для каждого отрезка кривой *F*к(*S*) определяется соответствующая механическая работа локомотива:

$$
R_{\mathbf{M}(i)} = F_{\mathbf{K}(\text{cp})i} \Delta S_i,\tag{59}
$$

где *i* – номер отрезка кривой  $F_k(S)$ ;  $F_{k(cp)i}$  – среднее значение силы тяги локомотива на данном отрезке, кН.

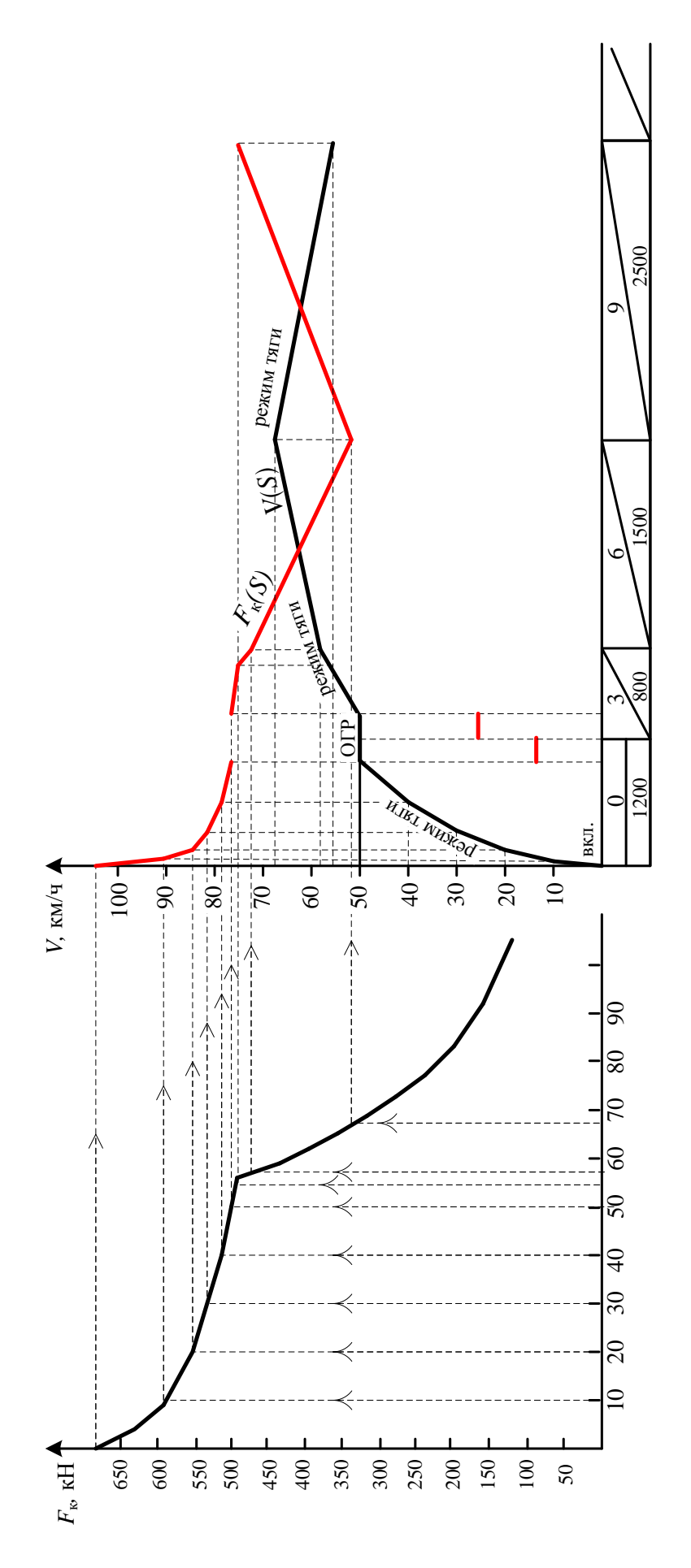

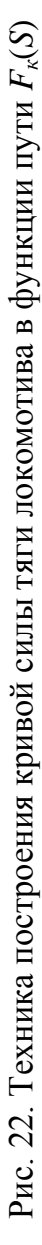

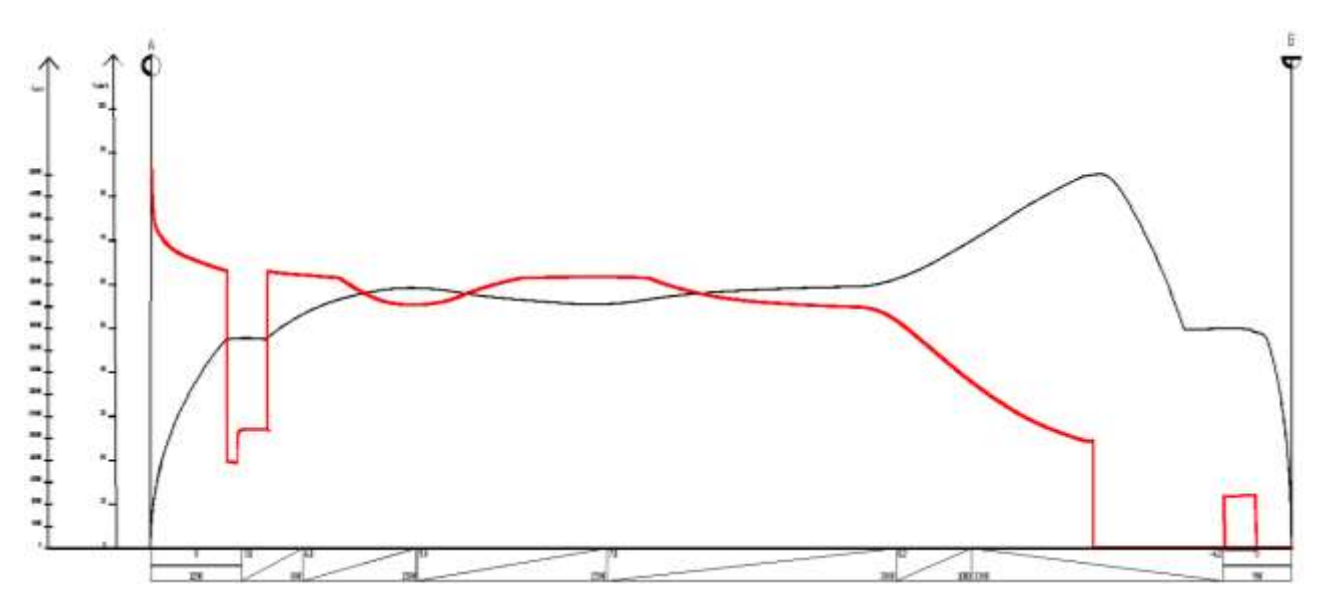

Рис. 23. Пример кривой силы тяги локомотива в функции пути *Fк*(*S*) в направлении «туда»

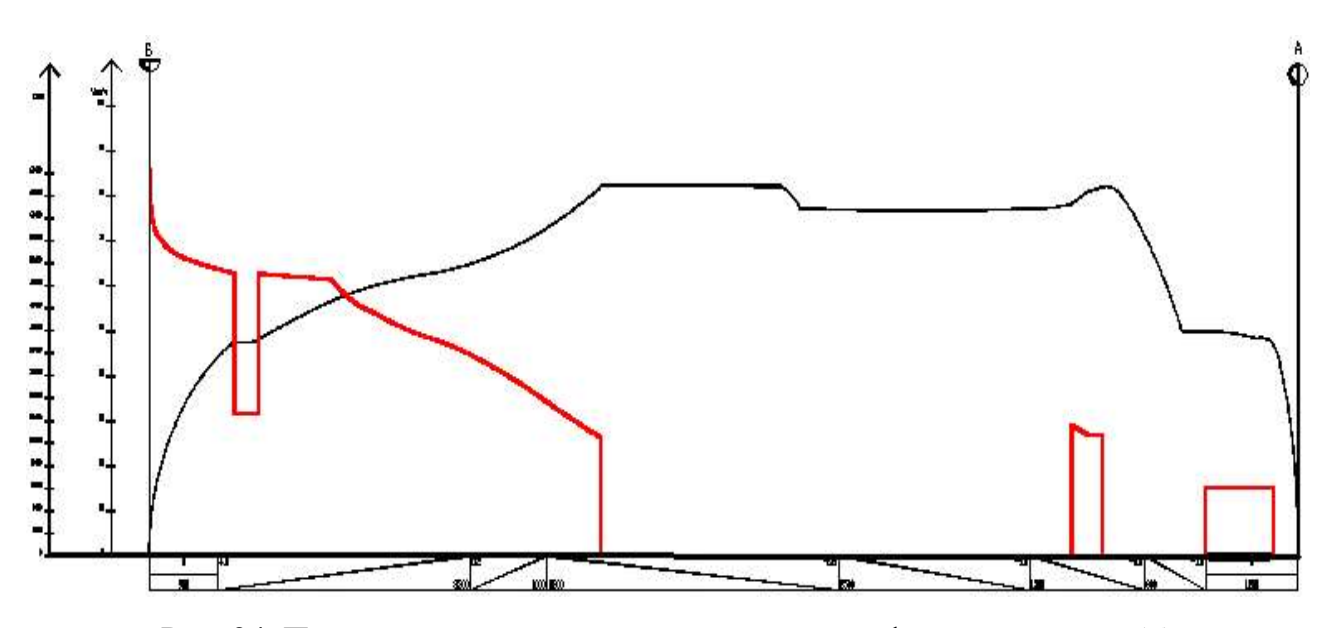

Рис. 24. Пример кривой силы тяги локомотива в функции пути *Fк*(*S*) в направлении «обратно»

3. Механическая работа локомотива при определенном направлении движения поезда по перегону, кНкм, равна сумме работ на соответствующих участках пути:

$$
R_{\rm M} = \sum_{i=1}^{n} F_{\rm K(cp)i} \Delta S_i,
$$
\n(60)

где *n* – количество отрезков кривой *F*к(*S*).

Рассмотренный расчет выполняется в таблицах, отдельно для каждого направления (табл. 10).

*Таблица 10*

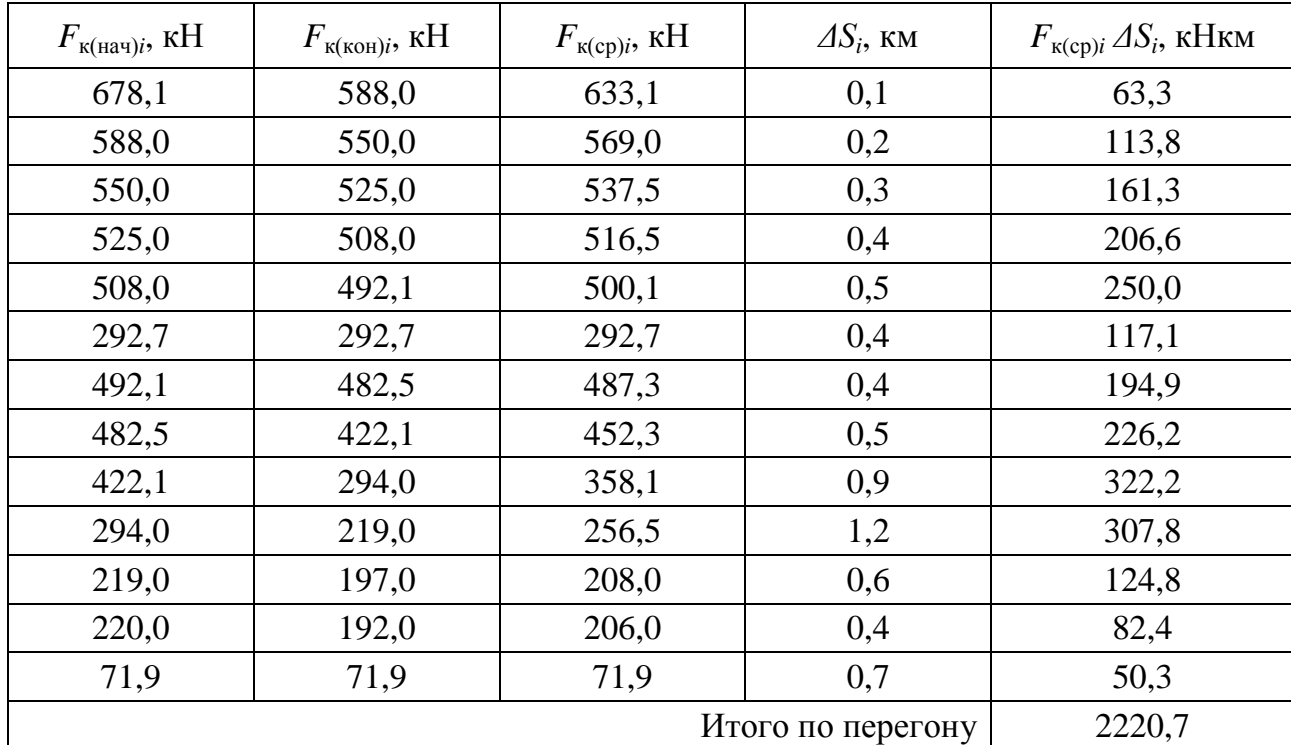

#### **Пример определения механической работы локомотива для обратного направления движения**

#### **10.2. Определение расхода электроэнергии на тягу поезда**

Расход электроэнергии на тягу поезда по участку, *A*, кВт·ч, определяется при номинальном напряжении контактной сети *Uэ*:

*U<sup>э</sup>* = 3000 В – для электрической тяги на постоянном токе;

*U<sup>э</sup>* = 25000 В – для электрической тяги на переменном токе.

При любой системе тока, расход электроэнергии определяется по формуле

$$
A = \frac{U_3 \sum_{i=1}^{n} I_{cp,i} \Delta t_i}{60 \cdot 1000},\tag{61}
$$

где  $\Delta t_i$ ,  $i = 1$ ,  $n -$  интервалы времени, мин, в пределах которых изменение тока электровоза может считаться линейным; *Iср*.*<sup>i</sup>* – средний ток электровоза *А* в интервале  $\Delta t_i$ .

Для определения величины *I<sup>э</sup> ср.i* строится кривая тока, потребляемого электровозом:  $I_3(S)$  – для электровозов постоянного тока,  $I_{da}(S)$  – для электровозов переменного тока.

Построение кривой тока выполняется с помощью графика *V*(*S*) с использованием токовой характеристики электровоза. Токовые характеристики приведены в [5]. Для выполнения курсовой работы требуемые характеристики приведены в приложении (рис. П5–П8).

Кривая тока, потребляемого электровозом, строится в определенном (удобном) масштабе при значениях скорости, принимаемых с малым шагом (не более 10 км/ч), а также в местах перелома кривой *V*(*S*) . Значения тока электровоза при соответствующей скорости движения поезда определяются по токовой характеристике электровоза и откладываются в осях пути *S* и тока. Соответственно строится кривая тока электровоза  $I_3(S)$  – при постоянном токе, либо кривая активного тока  $I_{da}(\mathbf{S})$  – при переменном токе.

Порядок построения кривой тока показан на рис. 25.

На участках пути, проследуемых поездом в режиме ограниченной силы тяги, ток, потребляемый электровозом, А, определяется по следующим формулам:

– для электровозов постоянного тока

$$
I_{3(\text{orp})} = \frac{(P+Q)(w_0 + ig)}{10000} \cdot V; \tag{62}
$$

– для электровозов переменного тока

$$
I_{da(orp)} = \frac{(P+Q)(w_0+ig)}{83000} \cdot V,\tag{63}
$$

где *w<sup>o</sup>* – основное удельное сопротивление движению поезда при скорости следования по данному участку; *i* – уклон профиля на данном участке.

Значение тока, рассчитанное по (62) или (63), показывается на чертеже в принятом масштабе.

На участках пути, проследуемых поездом в режиме торможения или холостого хода, ток не потребляется, т.е. его значение равно 0.

В рассматриваемом примере тяга поезда осуществляется локомотивом переменного тока ВЛ80<sup>c</sup>. Следовательно, для расчета расхода электроэнергии на тягу поезда необходимо построить кривые  $I_{da}(S)$  по направлениям движения поезда. Пример построения данных кривых приведен на рис. 26 и 27. Как видно из примера, данные кривые представляют собой ломаные линии.

Расчет расхода электроэнергии на тягу поезда ведется по интервалам времени  $\Delta t$ , в пределах которых ток изменяется линейно. Значения тока определяются в начале и конце каждого интервала.

Расчет расхода электроэнергии на тягу поезда выполняется в таблицах, отдельно по направлениям движения (табл. 11).

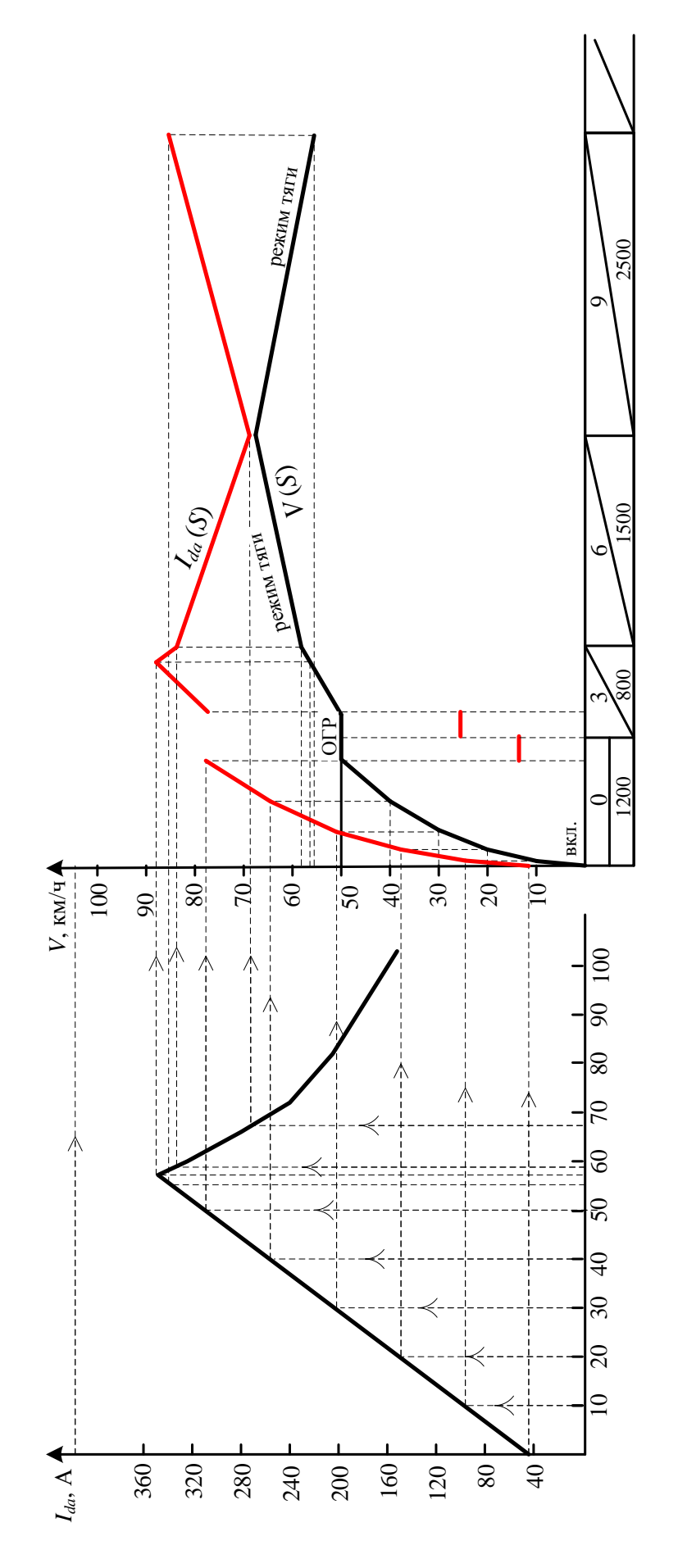

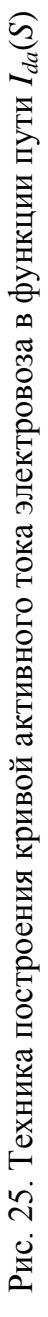

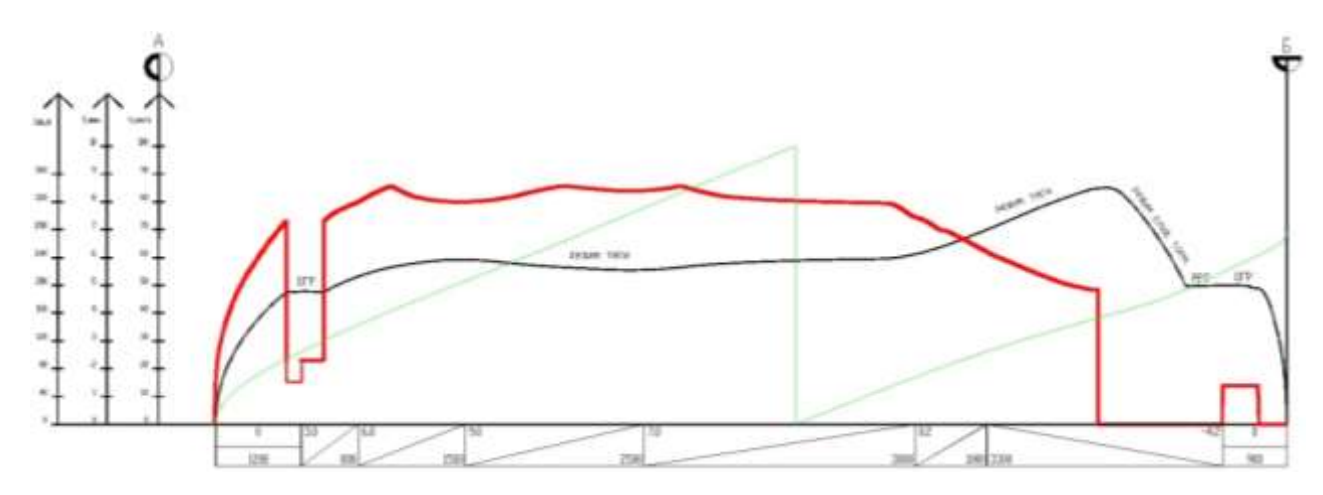

Рис. 26. Пример кривой активного тока электровоза в функции пути *Ida*(*S*) в направлении «туда»

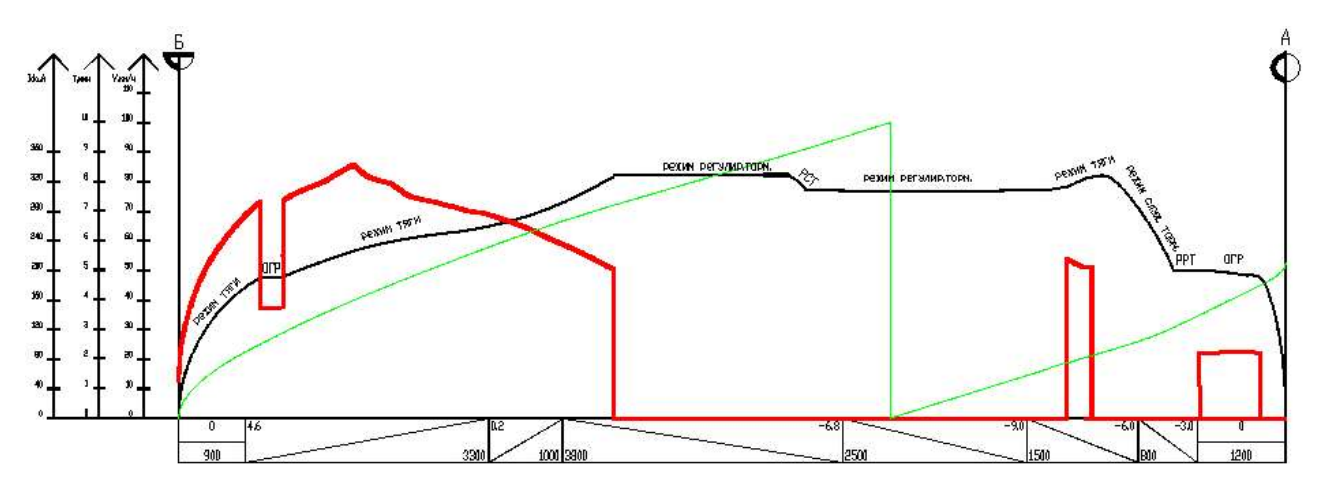

Рис. 27. Пример кривой активного тока электровоза в функции пути *Ida*(*S*) в направлении «обратно»

*Таблица 11*

### **Пример расчета расхода электроэнергии на тягу поезда в обратном направлении**

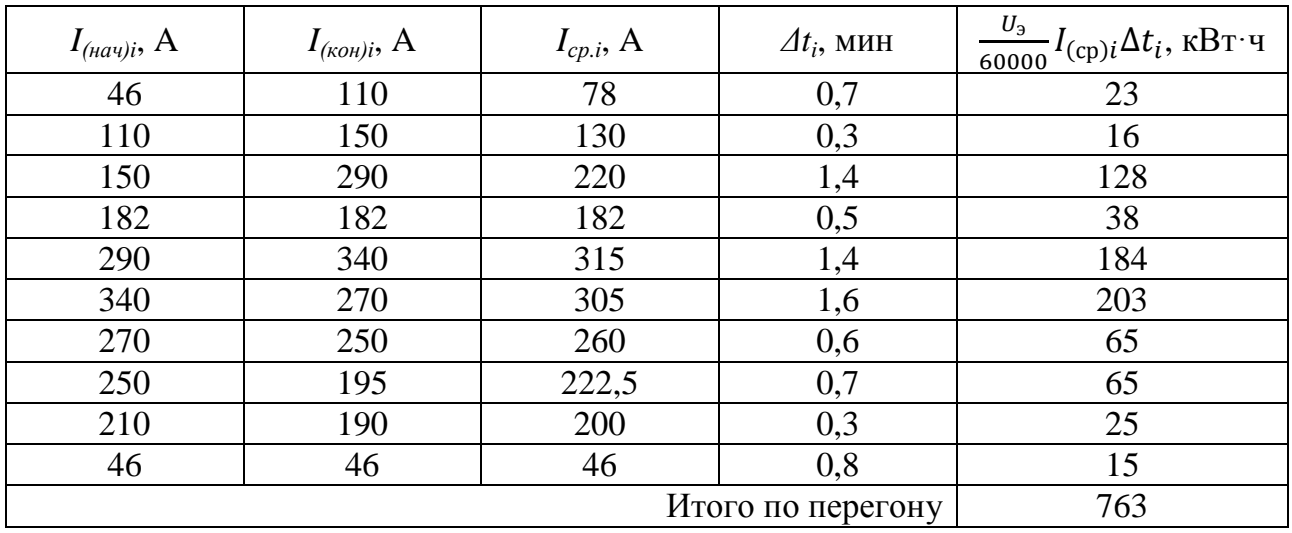

Удельный расход электроэнергии *а*, Втч на 1 ткм перевозочной работы, определяется по следущей формуле

$$
a = \frac{1000A}{(P+Q)L},\tag{64}
$$

где *L* – длина перегона, км.

Среднесетевое значение удельного расхода электроэнергии составляет 10–20 Втч/ткм. Так, например, удельный расход электроэнергии на тягу поезда в обратном направлении:

$$
a = \frac{1000 \cdot 763}{(190 + 4700) 15} = 10,4
$$
 B<sub>T</sub>q/r<sub>KM</sub>.

### **10.3. Проверка тяговых электродвигателей на нагревание**

При работе тяговых электродвигателей электровозов возникают потери энергии, приводящие к повышению температуры обмоток электродвигателей. Это вызывает старение изоляции и сокращение срока службы двигателей. Поэтому в тяговых расчетах предусматривается проверка обмоток тяговых электродвигателей на нагревание.

Проверка состоит в определении *перегрева тяговых электродвигателей , т.е. превышения температуры обмоток тяговых электродвигателей над температурой окружающей среды*. Предельно допустимые температуры перегрева обмоток тяговых электродвигателей т<sub>доп</sub> зависят от класса изоляции.

При действии определенного тока двигателя  $I_{\scriptscriptstyle \cal A}$  в течение малого промежутка времени *t* , перегрев его обмоток, °С, определяется по формуле

$$
\tau = \tau_{\infty} \left( 1 - e^{\frac{-t}{T}} \right) + \tau_0 e^{\frac{-t}{T}},\tag{65}
$$

где  $\tau_{\infty}$  и  $T$  – тепловые параметры электрических машин локомотивов, характеризующие интенсивность теплообмена и зависящие от тока двигателя [5] (рис. П13–П14 приложения):  $\tau_{\infty}$  – температура перегрева, которая установилась бы при длительном действии тока двигателя  $I_{\scriptscriptstyle\mathcal{A}}$ , °C;  $T$  – тепловая постоянная времени, мин;  $\tau_0$  – перегрев тяговых электродвигателей в начале интервала времени  $\Delta t$ , °С, е – основание натурального логарифма.

Остывание тяговых электродвигателей (в режимах томожения или холостого хода), °С, определяется по формуле

$$
\tau = \tau_0 e^{\frac{-t}{T}}.\tag{66}
$$

Формула (66) следует из (65), поскольку  $\tau_{\infty} = 0$  при  $I_{\mu} = 0$ .

В соответствии с (65) расчет перегрева обмоток тяговых электродвигателей выполняется последовательно по положениям поезда на участке  $S_0$  =  $0, S_1, S_2, \ldots, S_n$ 

$$
\tau(S_0) = \tau(0) = \tau_{\text{Hau}},\tag{67}
$$

$$
\tau(S_i) = \tau_{\infty} (I_{Acp}) \cdot \frac{t_i - t_{i-1}}{T(I_{Acp})} + \tau(S_{i-1}) \cdot \left(1 - \frac{t_i - t_{i-1}}{T(I_{Acp})}\right), i = \overline{1, n}, \quad (68)
$$

где  $\tau_{_{\mathit{H}au}}$  – известная начальная температура перегрева обмоток (принимается по заданию на курсовую работу), °C;  $t_i - t_{i-1}$  – время проследования участка пути от  $S_{i-1}$  до  $S_i$ , мин;  $I_{\text{I}.\text{cp}}$  – средний ток двигателя на данном участке пути.

Для электровозов постоянного тока величины  $I_{\scriptscriptstyle\mathcal{I}.\mathit{cp}}$  определяются с помощью уже построенной кривой тока электровоза *I* (*S*) *<sup>э</sup>* . При этом необходимо учесть соотношение величины тока двигателя *Д I* и тока электровоза *э I* при различных схемах соединения тяговых двигателей: ток двигателя равен току электровоза, деленному на количество параллельных цепей тяговых двигателей. Например, у восьмиосных электровозов при последовательном соединении двигателей  $I_{\scriptscriptstyle{A}} = I_{\scriptscriptstyle{3}}$ , при последовательнопараллельном соединении двигателей  $I_{\rm g}$  = 1/2  $I_{\rm g}$ , при параллельном соединении двигателей  $I_{\scriptscriptstyle I\!I} = 1/4$   $I_{\scriptscriptstyle 9}$ .

Для определения перегрева обмоток тяговых электродвигателей электровозов переменного тока строится кривая тока тягового электродвигателя в функции пути  $I_{\scriptscriptstyle \mathcal{A}}(S)$ . Построение кривой тока выполняется с помощью кривой скорости *V*(*S*) и токовой характеристики тягового электродвигателя  $I_{\mu}(V)$ . Токовые характеристики тяговых электродвигателей электровозов приведены в [5]. Для выполнения курсовой работы данные характеристики приведены в приложении (рис. П9–П12). Построение кривой тока двигателя  $I_{\scriptscriptstyle \mathcal{A}}(S)$  аналогично построению кривой тока электровоза *I<sub>da</sub>*(*S*) (рис. 28).

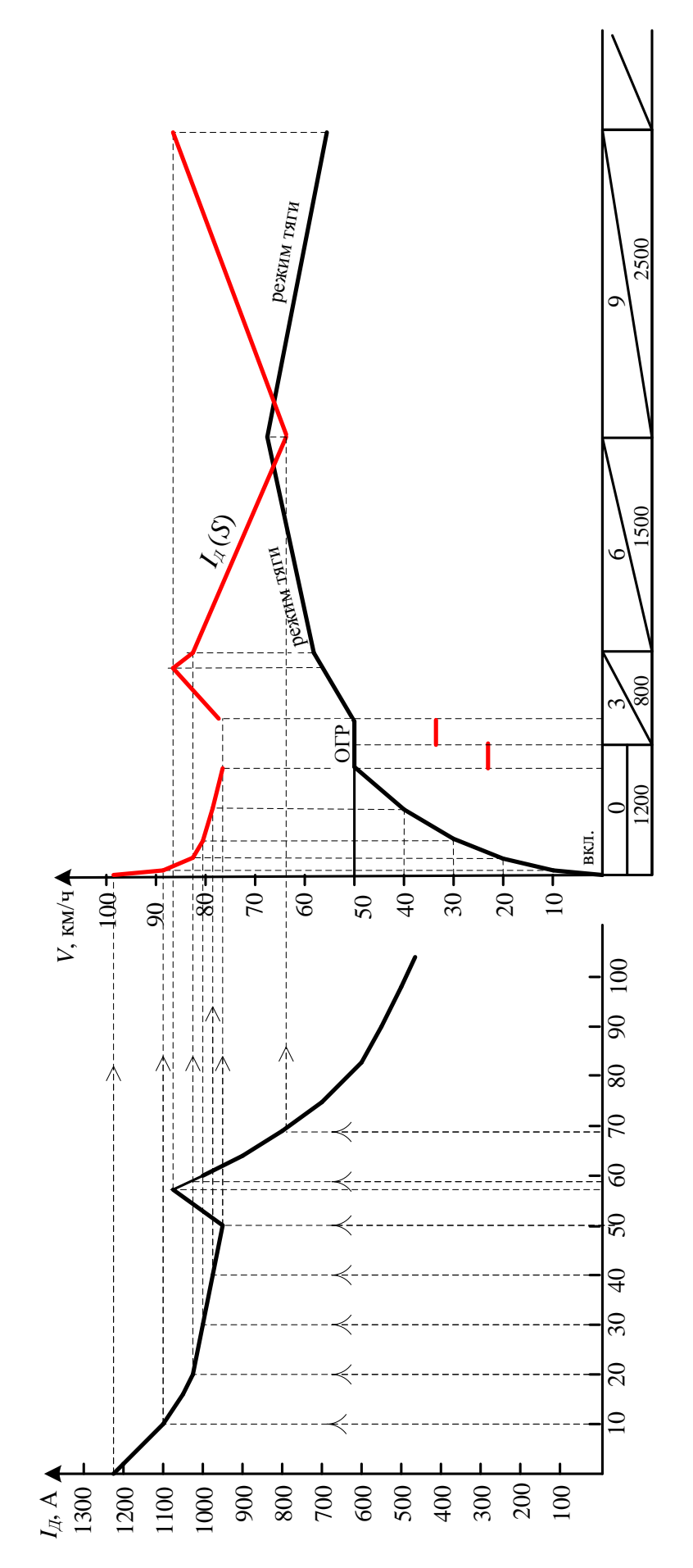

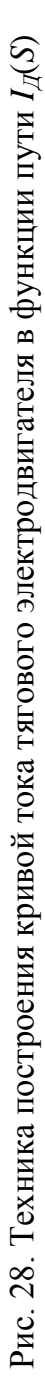

На участках пути, проследуемых поездом в режиме ограниченной тяги с постоянной скоростью, равной  $V_{\partial on}$ , величина тока двигателя  $I_{\textit{I.02p}}$  определяется в следующем порядке.

1. По тяговой характеристике электровоза (рис. П1–П4 приложения) в зависимости от величины  $F_{oep}$  (найденной по формуле [58]) и  $V_{oon}$  определяется тяговая позиция контроллера при движении поезда в режиме ограниченной тяги.

2. С токовой характеристики тягового электродвигателя (рис. П9–П12 приложения) по линии, соответствующей установленной позиции контроллера, снимается искомое значение  $I_{_{\mathcal{A}\mathit{o}zp}}$  при скорости  $V_{\mathit{oon}}$  .

Например, определим величину  $I_{\mathcal{A}.\mathit{osp}}$  при движении поезда по участку пути с нулевым уклоном со скоростью 50 км/ч (см. рис. 28).

Масса локомотива составляет 190 т. Согласно ранее проведенным расчетам масса состава *Q* = 4700 т; *w*o(*V=50*) = 14,7 Н/т (см. табл. 7). Тогда

$$
F_{\kappa(\text{orp})} = \frac{(P+Q)(w_0 + ig)}{1000} = \frac{(192 + 4700)(14.7 + 0)}{1000} = 71.9 \text{ kH}.
$$

Такому значению силы тяги при скорости 50 км/ч соответствует 17-я позиция контроллера (см. рис. П2 приложения). Величина тока двигателя при скорости 50 км/ч для 17-й позиции контроллера составляет 297 А (см. рис. П10 приложения).

Пример построения кривых  $I_{\scriptscriptstyle \mathcal{A}}(S)$  по направлениям движения приведен на рис. 29 и 30.

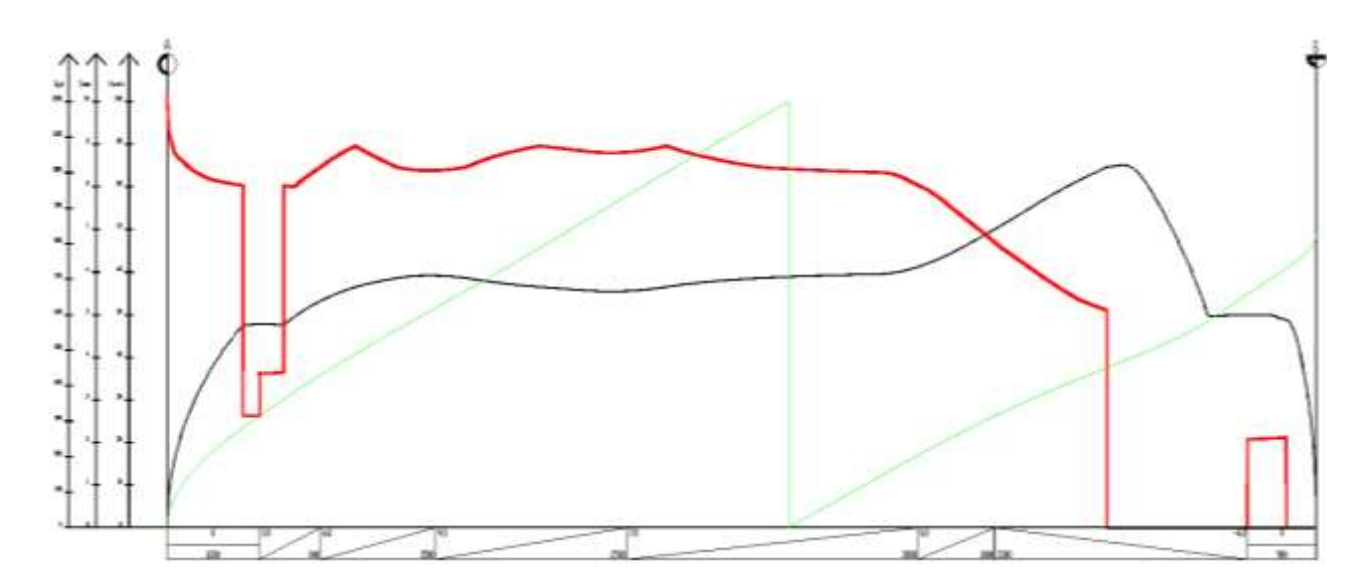

Рис. 29. Пример кривой тока тягового электродвигателя в функции пути *IД*(*S*) в направлении «туда»

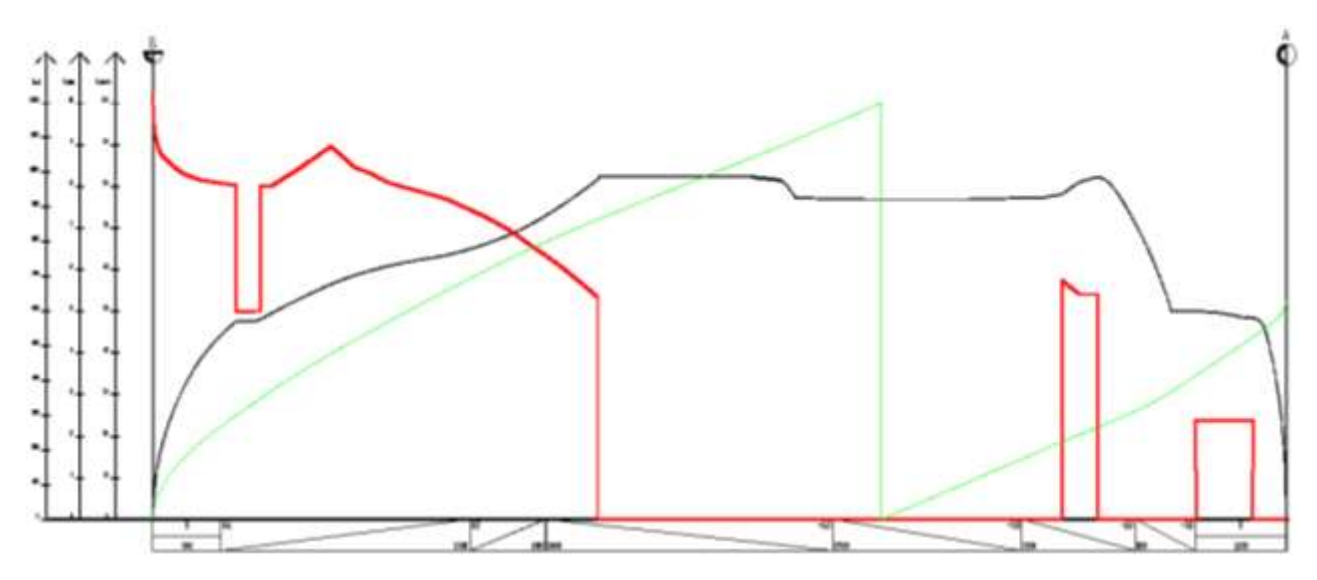

Рис. 30. Пример кривой тока тягового электродвигателя в функции пути *IД*(*S*) в направлении «обратно»

Расчет перегрева выполняется в таблицах, отдельно по направлениям движения. Пример такого расчета приведен в табл. 12 (начальный перегрев обмоток тяговых электродвигателей принят 20 °С). Перед заполнением таблицы кривая  $I_{\mu}(S)$  разбивается на отрезки, в пределах которых ток изменяется по линейной зависимости, а соотвествующие интервалы времени  $\Delta t$  удовлетворяют условию  $\frac{\Delta t}{T} \leq 0,1$ *T*  $\Delta$  $\leq$  0,1. В этом случае допустимо применение формулы (67). По каждому отрезку  $I_{\mu}(S)$  определяется средний ток *<sup>Д</sup> ср I* . и соответствующий интервал времени хода поезда (по кривой *t*(*S*) ). Полученные значения указываются в первых столбцах табл. 12. Далее, в столбцах с 4 по 10 выполняются расчеты перегрева обмоток тяговых электродвигателей по рассмотренным формулам.

*Таблица 12*

| $\bm{\mu}_{\mathcal{A}.\textit{cp}}$ ,<br>A | $\tau_{\infty}^{\vphantom{1}}$ ,<br>$\rm ^{\circ}C$ | $\overline{T}$<br>МИН | $\Delta t$ ,<br>МИН | $\frac{\Delta t}{\Delta}$<br>T | $\Delta t$<br>$\tau_{\infty}$<br>T<br>$\rm ^{\circ}C$ | $\Delta t$<br>$\tau$ | $\tau_{_0},$<br>$\rm ^{\circ}C$ | $\Delta t$<br>$\rm ^{\circ}C$<br>$\tau_{0}$<br>$\overline{T}$ | τ,<br>$\rm ^{\circ}C$ |
|---------------------------------------------|-----------------------------------------------------|-----------------------|---------------------|--------------------------------|-------------------------------------------------------|----------------------|---------------------------------|---------------------------------------------------------------|-----------------------|
|                                             | $\overline{2}$                                      | 3                     | $\overline{4}$      | 5                              | 6                                                     |                      | 8                               | 9                                                             | 10                    |
| 1140                                        | 190                                                 | 23                    | 0,7                 | 0,030                          | 5,783                                                 | 0,970                | 20                              | 19,4                                                          | 25,2                  |
| 1025                                        | 159                                                 |                       | 0,3                 | 0,013                          | 2,074                                                 | 0,987                | 25,2                            | 24,8                                                          | 26,9                  |
| 985                                         | 146                                                 |                       | 1,4                 | 0,061                          | 8,887                                                 | 0,939                | 26,9                            | 25,3                                                          | 34,2                  |
| 540                                         | 60                                                  |                       | 0,5                 | 0,022                          | 1,304                                                 | 0,978                | 34,2                            | 33,4                                                          | 34,7                  |
| 1035                                        | 163                                                 |                       | 1,4                 | 0,061                          | 9,922                                                 | 0,939                | 34,7                            | 32,6                                                          | 42,5                  |

**Пример расчета перегрева обмоток тяговых электродвигателей в обратном направлении движения**

*Окончание табл. 12*

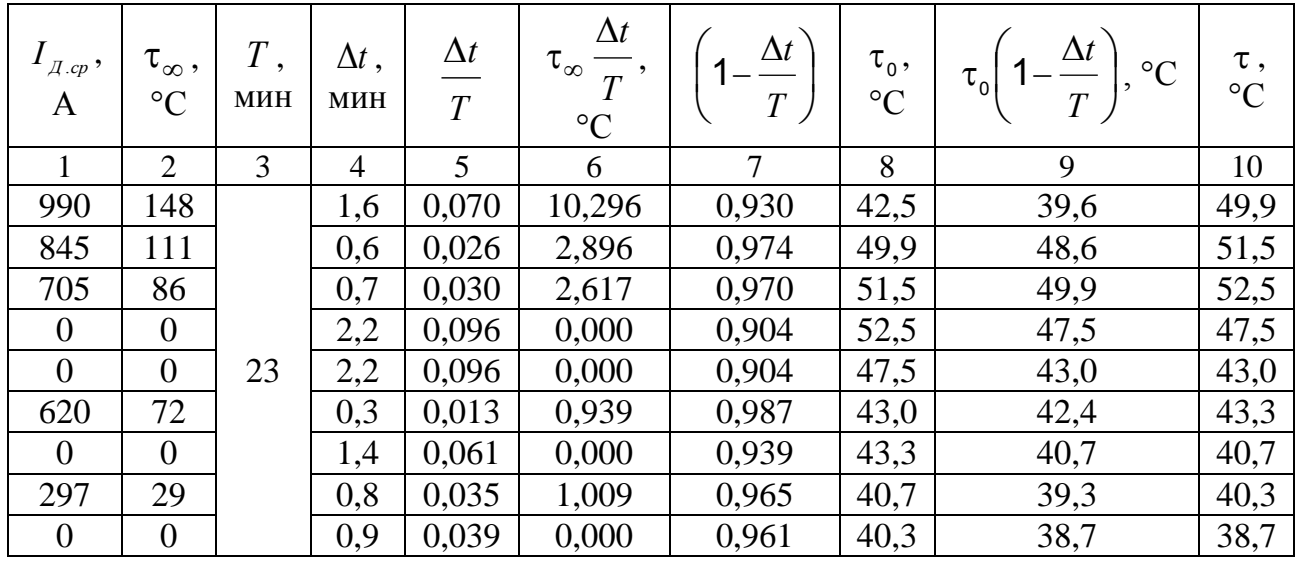

Из табл. 12 выбирается наибольшая температура перегрева  $\tau_{\text{max}}$ , которая сравнивается с предельно допустимым перегревом *доп* , определяемым по [5, табл. 23, 30]. Соотношение  $\tau_{\text{max}} \leq \tau_{\text{don}}$  означает, что перегрев обмоток тяговых электродвигателей допустим.

При соотношении  $\tau_{\text{max}} > \tau_{\text{don}}$  необходимо принять меры по снижению перегрева. К таким мерам относятся: отмена остановки поезда перед трудным подъемом или увеличение времени стоянки для остывания тяговых двигателей, уменьшение массы состава (если позволяют условия перевозки грузов) или подталкивание поезда на трудной части либо всём перегоне, а также применение более мощного локомотива. Благодаря последним мерам может оказаться возможным повышение массы грузовых поездов, что проверяется тяговыми расчетами и опытными поездками.

1. Изыскания и проектирование железных дорог : учебник для вузов железнодорожного транспорта / под ред. И.В. Турбина. – Москва : Транспорт, 1989.

2. Основы проектирования, строительства и реконструкции железных дорог : учебник / под общ. ред. Ю.А. Быкова и Е. С. Свинцова. – Москва : Учебно-методический центр по образованию на железнодорожном транспорте, 2009. – 448 с.

3. Кузмич, В.Д. Теория локомотивной тяги : учебник для студентов вузов железнодорожного транспорта / В.Д. Кузьмич, В.С. Руднев, С.Я. Френкель. – Москва : Маршрут, 2005. – 448 с.

4. Осипов, С.И. Основы тяги поездов : учеб. для студентов техникумов и колледжей железнодорожного транспорта / С.И. Осипов, С.С. Осипов. – Москва : УМК МПС России, 2000. – 592 с.

5. Правила тяговых расчетов для поездной работы : утв. 12.05.16 распор. ОАО «РЖД» № 867р. – Москва : Транспорт. – 516 с.

6. СП 237.1326000.2015 Свод правил. Инфраструктура железнодорожного транспорта. Общие требования / Министерство транспорта РФ. – Москва, 2015. – 59 с.

7. Нормативы разработки графика движения поездов : утв. ОАО «РЖД» 31.12.15. распор. № 3218. – Москва, 2015. – 187 с.

8. Нормы допускаемых скоростей движения подвижного состава по железнодорожным путям колеи 1520 (1524) мм № 2240р : утв. ОАО «РЖД» 08.11.2016. – Москва, 2016. – 138 с.

#### **ПРИЛОЖЕНИЕ**

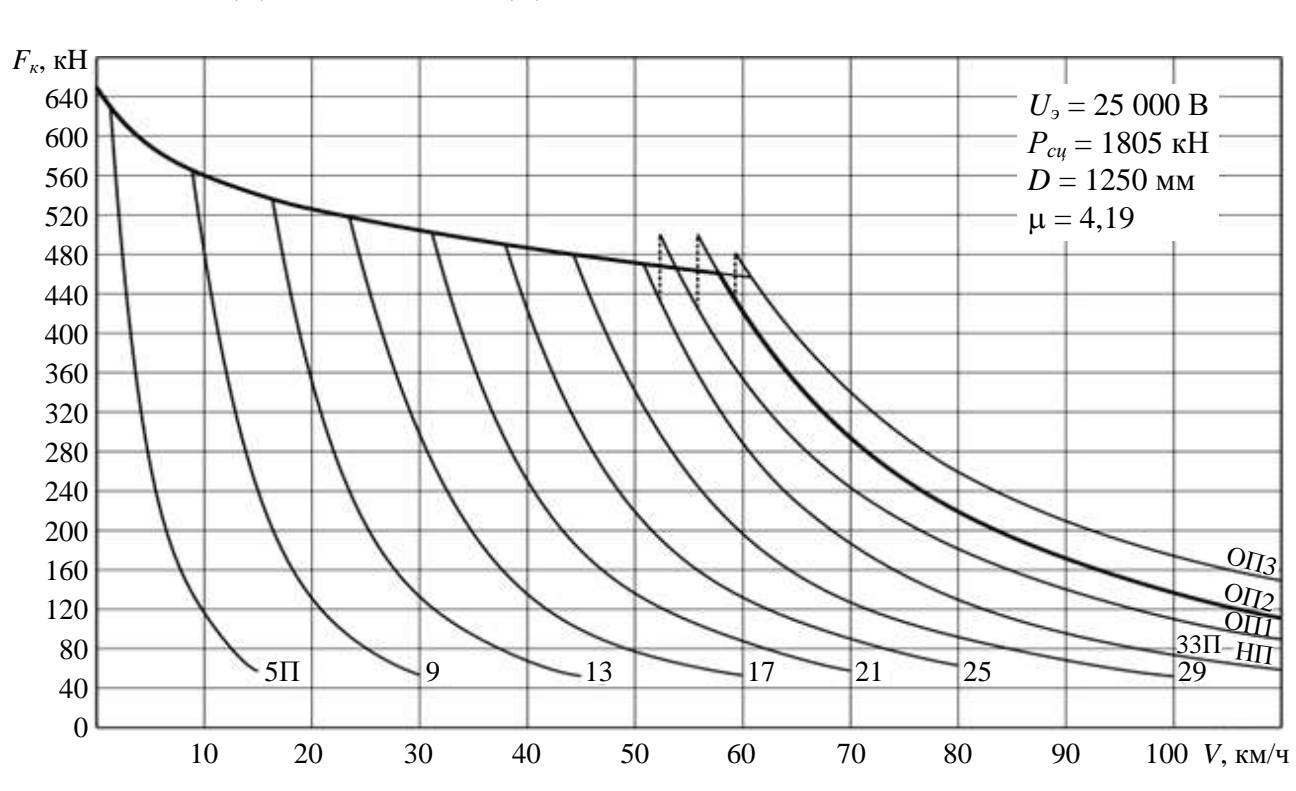

### НОРМАТИВНЫЕ ХАРАКТЕРИСТИКИ ЭЛЕКТРОВОЗОВ ДЛЯ ПРОИЗВОДСТВА ТЯГОВЫХ РАСЧЕТОВ

Рис. П1. Тяговые характеристики электровоза переменного тока ВЛ80<sup>к</sup>

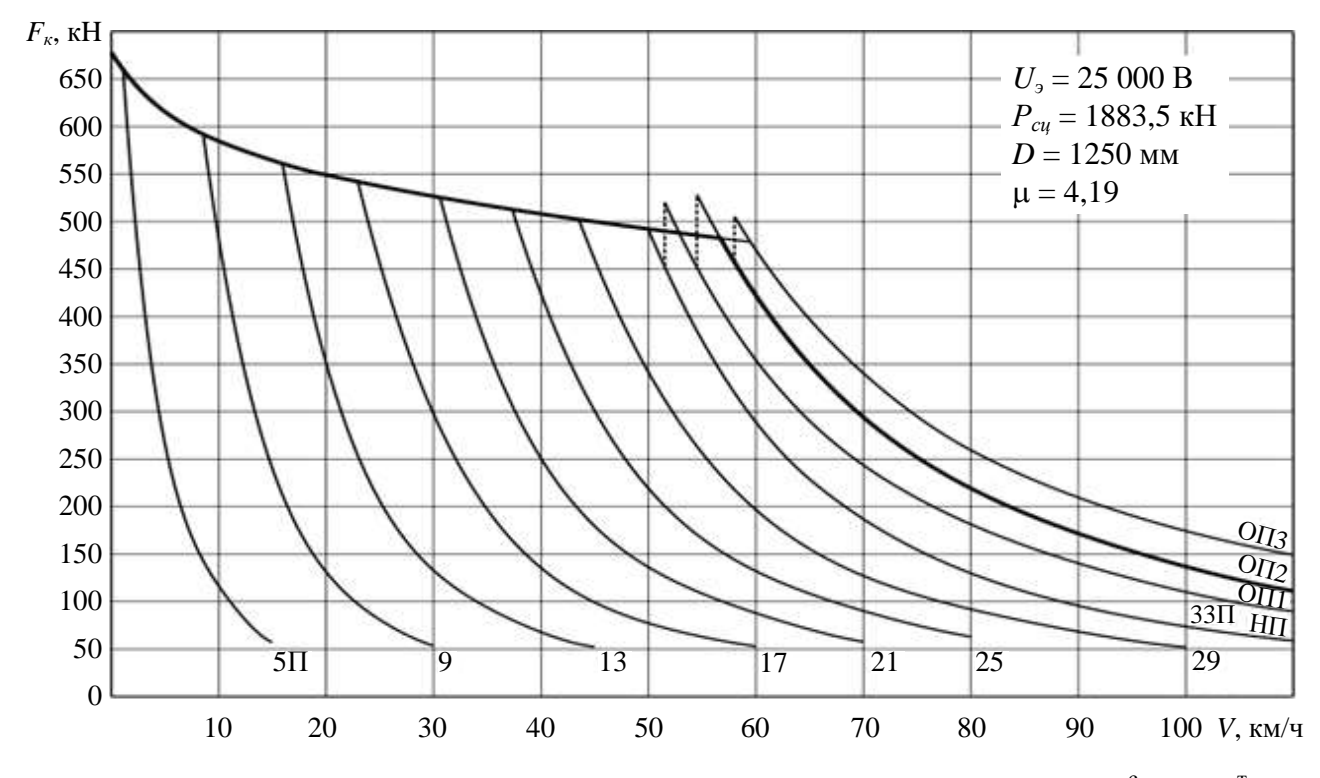

Рис. П2. Тяговые характеристики электровоза переменного тока ВЛ80°, ВЛ80<sup>т</sup>

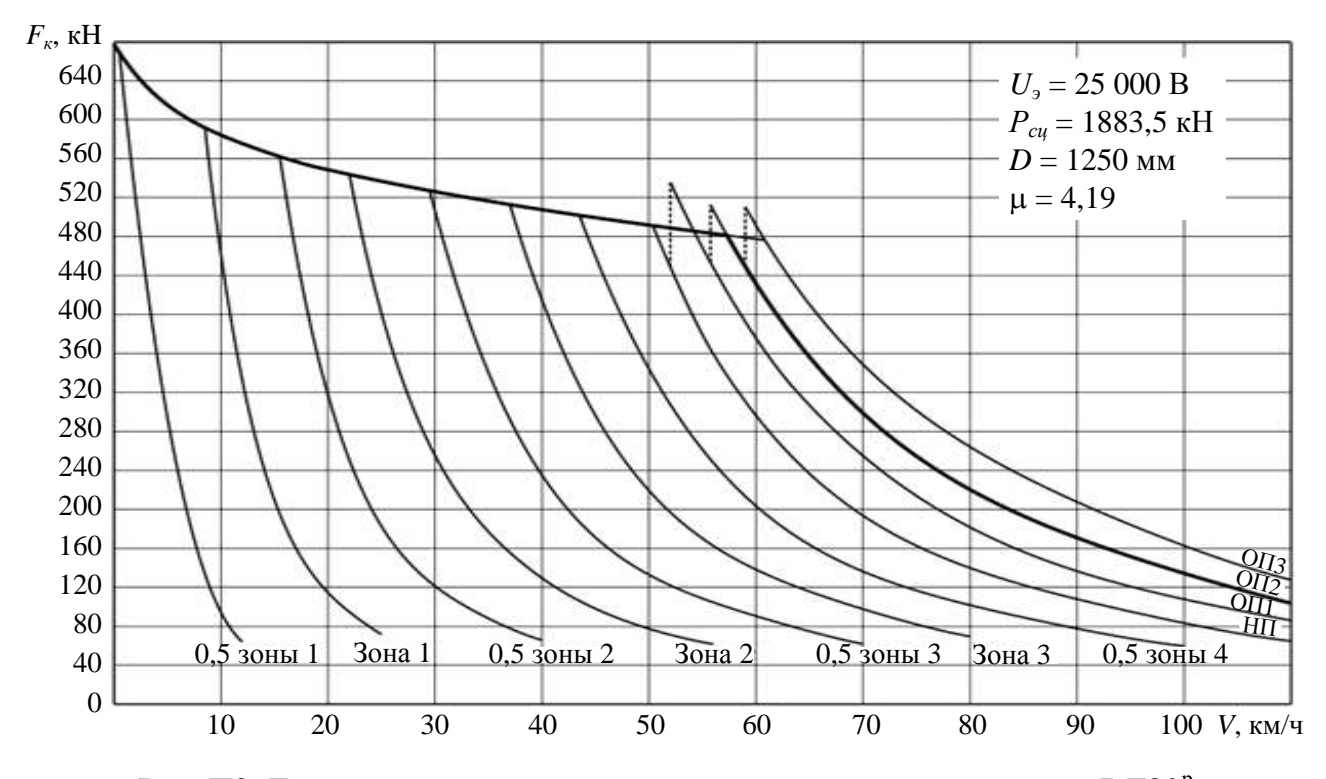

Рис. ПЗ. Тяговые характеристики электровоза переменного тока ВЛ80<sup>р</sup>

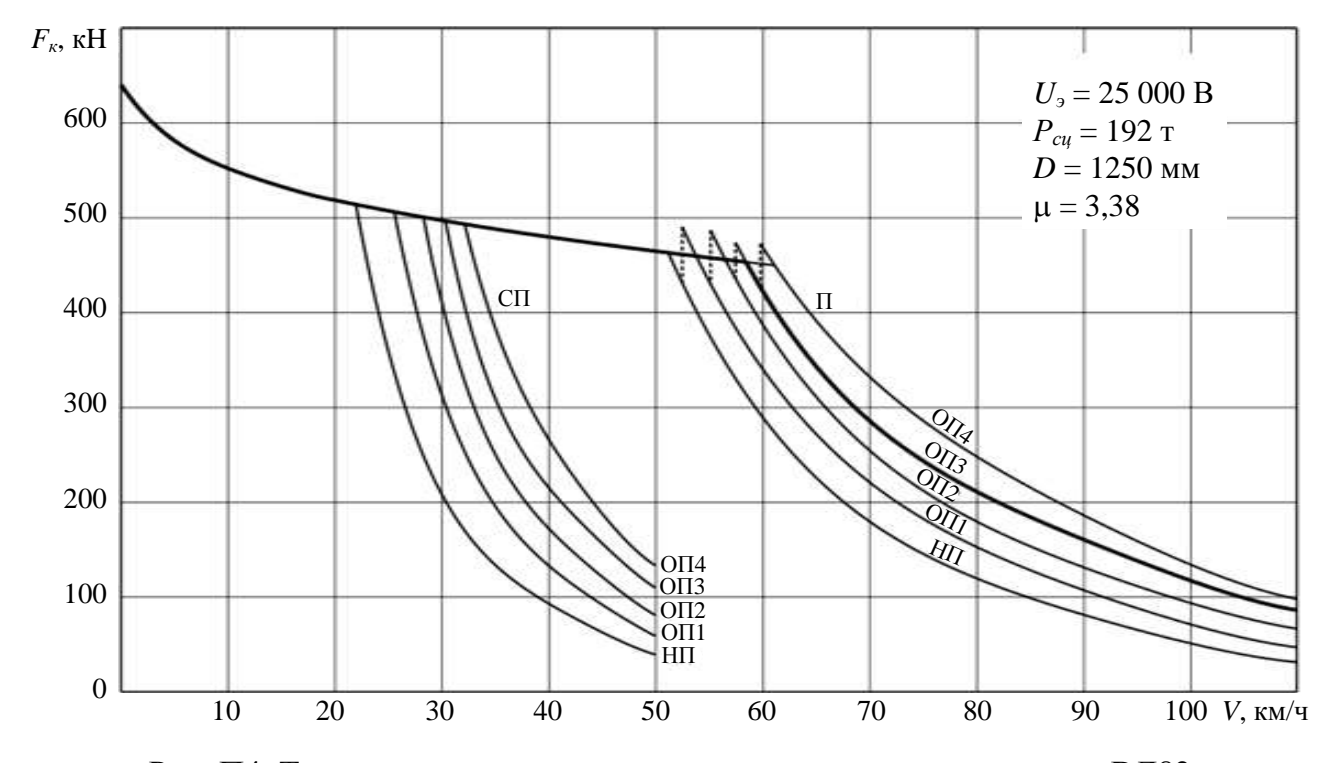

Рис. П4. Тяговые характеристики электровоза переменного тока ВЛ82

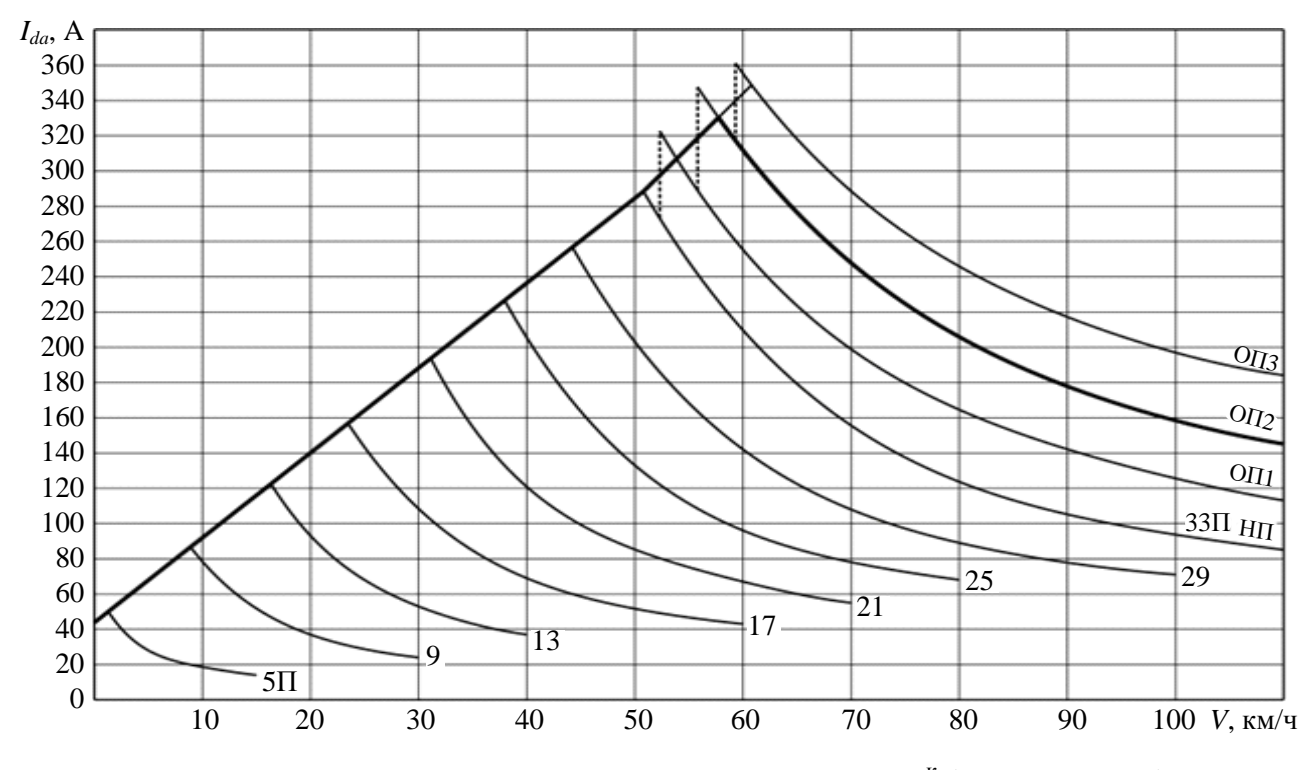

Рис. П5. Токовые характеристики электровоза ВЛ80<sup>к</sup> (активный ток)

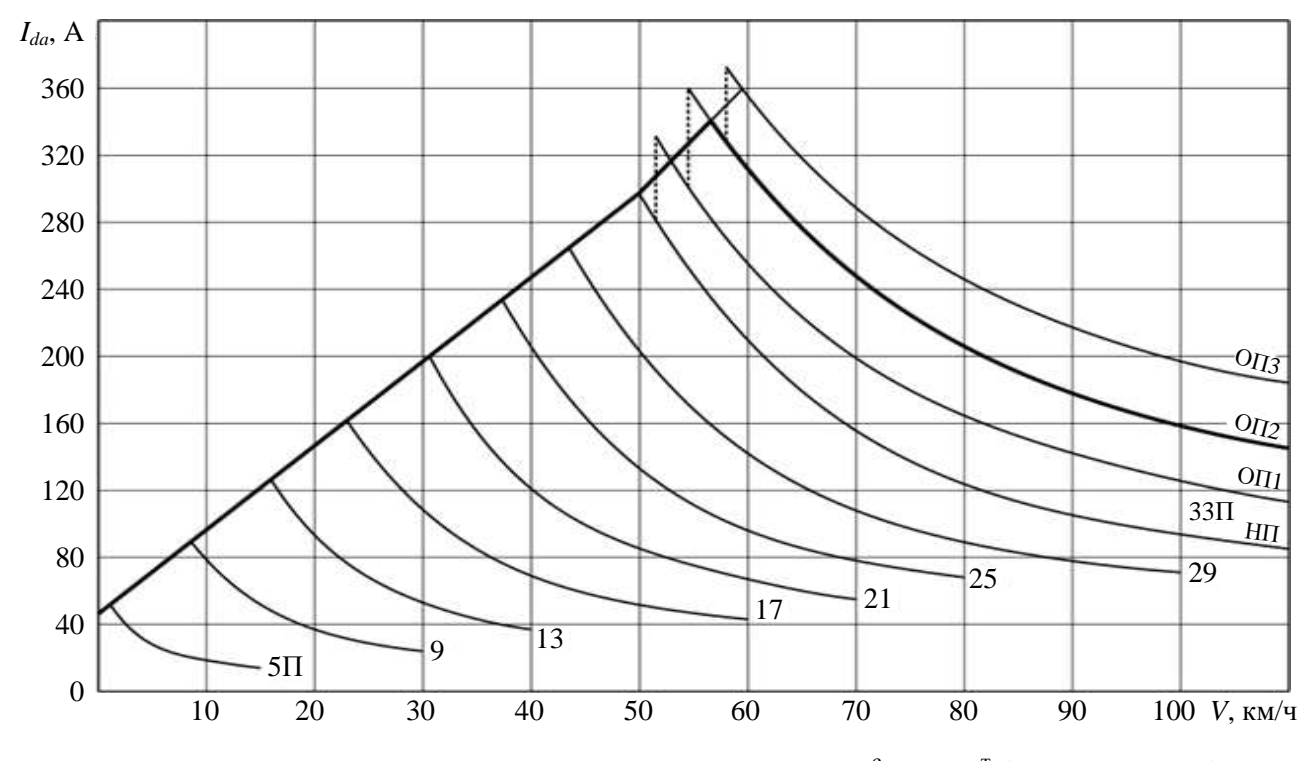

Рис. П6. Токовые характеристики электровоза ВЛ80°, ВЛ80<sup>г</sup> (активный ток)

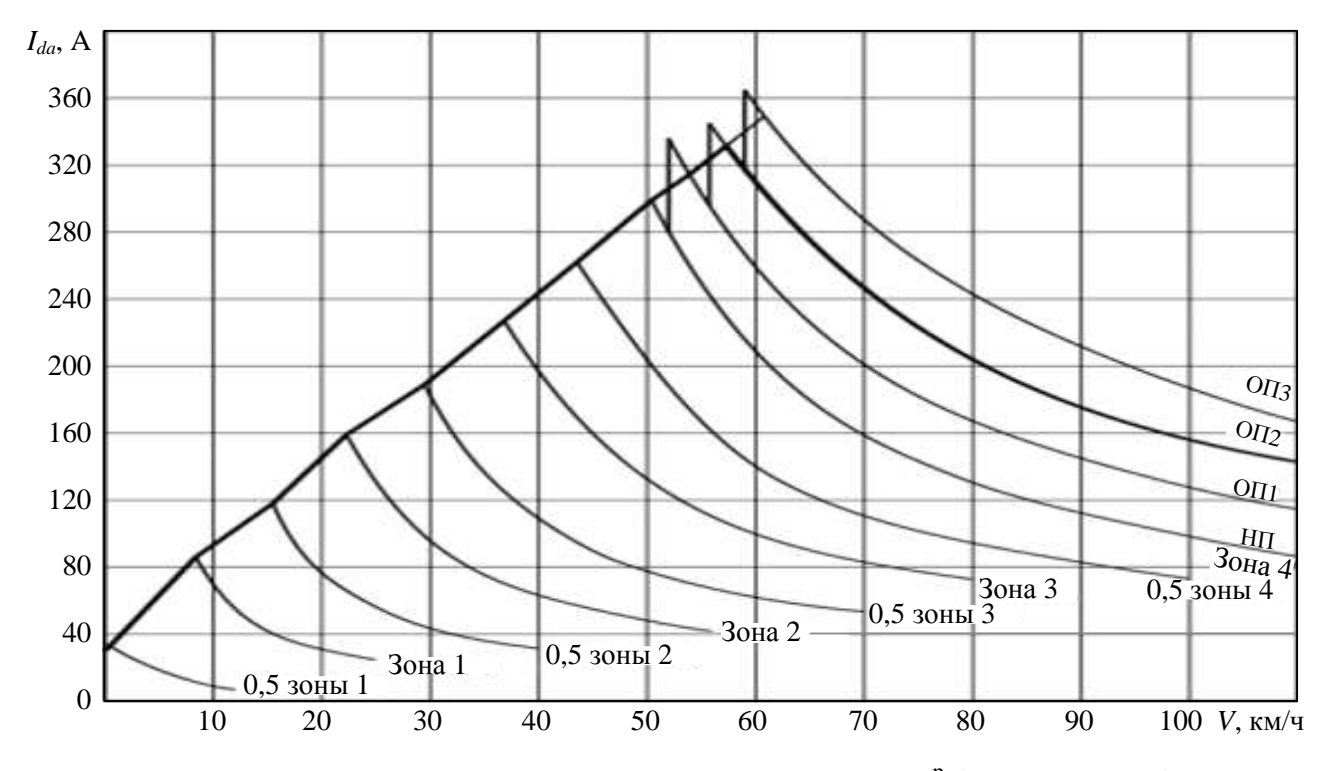

Рис. П7. Токовые характеристики электровоза ВЛ80<sup>р</sup> (активный ток)

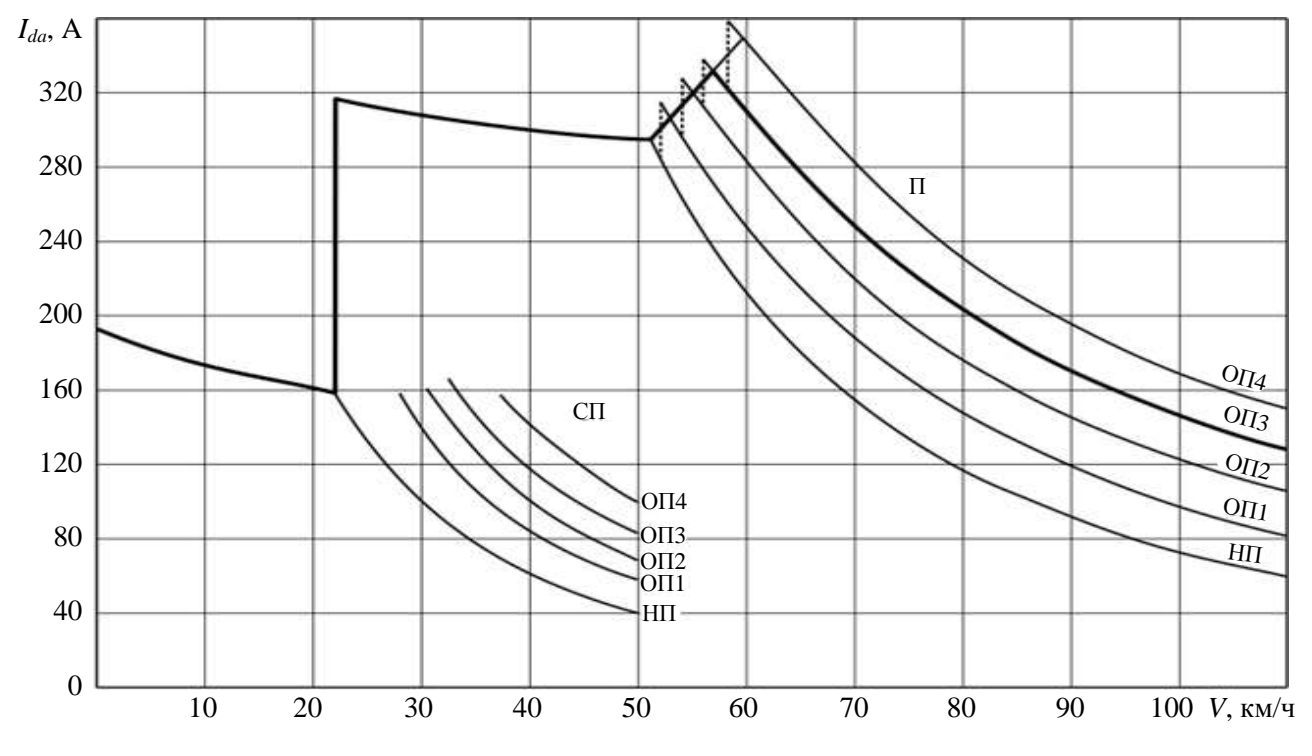

Рис. П8. Токовые характеристики электровоза ВЛ82 (активный ток)

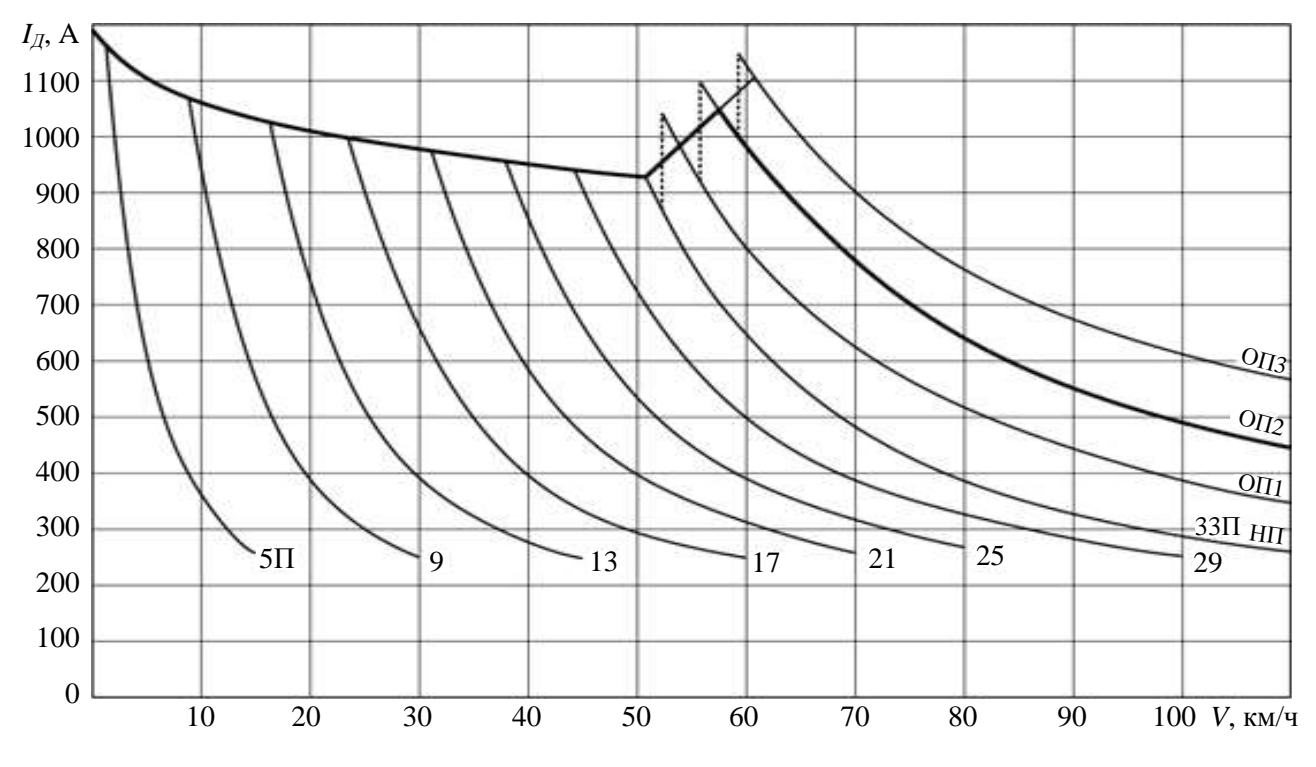

Рис. П9. Токовые характеристики тягового электродвигателя НБ-418К электровоза ВЛ80<sup>к</sup>

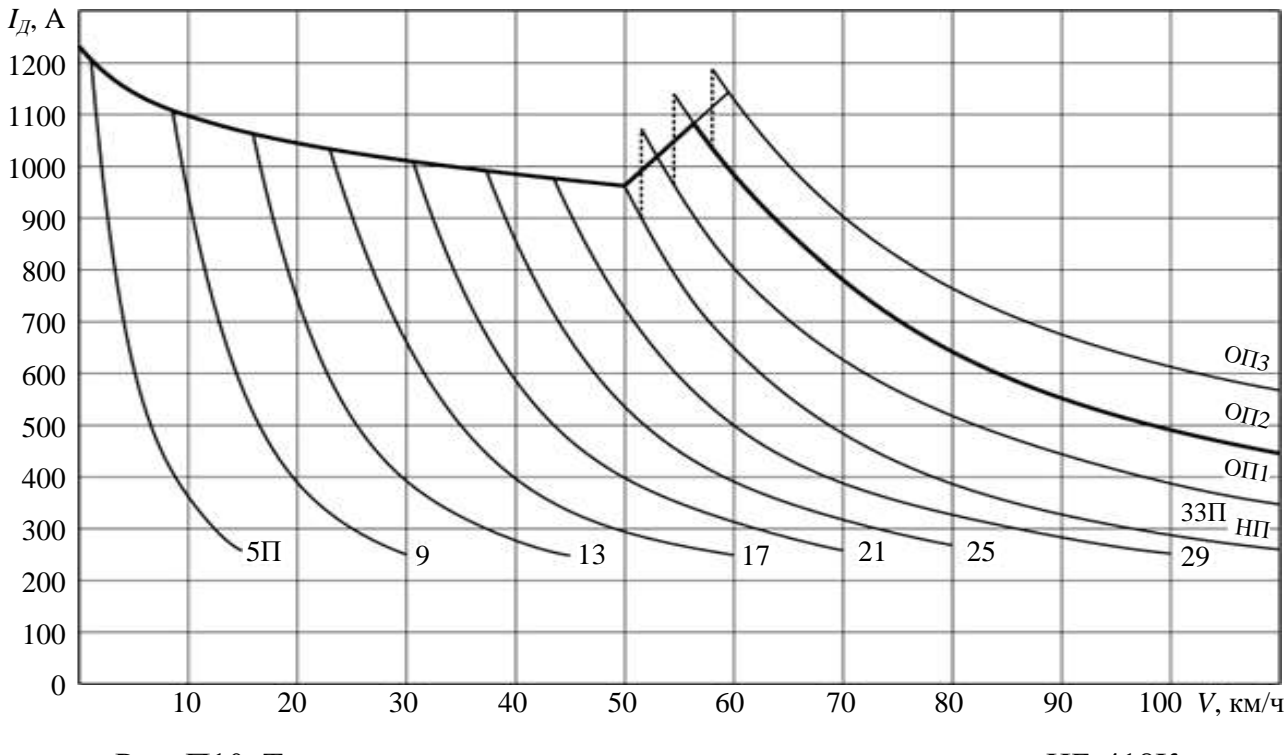

Рис. П10. Токовые характеристики тягового электродвигателя НБ-418К электровозов ВЛ80°, ВЛ80<sup>т</sup>

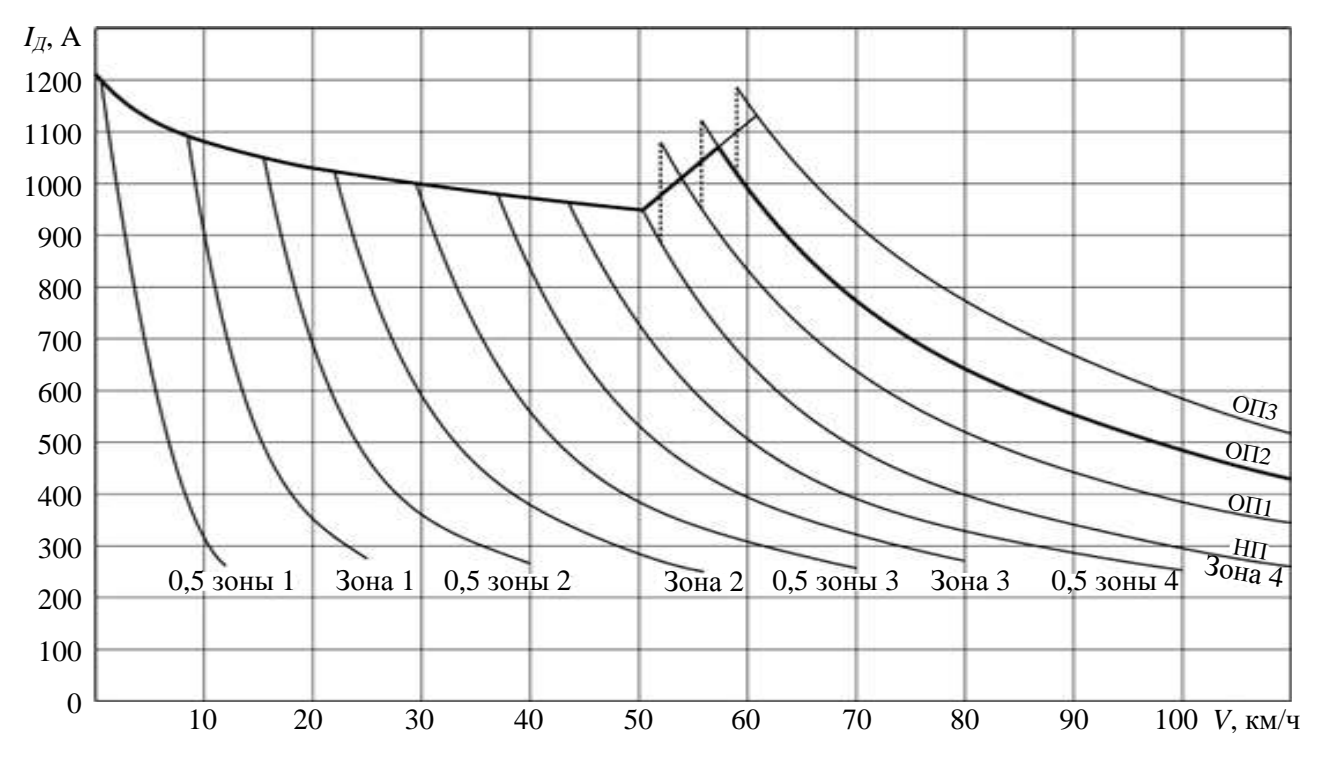

Рис. П11. Токовые характеристики тягового электродвигателя НБ-418К электровоза ВЛ80<sup>р</sup>

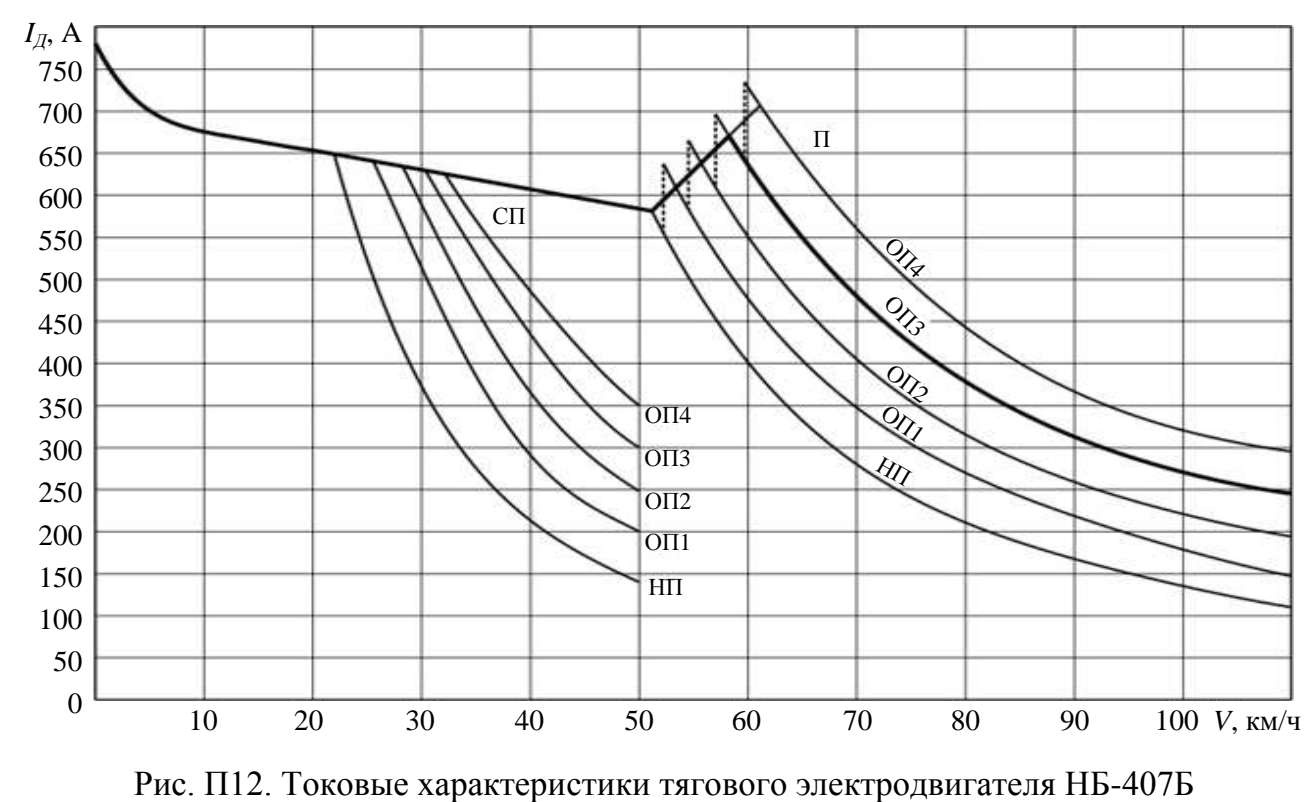

электровоза ВЛ82
## **Окончание приложения**

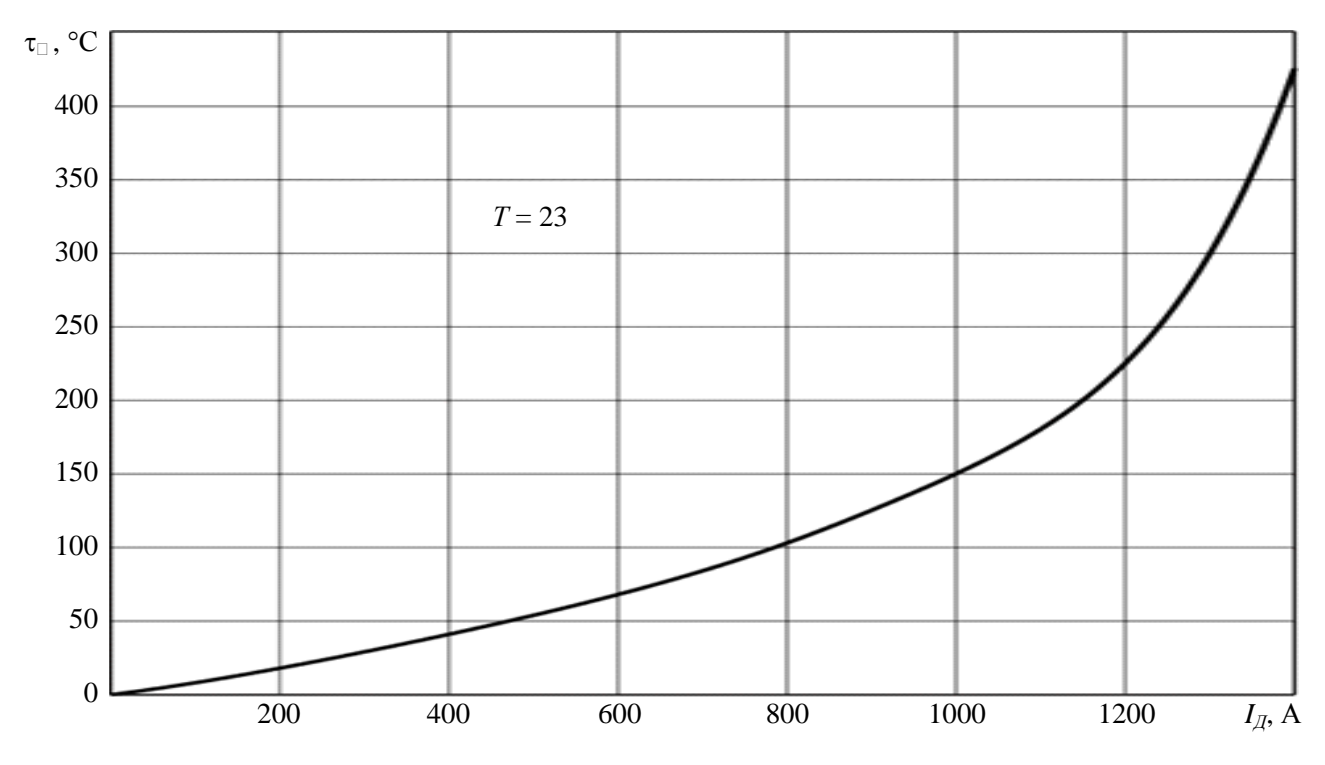

Рис. П13. Тепловые характеристики обмотки якоря электродвигателя НБ-418К электровозов ВЛ80<sup>к</sup>, ВЛ80<sup>с</sup>, ВЛ80<sup>т</sup>, ВЛ80<sup>р</sup>

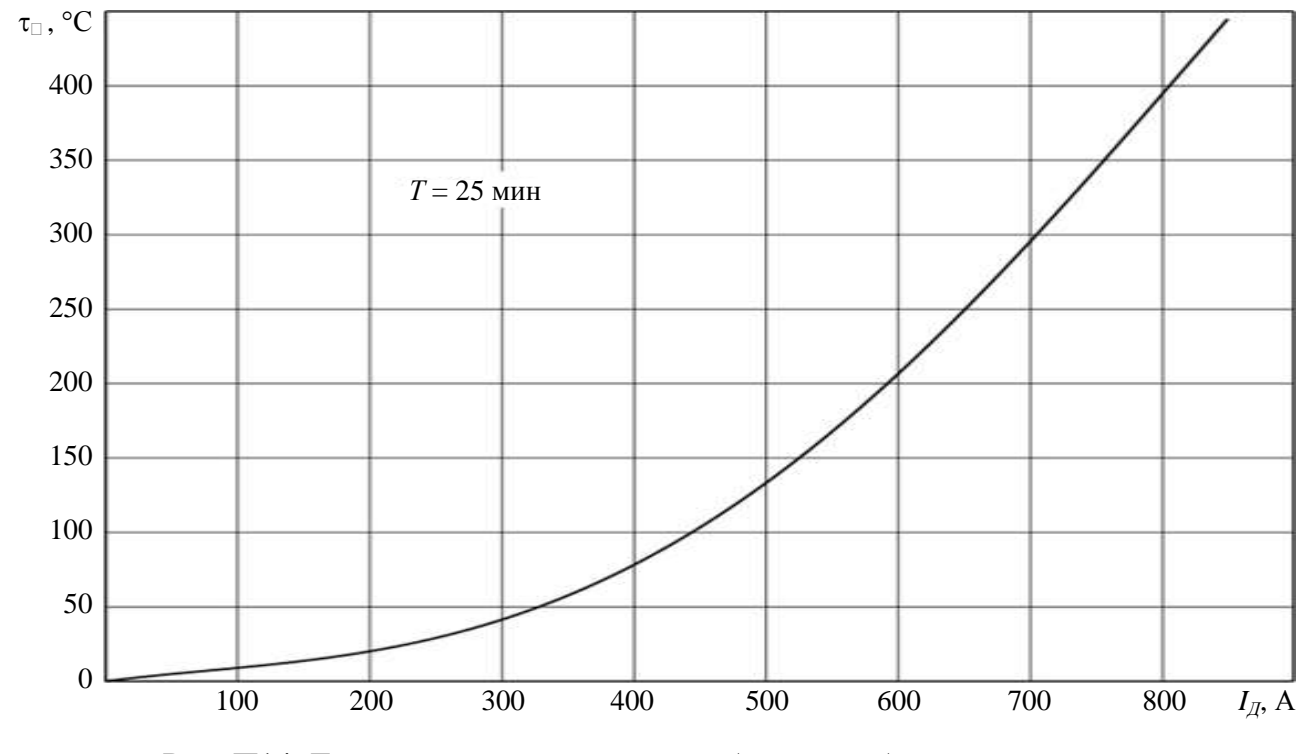

Рис. П14. Тепловые характеристики обмоток добавочных полюсов тягового электродвигателя НБ-407Б электровоза ВЛ82

## **ОГЛАВЛЕНИЕ**

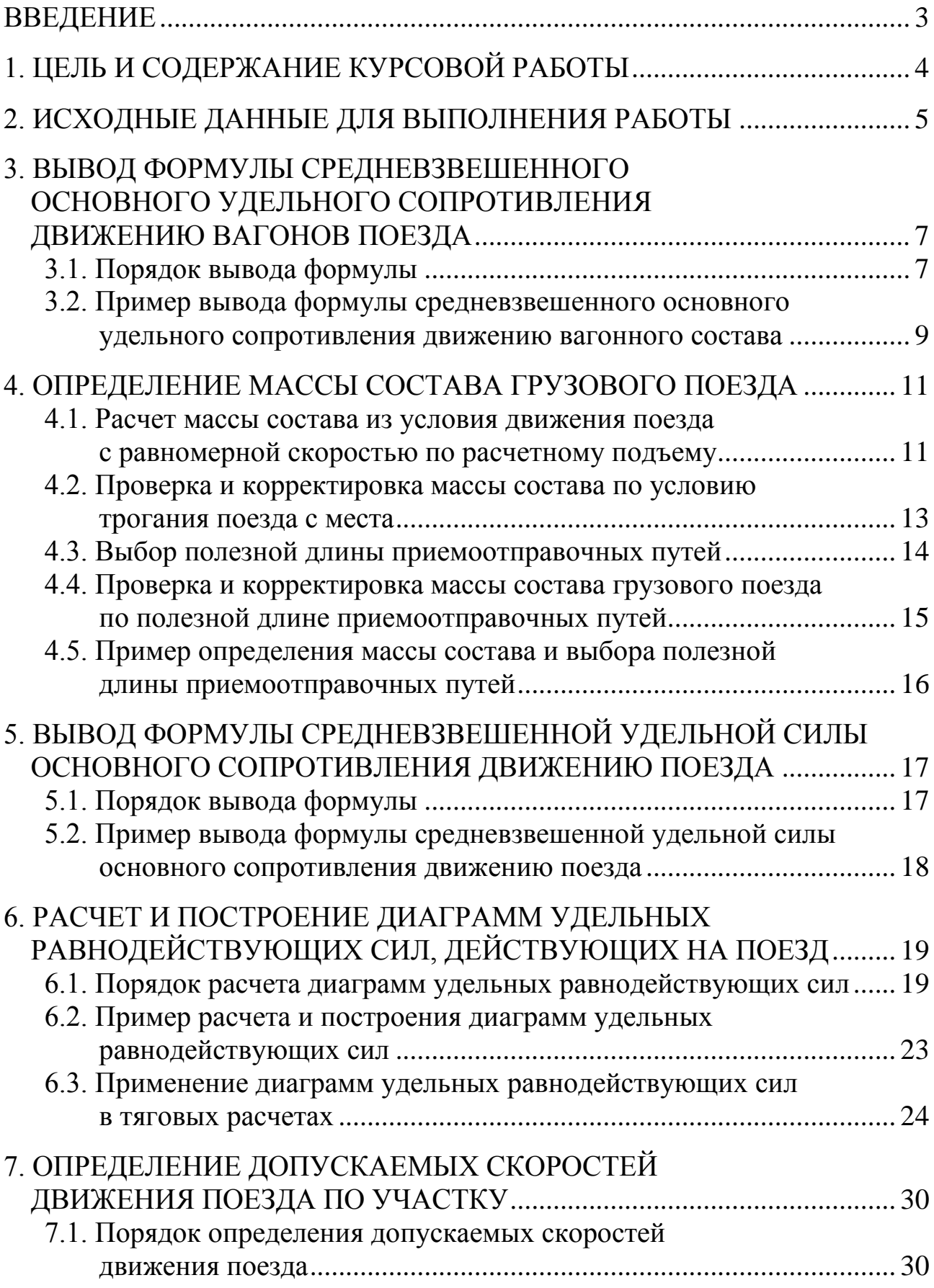

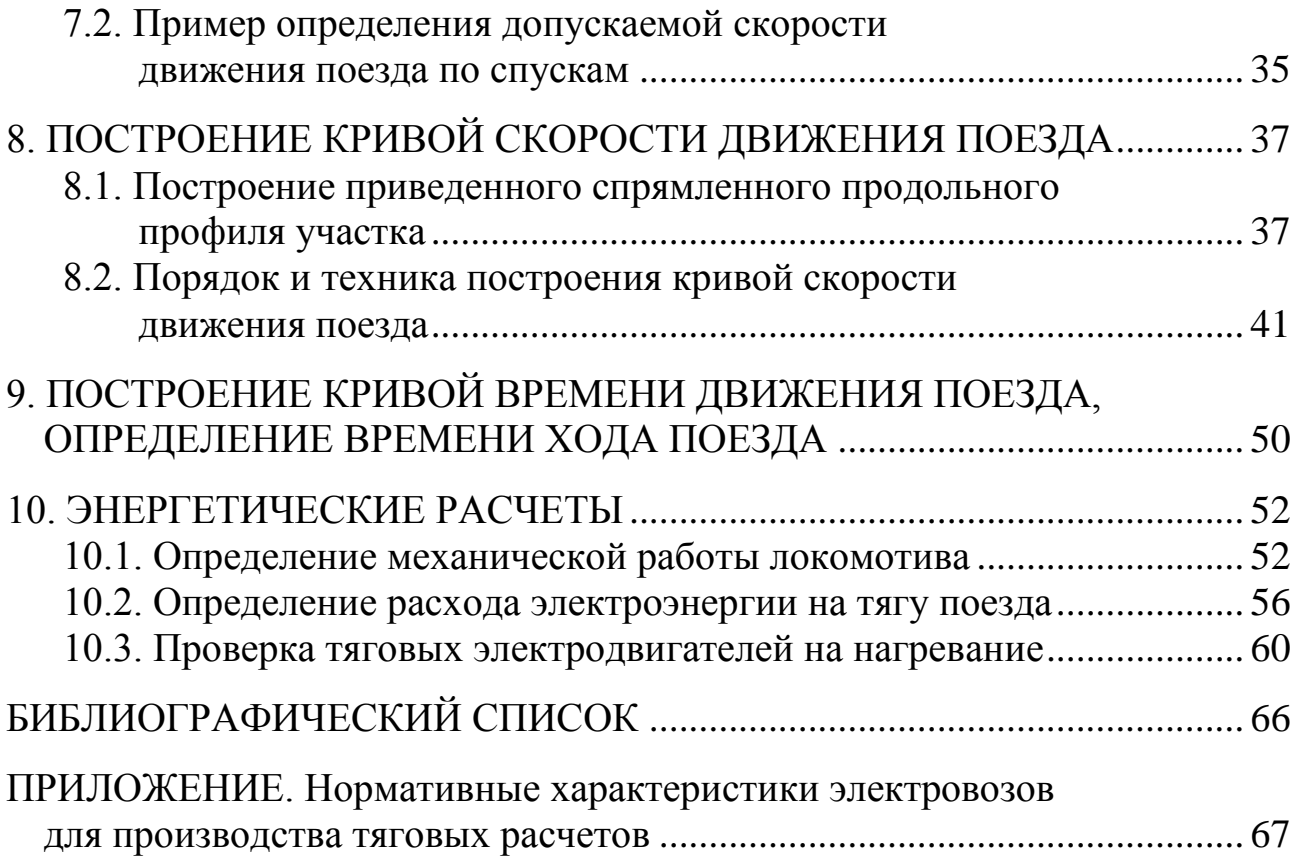

Учебное издание

**Анисимов** Виктор Александрович **Левченко** Ольга Александровна

## **ГРАФОАНАЛИТИЧЕСКИЕ ТЯГОВЫЕ РАСЧЕТЫ ДВИЖЕНИЯ ПОЕЗДА**

Учебно-методическое пособие по выполнению курсовых работ и проектов

2-е издание, переработанное и дополненное

Редактор *Г.Ф. Иванова* Технический редактор *И.А. Нильмаер*

––––––––––––––––––––––––––——————————————————————————–––––––––––––––––––––––––––– План 2019 г. Поз. 4.15. Подписано в печать 07.11.2019 г. Формат  $60\times84^{1/16}$ . Гарнитура «Times New Roman». Уч.-изд. л. 4,8. Усл. печ. л. 4,4. Зак. 181. Тираж 75 экз. Цена 350 р.

––––––––––––––––––––————————————————————————––––––––––––––––––––––––––––––––––––––– Отпечатано в Издательстве ДВГУПС. 680021, г. Хабаровск, ул. Серышева, 47.

**В.А. Анисимов, О.А. Левченко**

## **ГРАФОАНАЛИТИЧЕСКИЕ ТЯГОВЫЕ РАСЧЕТЫ ДВИЖЕНИЯ ПОЕЗДА**

**Учебно-методическое пособие по выполнению курсовых работ и проектов**

**Хабаровск 2019**